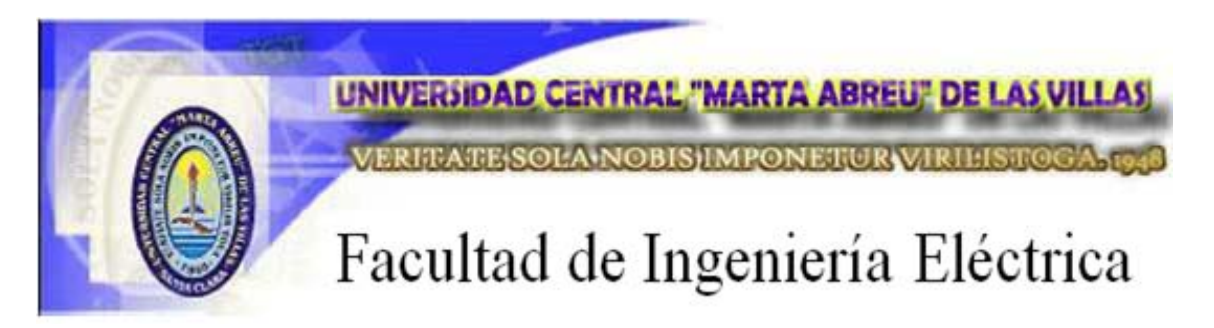

# **Departamento de Telecomunicaciones y Electrónica**

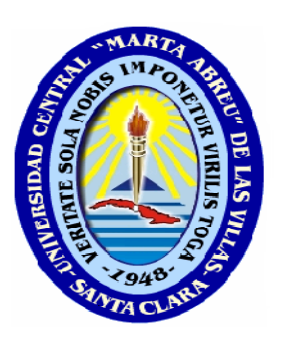

# **TRABAJO DE DIPLOMA**

# **Gestión de la Calidad de Servicio en los Servidores de correo de UCLV**

Autor: Binh Nguyen Thanh Tutores: Msc. Ramón Torres Rojas Dr. Héctor Cruz Enríquez Consultante: Dr. Julián Cárdenas

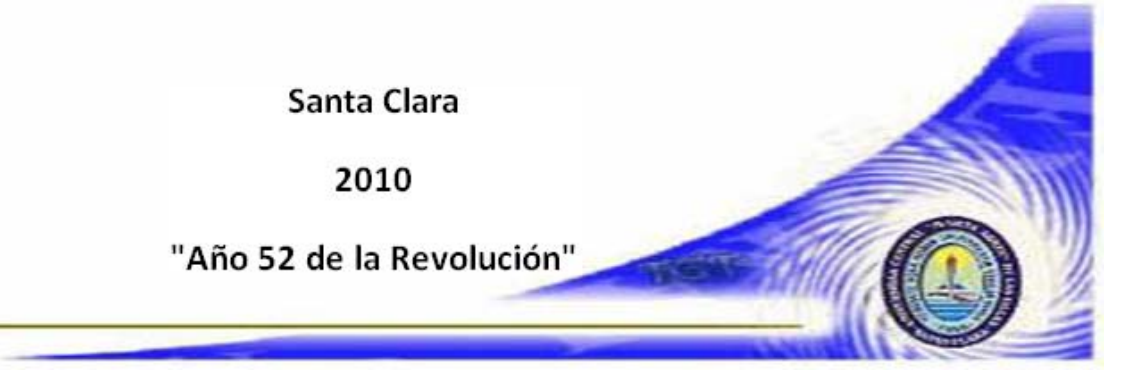

# **Universidad Central "Marta Abreu" de Las Villas**

# **Facultad de Ingeniería Eléctrica**

**Departamento de Telecomunicaciones y Eléctronica**

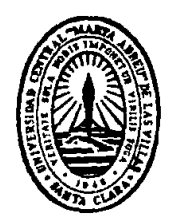

# **TRABAJO DE DIPLOMA**

# **Gestión de la Calidad de Servicio en los Servidores de Correo de UCLV**

**Autor: Binh Nguyen Thanh**

 **E-mail**: [bnguyen@uclv.edu.cu](mailto:bnguyen@uclv.edu.cu)

**Tutores: Msc. Ramón Torres Rojas**

**E-mail:** [rtorres@uclv.edu.cu](mailto:rtorres@uclv.edu.cu)

 **Dr. Héctor Cruz Enríquez**

**E-mail:** [hcruz@uclv.edu.cu](mailto:hcruz@uclv.edu.cu)

**Santa Clara 2010**

**"Año 52 de la Revolución"**

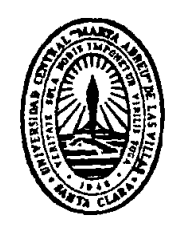

Hago constar que el presente trabajo de diploma fue realizado en la Universidad Central "Marta Abreu" de Las Villas como parte de la culminación de estudios de la especialidad de Ingeniería en Automática, autorizando a que el mismo sea utilizado por la Institución, para los fines que estime conveniente, tanto de forma parcial como total y que además no podrá ser presentado en eventos, ni publicados sin autorización de la Universidad.

Firma del Autor

Los abajo firmantes certificamos que el presente trabajo ha sido realizado según acuerdo de la dirección de nuestro centro y el mismo cumple con los requisitos que debe tener un trabajo de esta envergadura referido a la temática señalada.

Firma del Autor Firma del Jefe de Departamento donde se defiende el trabajo

> Firma del Responsable de Información Científico-Técnica

<span id="page-3-0"></span>PENSAMIENTO

# Los poderosos podrán derribar una, dos o tres rosas, pero jamás podrán impedir la primavera.

Ernesto che Guevara

<span id="page-4-0"></span>DEDICATORIA

A mi familia y a mi novia que siempre han sido las personas más maravillosas de toda mi vida.

<span id="page-5-0"></span>AGRADECIMIENTOS

A mi tutor Ramón Torres Rojas por dedicar su tiempo en la realización de este trabajo.

A mi tutor Héctor Cruz Enríquez que me ha sugerido las ideas para realizar esta tarea.

A mi novia y su familia que siempre han sido buenos conmigo, especialmente a mi novia Olga por acompañarme, ayudarme tanto en los momentos bonitos y así como los difíciles.

A mis amigos Trong, Nhung y Yaray que siempre me han ayudado en la realización de este trabajo.

A todos los profesores por haberme brindado todos los conocimientos preciosos de mi carrera.

A todos mis amigos que han compartido conmigo estos 6 años en Cuba.

## *Muchas gracias.*

# **TAREA TÉCNICA**

- <span id="page-6-0"></span> Realizar estudio bibliográfico del servidor de *Microsoft Exchange Server* 2007 y del Directorio Activo.
- Analizar las herramientas de supervisión de la calidad del servicio de correo electrónico.
- Crear una propuesta de configuración para la gestión de la calidad de servicio en los servidores de correo de la UCLV.
- Confeccionar el informe final.

Firma del Autor Firma del Tutor

#### **RESUMEN**

<span id="page-7-0"></span>El servicio de correo electrónico de la Universidad Central de Las Villas constituye una herramienta imprescindible para todos los trabajadores del campus universitario. Este servicio es de alta complejidad debido a la gran cantidad de conexiones que se establecen diariamente con distintos tipos de usuarios. Por tanto brindar un nivel de calidad de servicio es de suma importancia, donde la utilización de las herramientas de gestión la calidad de servicio de correo electrónico resulta un trabajo de actualidad y novedoso debido a que no ha sido tratado con anterioridad para esta red.

Para poder ofrecer un servicio de correo de alta calidad, es importante supervisar este servicio con las herramientas recomendadas. Por lo que en dicha investigación se propone realizar un estudio de las herramientas de gestionar la calidad de servicio de correo electrónico ofrecido por el *software Microsoft Exchange* 2007 y de esta forma crear una propuesta de las configuraciones de estas herramientas. Acentuando que los valores umbrales de algunos contadores deben ajustarse para diferentes ambientes de *Exchange*, asimismo *Microsoft Operations* Manager 2005 instalado con el paquete de administración es como una solución más integral para todas estas tareas tanto de resolver los fallos como supervisar el rendimiento de los servidores de correo.

### **TABLA DE CONTENIDOS**

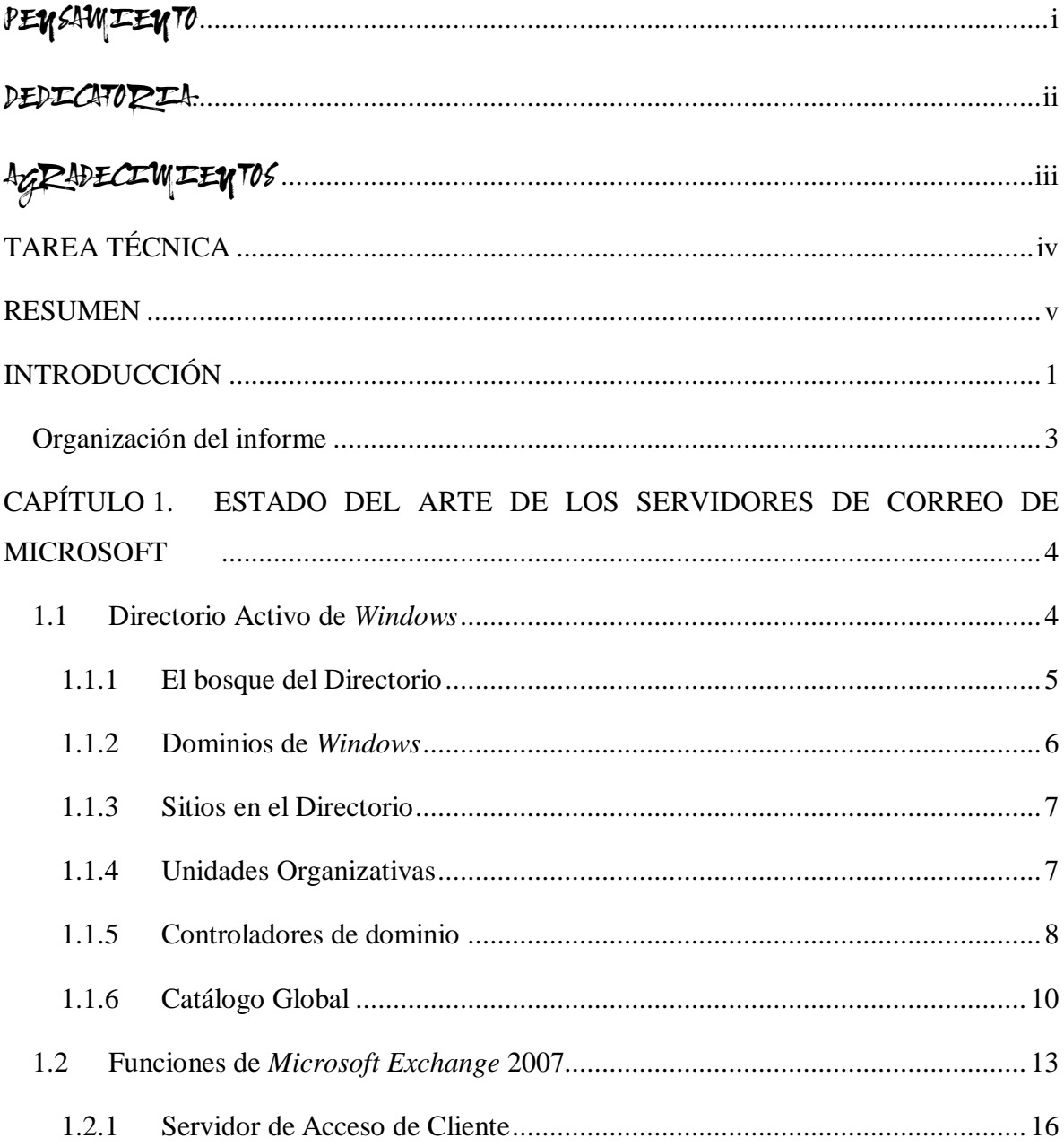

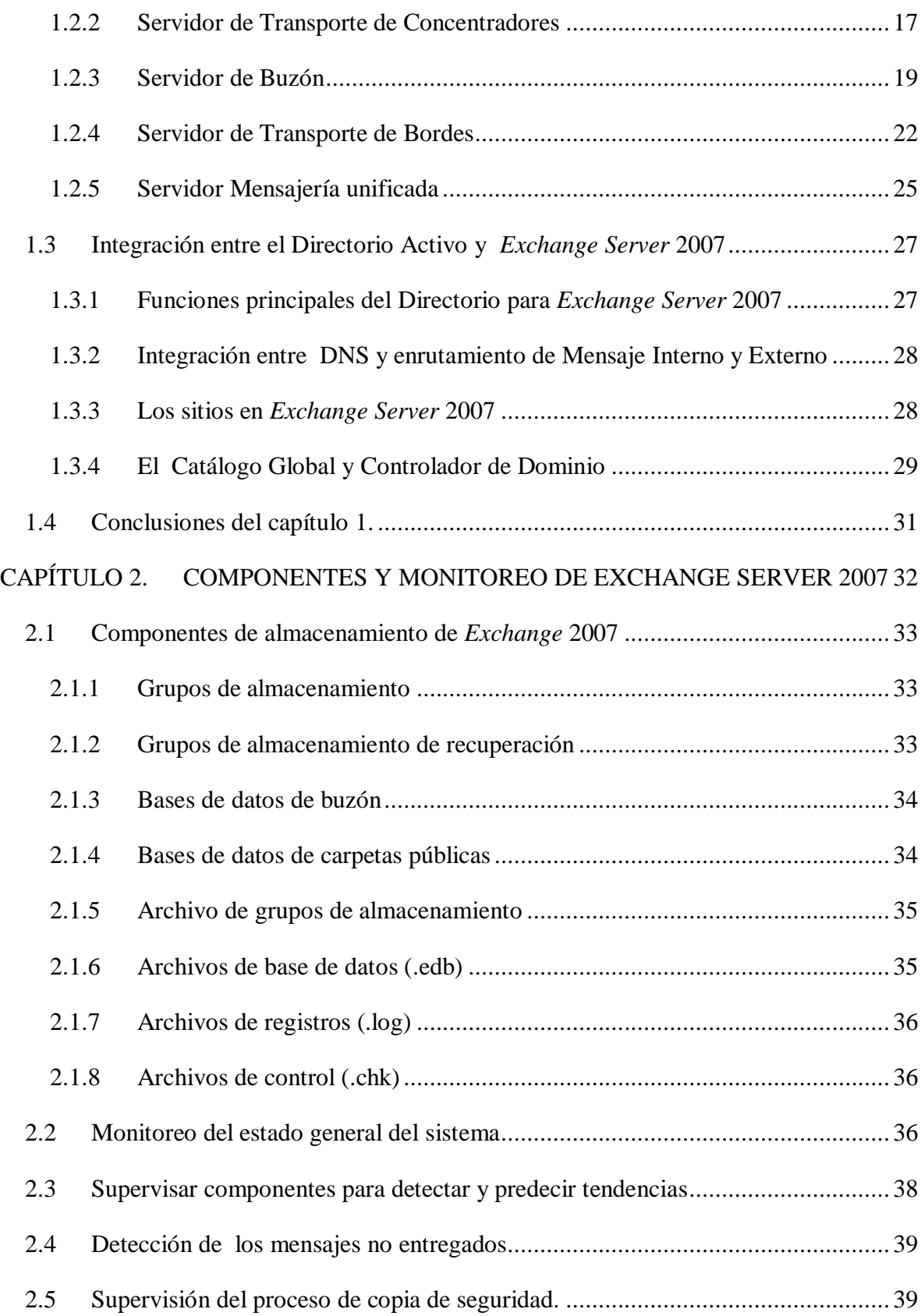

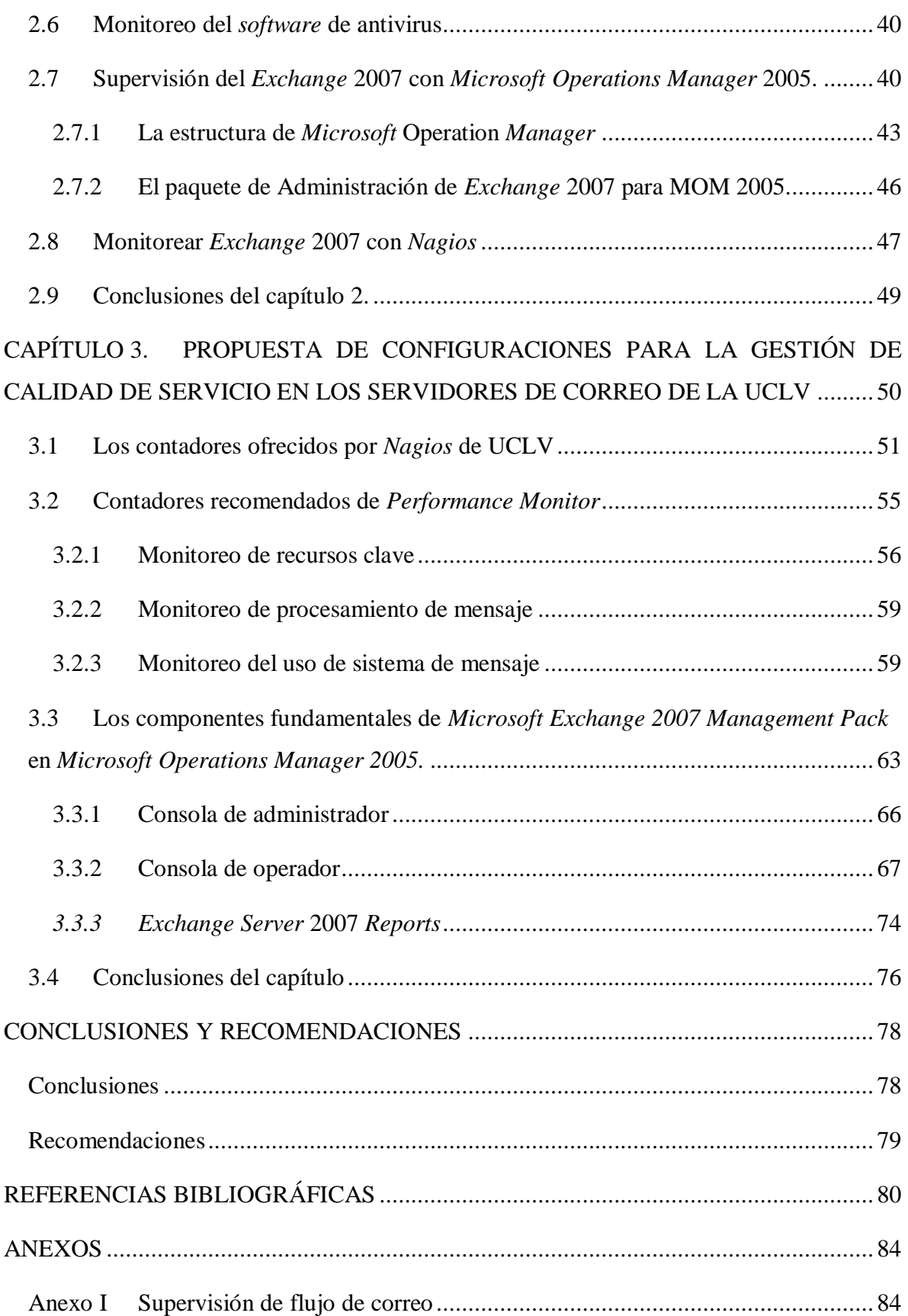

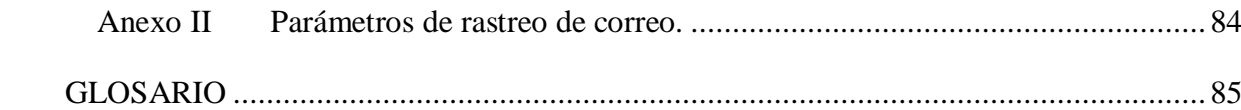

### <span id="page-12-0"></span>**INTRODUCCIÓN**

En la actualidad los estudios realizados dentro de las organizaciones le otorgan especial interés a la comunicación, específicamente en el ambiente de enseñanza de la Universidad Marta Abreu de las Villas, donde estos se dirigen a conocer el intercambio de informaciones entre los estudiantes, los profesores y los trabajadores de la institución demostrando lo importante y necesario que constituye su desarrollo. Así, muchos medios de comunicación en la organización se utilizan de forma diaria como por ejemplo la comunicación social, mediante teléfonos, cartas, los canales de *chatting* etc. Donde los administradores de la red de la UCLV han contribuido a mejorar y enriquecer estos medios, específicamente en uno de lo más importante y más usados por todos, el servicio de correo electrónico. Siendo este servicio uno de los principales de la red universitaria y donde más se interactúa con los usuarios de esta red.

Con anterioridad, la UCLV brindó el servicio de correo con la utilización de *software Exchange* 2003 y de LINUX dependiendo del tipo de usuarios. Luego se apreció una versión mejor de *Exchange*, *Exchange* 2007; con el objetivo de mejorar la calidad de este servicio y se comenzó con versiones superiores como *Exchange* 2007, incluyendo más funciones, ofreciendo gran fidelidad y es usado hasta actualidad.

Tantos usuarios cambian informaciones importantes cada día, hora y minuto en la universidad, además casi todas estas informaciones influyen a través de los servidores de correo de *Exchange*. Por lo tanto es necesario que éste sea estable, de un alto grado de integración y que tenga un nivel de servicio que pueda satisfacer a los usuarios. Además es válido destacar que la clasificación de los tipos de usuarios en la universidad también influye mucho a esta tarea. Para realizar este proceso, los administradores de correo deben tener un conocimiento suficiente sobre la estructura de su servicio de correo, de aquí parte

la estructura de los sistemas operativos del servidor de *Windows*, también la del servidor de *Exchange* 2007, además de conocer como se manipulan las herramientas de supervisión ofrecidas por la firma de *Microsoft* o la firma de terceros.

#### *PROPUESTA DE SOLUCIÓN*

En este trabajo se realizó un estudio de *software* de *Exchange* 2007 y las herramientas que son capaces de supervisar el servicio brindado por este *software*.

El objetivo principal de dicha investigación fue hacer una propuesta de configuración de estas herramientas con el objetivo de gestionar la calidad de servicio de correo electrónico.

#### *Problema:*

*¿Cómo pueden analizar la calidad de servicio de correo de UCLV?* Es una de las Interrogantes Científicas que resolverá este trabajo. Donde se usan las herramientas de supervisión para analizar la calidad de servicio, además de llevar a cabo un análisis de tendencias para futuros desarrollos.

De manera que otra de las interrogantes sería: *¿Cuáles son las utilidades de las herramientas de supervisión que pueden ofrecer en la tarea?*

*¿Por qué es necesario usar las herramientas de supervisión en la tarea y que dificultad habría sin ella?*

#### *Objeto de estudio*:

Proponer las configuraciones de las herramientas para gestionar la calidad de servicio de correo electrónico de la UCLV.

#### *Objetivo general:*

Analizar las configuraciones de las herramientas de supervisar el servicio de correo electrónico de la UCLV.

#### *Objetivos específicos:*

1. Realizar una investigación sobre el *software Microsoft Exchange* 2007, sus características, y la integración con el sistema operativo de *Windows*.

- 2. Hacer un estudio de las herramientas de gestionar la calidad de servicio de correo electrónico de la UCLV.
- 3. Crear una propuesta de las configuraciones de estas herramientas.

#### <span id="page-14-0"></span>**Organización del informe**

*En el primer Capítulo* se hace un análisis bibliográfico de conceptos y teorías imprescindibles para el cumplimiento de los objetivos de este trabajo; sobre todo haciendo énfasis en la arquitectura de *Exchange* 2007 y la integración con Directorio Activo.

*En el segundo capítulo* se realiza una descripción de herramientas de supervisión de *Exchange* 2007.

*El tercer capítulo* se brinda una explicación más detallada de las herramientas mencionadas en el capítulo 2, la interacción entre ellos, sus funcionalidades más destacadas y los componentes recomendados para analizar la calidad de servicio de correo electrónico de la UCLV.

Como colofón a este trabajo se brindarán una serie de conclusiones y recomendaciones que permitirán hacer proposiciones que se consideran muy útiles para la red de la Universidad Central de Las Villas (UCLV).

# <span id="page-15-0"></span>**CAPÍTULO 1. ESTADO DEL ARTE DE LOS SERVIDORES DE CORREO DE MICROSOFT**

Para administrar *Exchange Server* con éxito, es necesario ante todo entender varios componentes. Inicialmente, es importante saber cuáles los ejecutan y qué hacen. Finalmente, se necesita saber en qué medida ellos dependen de otros recursos y de varios servicios de *Windows*. El conocer estos conceptos facilitará realizar las tareas de administración diarias.

Una implementación exitosa de *Exchange* 2007 depende de muchos elementos, esto incluye una dependencia fuerte de *Active Directory*, *Internet Information Server*, un Servicio de Nombre de Dominio bien configurado, un *hardware* suficiente y fiable además de una buena práctica operacional. El capítulo se constituye de 3 partes, la primera parte menciona el *Active Directory* y sus componentes, en la segunda parte se explican las funciones de servidor de *Microsoft Exchange 2007* y sus importancias, seguidamente se detalla la importancia del *Active Directory* en el ambiente de *Exchange 2007*.

#### <span id="page-15-1"></span>**1.1 Directorio Activo de** *Windows*

*Active Directory*, fue introducido primeramente con el servidor *Microsoft Windows 2000*, el cual permite a los administradores crear una estructura de red más flexible que las anteriores. Este también es un servicio de directorio, y los beneficios de este que se basan en un servicio enfocado a un diseño de la red, tienen que ver con el ambiente de la red distribuida, la cual tiene una autoridad centralizada común para la seguridad de red. Este servicio ofrece el único punto de administración para las cuentas de usuarios, clientes, servidores y aplicaciones basados en *Windows*.[1-2]

*Active Directory* se organiza en una estructura jerárquica que se construye por variedades de diferentes componentes los cuales representan los elementos de la red. Los elementos de esta jerarquía incluyen:

#### <span id="page-16-0"></span>**1.1.1 El bosque del Directorio**

El bosque o el contenedor de nivel superior de *Active Directory* consiste en uno o más dominios que comparten un esquema común y un catálogo global. Una organización puede disponer de múltiples bosques.[3]

Un bosque constituye la barrera de seguridad y administración de todos los objetos que residen en él. Por el contrario, un dominio es el límite administrativo para disponer objetos, como usuarios, grupos y equipos. Además, cada dominio dispone de directivas de seguridad individuales y relaciones de confianza con otros dominios.

Al crear el primer bosque en su organización, las cinco funciones del maestro de operaciones se asignan automáticamente al primer controlador de dominio de este. Según se agregan nuevos dominios secundarios al bosque, al primer controlador del dominio de cada uno se le asignan automáticamente las funciones: maestro de identificadores relativos, emulador del controlador principal de dominio (PDC, *Primary Domain Controller*), maestro de infraestructura.[4]

Puesto que sólo puede existir en el bosque un maestro de esquema y un maestro de nombres de dominio, estas funciones permanecen en el dominio raíz del bosque. En un bosque de *Active Directory* en el que sólo hay un dominio y un controlador de dominio, ese controlador de dominio posee todas las funciones del maestro de operaciones.[5]

Múltiples árboles de dominio dentro de un único bosque no forman un espacio de nombre contiguo; es decir, disponen de nombres de dominio DNS no contiguos. Aunque los árboles de un bosque no comparten un espacio de nombres, un bosque dispone de un único dominio raíz, denominado dominio raíz del bosque. El dominio raíz del bosque es, por definición, el primer dominio creado en él. En este dominio se encuentran ubicados los grupos Administradores de organización y Administradores de esquema. De forma predeterminada, los miembros de estos dos grupos disponen de credenciales administrativas en todo el bosque.[2, 6]

#### <span id="page-17-0"></span>**1.1.2 Dominios de** *Windows*

En una colección de computadoras de una red que comparte una base de datos y política de seguridad comunes se forma el dominio. Los dominios a la vez ocupan el papel de unidades de replicación. Todos los controladores de dominio de un dominio determinado pueden recibir cambios y replicarlos en los demás controladores del dominio. Cada dominio de *Active Directory* se identifica mediante un sistema de nombres de dominio (DNS) y necesita uno o más controladores de dominio. Si la red necesita más de un dominio, se pueden crear varios fácilmente.[7]

Un único dominio puede abarcar varias ubicaciones físicas o sitios y contener millones de objetos. La estructura de sitios y la estructura de dominios son independientes y flexibles. Un único dominio puede abarcar varias ubicaciones geográficas y un único sitio puede incluir usuarios y equipos que pertenecen a múltiples dominios.[8]

Al utilizar el dominio, se obtienen las siguientes ventajas:

**Organizar objetos.** No es necesario crear dominios independientes sólo para reflejar la organización de la compañía en divisiones y departamentos. Para este propósito, se pueden utilizar unidades organizativas dentro de un dominio. Al utilizarlas es más fácil administrar las cuentas y los recursos del dominio. Se podrán asignar configuraciones de Directiva de grupo a esas unidades organizativas y colocar en ellas usuarios, grupos y equipos. Al utilizar un solo dominio se simplifican en gran medida las tareas administrativas.[9]

**Delegar la autoridad elimina la necesidad de tener varios administradores con autoridad administrativa global.** Al usar la autoridad delegada junto con los objetos de Directiva de grupo y las pertenencias a grupos, se pueden asignar derechos y permisos a un administrador para administrar objetos en todo un dominio o bien en una o varias unidades organizativas del dominio.[10]

**Las directivas y la configuración de seguridad (como los derechos de usuario y las directivas de contraseña) no pueden pasar de un dominio a otro.** Cada dominio mantiene sus propias directivas de seguridad y relaciones de confianza con el resto de los dominios. No obstante, el bosque constituye el límite final de seguridad.

#### <span id="page-18-0"></span>**1.1.3 Sitios en el Directorio**

*Active Directory* utiliza información de topología (la estructura física de la red), almacenada como objetos de sitio y de vínculos a sitios en el directorio, para crear la topología de replicación más eficaz. Se utilizan los sitios y los servicios de *Active Directory* para definir sitios y servicios y vínculos a sitios. Un sitio es un conjunto de subredes correctamente conectadas. Los sitios son diferentes a los dominios; los primeros representan la estructura física de la red, mientras que los segundos representan la estructura lógica de la organización.[11]

Con la ayuda de sitios, se facilitan diversas tareas dentro de *Active Directory*:

**Autenticación.** La información del sitio acelera y hace más eficaz la autenticación. Cuando un cliente inicia una sesión en un dominio, en primer lugar busca un controlador de dominio en su sitio local para autenticarse. Mediante el establecimiento de varios sitios, se puede garantizar que los clientes se autentiquen en los controladores de dominio más cercanos a ellos, con lo que se reduce la latencia de replicación y se evita el tráfico en las conexiones WAN.[12]

**Replicación.** *Active Directory* sopesa la necesidad de información de directorio actualizada con la necesidad de optimización de ancho de banda replicando información dentro de un sitio con más frecuencia que entre dominios. También puede configurar el costo relativo de conectividad entre sitios para optimizar aún más la replicación.[13]

#### <span id="page-18-1"></span>**1.1.4 Unidades Organizativas**

*Active Directory* usa las unidades organizativas como sus propios contenedores en los cuales se puede colocar usuarios, grupos, equipos y otras unidades organizativas. Una unidad organizativa no puede contener objetos de otros dominios. Estas son un tipo de objeto muy útil incluido en los dominios. La misma constituye ser el ámbito o unidad más pequeña a la cual se pueden asignar configuraciones de Directiva de grupo o en la que se puede delegar la autoridad administrativa. Con ellas, se puede crear contenedores dentro de un dominio que representan las estructuras lógicas y jerárquicas existentes dentro de una organización. Esto permite administrar la configuración y el uso de cuentas y recursos, en función de su modelo organizativo.[14]

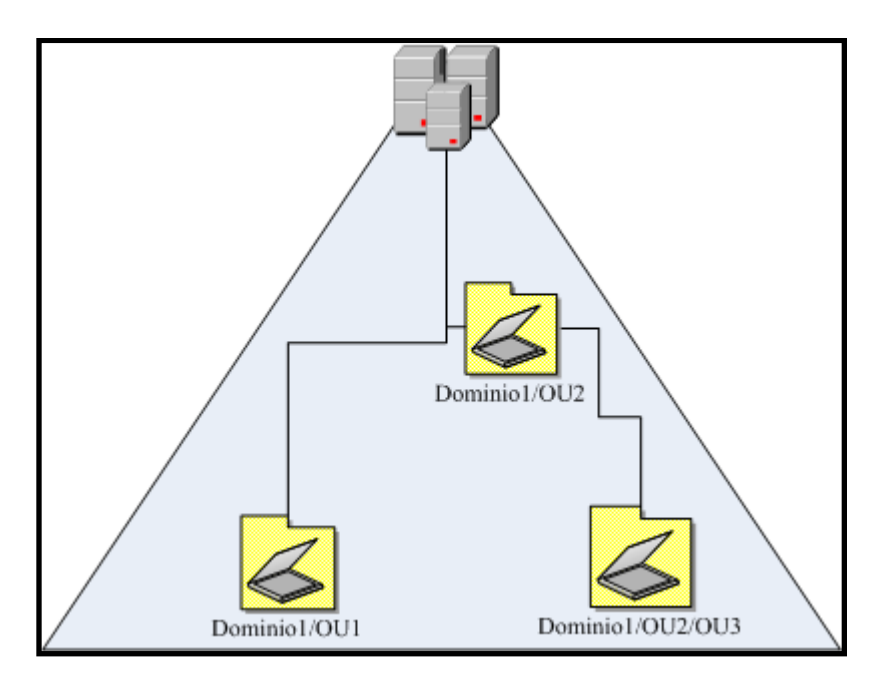

Figura 1.1. Unidades Organizativas

Como se muestra en la figura, las unidades organizativas pueden contener otras unidades organizativas. La jerarquía de contenedores se puede extender tanto como sea necesario para modelar la jerarquía de la organización dentro de un dominio. Las unidades organizativas permiten disminuir el número de dominios necesarios en una red.

Se puede utilizar unidades organizativas para crear un modelo administrativo que se puede ampliar a cualquier tamaño. Un usuario puede tener autoridad administrativa para todas las unidades organizativas de un dominio o sólo para una de ellas. El administrador de una unidad organizativa no necesita tener autoridad administrativa sobre cualquier otra unidad organizativa del dominio.[15]

#### <span id="page-19-0"></span>**1.1.5 Controladores de dominio**

Al crear el primer controlador de dominio de la organización, también se crea el primer dominio, el primer bosque, el primer sitio y se instala *Active Directory*.[16] Los controladores de dominio que ejecutan *Windows Server* 2003 o superior almacenan datos del directorio y administran las interacciones entre el usuario y el dominio, incluidos los procesos de inicio de sesión de los usuarios, la autenticación y las búsquedas en directorios. Los controladores de dominio se crean con el Asistente para instalación de *Active Directory*.

Al utilizar controladores de dominio en la organización, se debe considerar el número de controladores de dominio que necesitará, la seguridad física de los mismos, un plan para realizar copias de seguridad de los datos de dominio y la actualización de los controladores de dominio.[17]

#### **Controladores de dominio necesarios.**

Una organización de pequeño tamaño que utiliza una única red de área local (LAN) es posible que solamente necesite un dominio con dos controladores de dominio para obtener una elevada disponibilidad y tolerancia a errores. Una organización más grande con muchas ubicaciones de red necesitará uno o varios controladores de dominio en cada sitio para el mismo fin.

Si la red está dividida en varios sitios, suele resultar conveniente poner al menos un controlador de dominio en cada sitio para mejorar el rendimiento de la red. Cuando los usuarios inician la sesión en la red, es necesario ponerse en contacto con un controlador de dominio como parte del proceso de inicio de sesión. Si los clientes deben conectarse con un controlador de dominio ubicado en un sitio diferente, el proceso de inicio de sesión puede llevar mucho tiempo.

La creación de un controlador de dominio en cada sitio permite que el inicio de sesión de los usuarios se procese más eficazmente dentro del sitio.

Para optimizar el tráfico de la red también puede configurar los controladores de dominio de modo que sólo reciban las actualizaciones de replicación de directorios durante las horas de menos actividad.

El mejor rendimiento de red se consigue cuando el controlador de dominio de un sitio también es un catálogo global. De esta forma, el servidor puede responder las consultas relativas a los objetos de todo el bosque. Sin embargo, al habilitar muchos controladores de dominio como catálogos globales puede aumentar el tráfico de replicación en la red.

En los dominios que tienen más de un controlador de dominio, no se debe habilitar como catálogo global el controlador de dominio que realiza la función de maestro de infraestructuras.[18]

#### **Seguridad física.**

El acceso físico a un controlador de dominio puede permitir el acceso no autorizado de un usuario malintencionado a las contraseñas cifradas. Por este motivo, se recomienda guardar todos los controladores de dominio de la organización en una sala segura, cerrada con llave y con acceso restringido.

#### **Copias de seguridad de los controladores de dominio.**

Se puede realizar copias de seguridad de la información de particiones de directorios y de los datos de otras particiones de directorios. Si utiliza la herramienta de copia de seguridad en un controlador de dominio, se puede: realizar una copia de seguridad de *Active Directory* mientras el controlador de dominio está conectado, realizar una copia de seguridad de *Active Directory* con los comandos de los archivos por lotes, realizar una copia de seguridad de *Active Directory* para medios extraíbles, una unidad de red disponible o un archivo, realizar una copia de seguridad de otros archivos de datos y del sistema.

Si se utiliza la herramienta de copia de seguridad en un controlador de dominio, se realizará automáticamente una copia de seguridad de todos los componentes del sistema y de todos los servicios distribuidos, de los que depende *Active Directory*. Esta información dependiente, en la que se incluye *Active Directory*, recibe el nombre genérico de datos de estado del sistema.[19]

#### **Actualizar controladores de dominio**

Si en este momento dispone de un bosque en *Windows* 2000 sin ningún controlador de dominio ejecutándose en *Windows Server* 2003 o superior, se debe preparar primero el bosque y el dominio de destino antes de actualizar los controladores de dominio que ejecutan *Windows* 2000. [20-21]

#### <span id="page-21-0"></span>**1.1.6 Catálogo Global**

Un catálogo global, un controlador de dominio específico que almacena una copia de todos los objetos de *Active Directory* de un bosque. En dicho catálogo global se almacena una copia completa de todos los objetos del directorio para su dominio host y una copia parcial de todos los objetos de los demás dominios del bosque, según se muestra en la siguiente ilustración.[22]

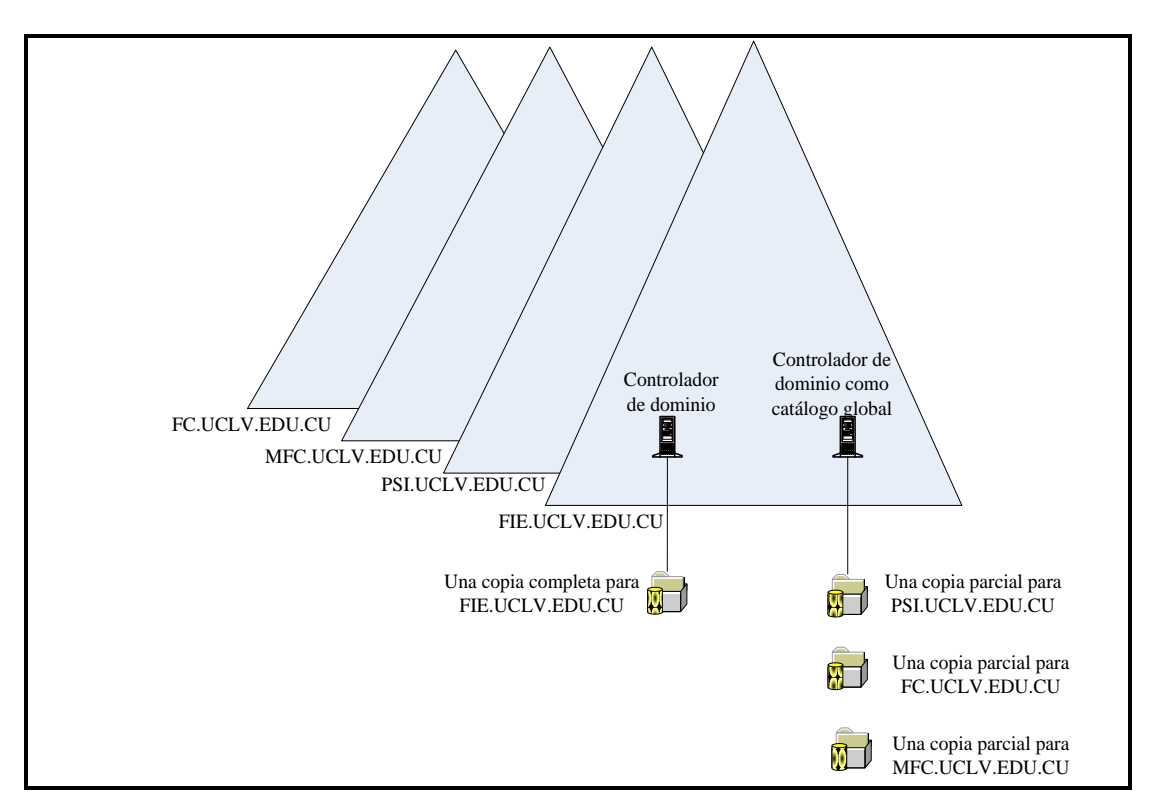

Figura 1.2. Catálogo Global

Las copias parciales de todos los objetos de dominio incluidas en el catálogo global son las más utilizadas en las operaciones de búsqueda de los usuarios. Estos atributos se marcan para su inclusión en el catálogo global como parte de su definición de esquema. El almacenamiento de los atributos más buscados de todos los objetos de dominio en el catálogo global ofrece a los usuarios búsquedas más efectivas sin afectar al rendimiento de la red con referencias innecesarias a controladores de dominio.[23]

En el controlador de dominio inicial del bosque se crea automáticamente un catálogo global. Se puede agregar funcionalidad del catálogo global a otros controladores de dominio o cambiar su ubicación predeterminada a otro controlador de dominio. [24] El catálogo global realiza las siguientes funciones de directorio:

#### **Buscar objetos.**

El catálogo global permite al usuario realizar búsquedas de información del directorio en todos los dominios de un bosque, independientemente de la ubicación de los datos. Las búsquedas dentro de un bosque se efectúan con la máxima velocidad y el mínimo tráfico de red.

#### **Proporcionar la autenticación de nombre principal de usuario.**

El catálogo global resuelve los nombres principales de usuarios (UPN) cuando el controlador de dominio de autenticación no tiene conocimiento de la cuenta. Por ejemplo, si una cuenta de usuario se encuentra en fie.uclv.edu.cu.com y el usuario decide iniciar la sesión con el nombre principal de usuario usuario1@fie.uclv.edu.cu desde un equipo ubicado en fcm.uclv.edu.cu, el controlador de dominio de fcm.uclv.edu.cu no podrá encontrar la cuenta del usuario, por lo que tendrá que establecer contacto con un catálogo global para completar el proceso de inicio de sesión. [25]

## **Proporcionar información de pertenencia al grupo universal en un entorno de dominios múltiples.**

A diferencia de la pertenencia al grupo global, que se almacena en cada dominio, la pertenencia al grupo universal sólo se almacena en un catálogo global. Por ejemplo, si un usuario que pertenece a un grupo universal inicia la sesión en un dominio configurado en el nivel funcional de dominio nativo de *Windows* 2000 o superior, el catálogo global proporciona la información de pertenencia al grupo universal de la cuenta del usuario en el momento en que éste inicia la sesión en el dominio.

Si un catálogo global no está disponible en el momento en que el usuario inicia la sesión en un dominio configurado en el nivel funcional nativo de *Windows* 2000 o superior, el equipo utilizará las credenciales almacenadas en caché para iniciar la sesión, si el usuario inició la sesión en el dominio anteriormente. Si el usuario no había iniciado antes una sesión en el dominio, solamente podrá iniciar una sesión en el equipo local. Sin embargo, si un usuario inicia la sesión en el dominio como administrador (cuenta Administrador integrada), puede siempre iniciar la sesión en el dominio, incluso cuando un catálogo global no está disponible.

Si solamente existe un dominio en un bosque, no es necesario que los usuarios obtengan la pertenencia al grupo universal de un catálogo global para iniciar la sesión. Esto es debido a que *Active Directory* puede detectar que no existen otros dominios en ese bosque y evitará solicitar esta información al catálogo global.[26]

#### **1.2 Funciones de** *Microsoft Exchange* **2007**

<span id="page-24-0"></span>*Microsoft Exchange Server* 2007 presenta la implementación basada en funciones. Este tipo de implementación permite implementar funciones de servidor específicas que proporcionan la funcionalidad de mensajería deseada para una organización. Una función de servidor agrupa de forma lógica las características y componentes necesarios para realizar una determinada función en el entorno de mensajería.[27]

*Exchange* 2007[28] proporciona las siguientes cinco funciones de servidor bien diferenciadas que se alinean con el modo en que los sistemas de mensajería se implementan y distribuyen normalmente:

- Acceso de cliente
- Transporte perimetral
- Transporte de concentradores
- Buzón
- Mensajería unificada

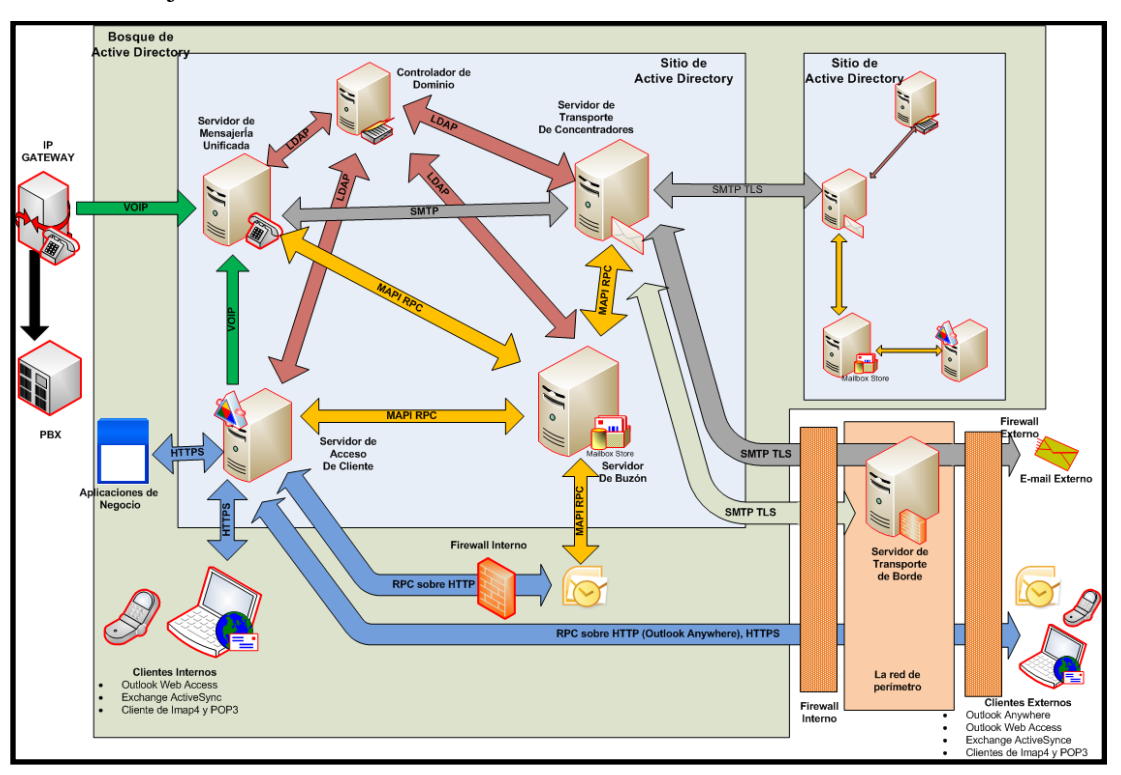

Figura 1.3. La arquitectura de *Exchange* 2007

A la hora de decidir qué funciones de servidor desea implementar en la organización, los siguientes aspectos son los factores importantes:

Se puede implementar varias funciones de servidor en un mismo equipo, estas funciones coexistentes se administran como entidades independientes (consulte la figura 1.4); o se puede implementar las funciones de servidor por separado, en equipos dedicados (consulte la figura 1.5). La función del servidor Transporte perimetral no puede coexistir con ninguna otra función de servidor en el mismo equipo (consulte las figuras 1.4, 1.5 y 1.6).[29]

La función del servidor Transporte perimetral se instala en un equipo que no forme parte de ningún dominio. Una configuración de servidor independiente proporciona un excelente nivel de aislamiento y es la implementación más segura. Si bien el servidor de transporte perimetral se puede instalar en un equipo que forme parte de un dominio, el servidor siempre utilizará el servicio de directorios ADAM (en *Windows Server* 2003) o el servicio de directorio AD LDS (en *Windows Server* 2008) para almacenar la información de destinatarios y de configuración, y nunca obtendrá acceso a *Active Directory* directamente. Para enviar y recibir mensajes entre la organización e Internet, el equipo en que se instale la función del servidor Transporte perimetral utiliza conectores de envío y de recepción.[30]

Las funciones del servidor Buzón de correo, Acceso de cliente, Transporte de concentradores y Mensajería unificada pueden coexistir, en cualquier combinación, en el mismo equipo. La decisión que tome se debe basar estrictamente en la planeación de la capacidad y el rendimiento.

Al instalar la función del servidor Mensajería unificada en un equipo que no tenga instaladas otras funciones de servidor de *Exchange* 2007, la organización de *Exchange* 2007 debe contener otros servidores de *Exchange* 2007 en que estén instaladas las funciones del servidor Buzón de correo, Transporte de concentradores y Acceso de cliente. No obstante, la función del servidor Mensajería unificada también se puede instalar en un equipo que tenga otras funciones de servidor *Exchange* 2007.

La función del servidor Mensajería unificada no se puede instalar ni ejecutar en un entorno virtual.

Los servidores de buzón de correo en clúster no pueden compartir el *hardware* con otras funciones de servidor (consulte la figura 1.6).

En los equipos que no tengan ninguna función del servidor instalada, sólo se puede instalar la consola de administración de *Exchange*, el Shell de administración de *Exchange* y el archivo Ayuda de *Exchange*. Luego, puede utilizar este equipo para administrar los demás servidores de *Exchange* 2007 de la organización.

Si desea implementar las funciones de servidor para su organización en más de un equipo y está instalando *Exchange* 2007 en una organización existente de *Exchange* 2003 o *Exchange* 2000, el orden de instalación de las funciones de servidor será:

- $\checkmark$  Función del servidor Acceso de cliente
- $\checkmark$  Función del servidor Transporte de concentradores
- Función del servidor Buzón
- $\checkmark$  Función del servidor Mensajería unificada

Un servidor *front-end*[31] de *Exchange* 2003 o *Exchange* 2000 no puede facilitar acceso a un servidor de buzones de *Exchange* 2007. Además, un servidor de buzón de *Exchange* 2007 no puede enviar ni recibir mensajes de correo electrónico si no existe además un servidor Transporte perimetral en su sitio de *Active Directory*. En consecuencia, cuando actualice una organización existente de *Exchange*, normalmente se instalan las funciones de servidor Acceso de cliente y Transporte perimetral antes de instalar la función de servidor Buzón. Si se instala primero el servidor de buzones, no tendrá acceso de cliente ni flujo de correo hacia o desde el servidor de buzones hasta que instale las funciones de servidor Acceso de cliente y Transporte perimetral.[32]

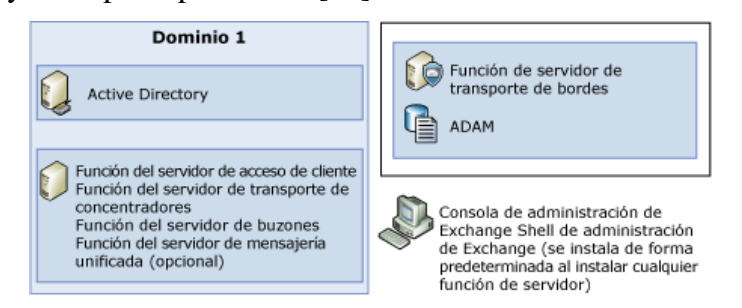

Figura 1.4. Puede implementar varias funciones de servidor en un mismo equipo

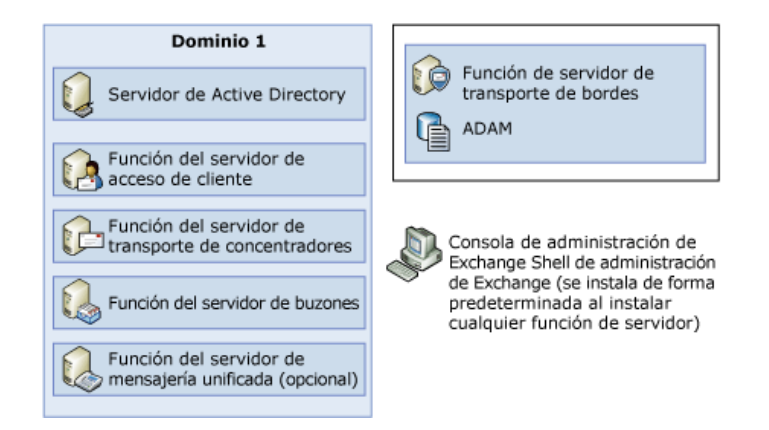

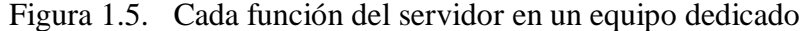

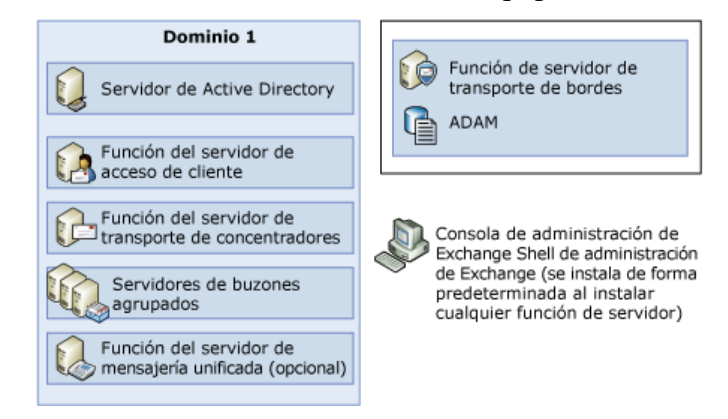

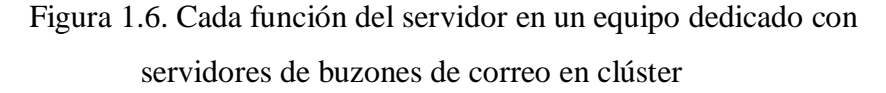

#### <span id="page-27-0"></span>**1.2.1 Servidor de Acceso de Cliente**

La función del servidor de acceso de cliente acepta conexiones a su servidor de *Exchange* 2007 desde una variedad de distintos clientes. Clientes de *software*, como *Microsoft Outlook Express* y *Eudora*, utilizan conexiones *POP3* o *IMAP4* para comunicarse con el servidor de *Exchange*. Clientes de *hardware*, como dispositivos móviles, utilizan *ActiveSync*, *POP3* o *IMAP4* para comunicarse con el servidor de *Exchange*. La función del servidor Acceso de cliente es necesaria en cada organización de *Exchange Server* 2007. [33]

#### *Outlook Web* **Access**

*Outlook Web App* en *Exchange Server* 2007 le permite tener acceso al correo electrónico desde cualquier explorador *Web*. *Outlook Web App* ha sido rediseñado en *Exchange Server* 2007 para mejorar la experiencia del cliente y la productividad de

distintas maneras. Nuevas características, como la reserva inteligente de reuniones, *Microsoft Windows SharePoint Services*, la integración del uso compartido de archivos con Convención de nomenclatura universal (UNC) y las mejoras en los avisos, así como en la libreta de direcciones, le proporcionan una rica experiencia de usuario desde cualquier equipo que disponga de un explorador *Web*. Hay dos versiones de *Outlook Web App* incluidas en *Exchange Server* 2007: el cliente Premium *Outlook Web App* con todas las características y la nueva versión Light del cliente de *Outlook Web App*. La versión Light de *Outlook Web App* está diseñada para optimizar la experiencia de *Outlook Web App* en los dispositivos móviles y en conexiones más lentas.[34]

#### <span id="page-28-0"></span>**1.2.2 Servidor de Transporte de Concentradores**

Implementada en el bosque de servicios del directorio de *Active Directory*, la función de servidor de transporte de concentradores administra todo el flujo de correo de una organización, aplica las reglas de transporte, las directivas de registro en diario y entrega los mensajes al buzón del destinatario. La función de servidor de transporte de concentradores retransmite los mensajes que se envían a Internet a la función de servidor de transporte de bordes que se implementa en la red perimetral. La función de servidor de transporte de bordes procesa los mensajes que se reciben de Internet antes de que se retransmitan al servidor de transporte de concentradores. Si no dispone de un servidor de transporte de bordes, puede configurar el servidor de transporte de concentradores para que retransmita los mensajes de Internet directamente. También puede instalar y configurar los agentes del servidor de transporte de bordes en el servidor de transporte de concentradores para que proporcionen protección contra el correo no deseado y antivirus en la organización.[35]

La función de servidor de transporte de concentradores almacena toda la información de configuración en *Active Directory*. Esta información incluye la configuración de las reglas de transporte, la configuración de las reglas de diario y las configuraciones de los conectores. Debido a que esta información se almacena en *Active Directory*, puede configurar los parámetros una vez y, a continuación, esos parámetros los aplican todos los servidores de transporte de concentradores de la organización.

Es necesario implementar una función de servidor de transporte de concentradores en cada sitio de *Active Directory* que contenga una función de servidor de buzón. Si se implementa más de un servidor de transporte de concentradores por sitio, proporcionará redundancia si

**La función de servidor de Transporte de Concentradores controla el flujo de correo interno** 

se producen errores en un servidor. Cuando se instala más de un servidor de transporte de

concentradores en un sitio de *Active Directory*, las conexiones se distribuyen.

La función de servidor de transporte de concentradores procesa todos los mensajes que se envían desde la organización de *Exchange* 2007 antes de que se entreguen a la bandeja de entrada de un destinatario o se enruten a usuarios externos a la organización. No existen excepciones para este comportamiento, los mensajes siempre pasan a través de un servidor que ejecuta la función de transporte de concentradores.

Los mensajes se envían al servidor de transporte de concentradores de tres formas: mediante la entrega de Protocolo de transferencia simple de correo (SMTP), desde el directorio de recogida o cuando un usuario de la organización envía un mensaje que selecciona de la Bandeja de salida del usuario el controlador del almacén, un componente de *software* del servidor de transporte de concentradores que entrega mensajes entrantes a los almacenes de *Exchange*, las bases de datos que contienen almacenes de carpetas públicas y de buzones.

Cuando los mensajes se envían al servidor de transporte de concentradores, el categorizador se encarga de procesarlos. El categorizador es un componente de transporte de *Exchange* que procesa todos los mensajes entrantes y determina qué hacer con los mensajes basados en la información acerca de los destinatarios a los que van dirigidos. En *Exchange* 2007, el servidor de transporte de concentradores usa el categorizador para expandir las listas de distribución e identificar destinatarios alternativos y direcciones de reenvío. Una vez que el categorizador recupera la información al completo de los destinatarios, usa esta información para aplicar directivas, enruta el mensaje y lleva a cabo la conversión del contenido. A continuación, el controlador de almacén entrega los mensajes localmente al buzón de un destinatario o se entregan de forma remota mediante SMTP para enviar mensajes a otro servidor de transporte. Los mensajes que envían los usuarios de la organización los selecciona de la Bandeja de salida del remitente el controlador de almacén y se colocan en la cola de envío en un servidor que ejecute la función de servidor de transporte de concentradores.

## **La función de servidor de Transporte de Concentradores como Directiva de mensajería y características de compatibilidad**

Un conjunto de agentes de transporte le permiten configurar reglas y parámetros que se aplican cuando los mensajes entran y salen de los componentes del flujo de correo. Puede crear una directiva de mensajería y una configuración de reglas diseñadas para cumplir con distintas normativas y que puedan cambiarse fácilmente para adaptarse a las necesidades de su organización. La directiva de mensajería y las características de compatibilidad basadas en el transporte incluyen reglas basadas en servidor que se configuran para aplicar los escenarios de compatibilidad de su organización y el agente de registro en el diario que actúa para exigir la retención de mensajes.

## **La función de servidor de Transporte de Concentradores la Protección contra correo electrónico no deseado y antivirus**

Las características de protección integrada de *Exchange* 2007 proporcionan protección contra correos electrónicos no deseados y antivirus para mensajes. Aunque estas características de protección integradas están diseñadas para su uso en la red perimetral de la función de servidor de transporte de bordes, los agentes de transporte de bordes también se pueden configurar en el servidor de transporte de concentradores. De forma predeterminada, los agentes no están habilitados en la función de servidor de transporte de concentradores. Para utilizar las características contra correo electrónico no deseado en el servidor de transporte de concentradores, debe registrar los agentes en un archivo de configuración y habilitar las características que desee utilizar para ejecutar un *script* del Shell de administración de *Exchange*. Debe instalar y habilitar el agente antivirus en otra operación.

#### <span id="page-30-0"></span>**1.2.3 Servidor de Buzón**

En *Microsoft Exchange Server* 2007, la función del servidor Buzón de correo es una de las múltiples funciones de servidor que se puede instalar y configurar posteriormente en un equipo. Esta función hospeda bases de datos de buzones y carpetas públicas. También genera la libreta de direcciones sin conexión. Los servidores de buzón proporcionan servicios que calculan las directivas de direcciones de correo electrónico y las listas de direcciones de los destinatarios, y establecen las carpetas administradas.[36]

El servidor de buzón debe interactuar directamente con lo siguiente:

- Servidor del servicio de directorio de *Active Directory*
- $\checkmark$  Servidor de transporte de concentradores
- $\checkmark$  Servidor de Acceso del cliente
- $\checkmark$  Servidor de mensajería unificada
- Clientes de *Microsoft Outlook*

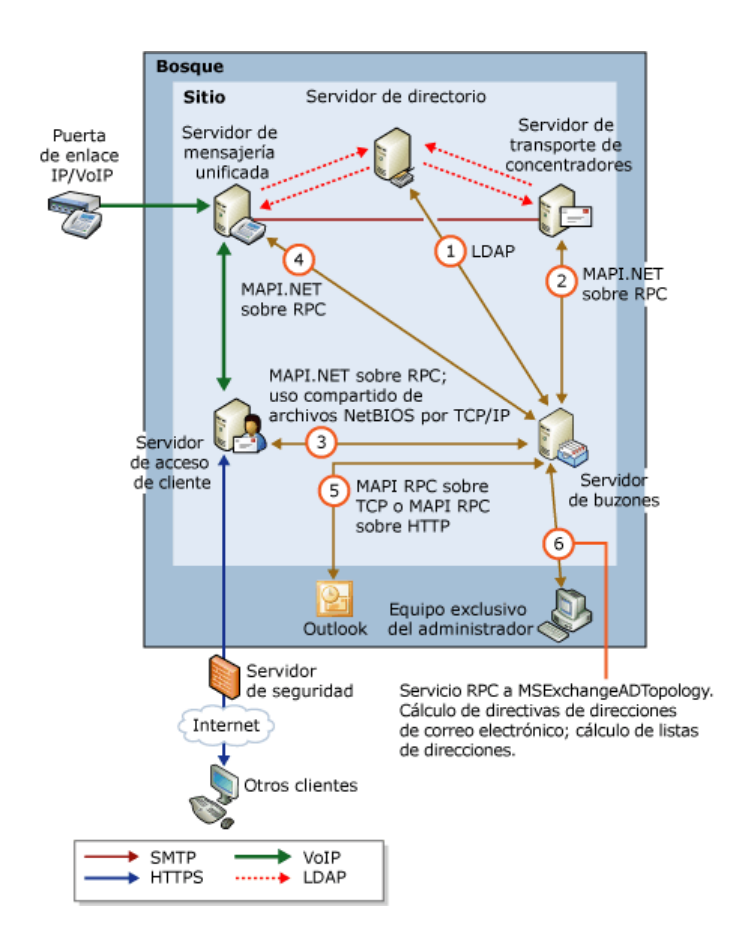

Figura 1.7 Relación entre el servidor de buzón y el resto de funciones del servidor, los clientes y el servidor de *Active Directory*

La figura 1.7 muestra el protocolo que el servidor de buzón usa para comunicarse con cada una de estas funciones o equipos. Cada interacción numerada de la figura 1.7 corresponde a la lista siguiente, describiendo qué tipo de información comparten las funciones y los equipos.[37]

Si coexiste más de una función del servidor en un solo equipo, las funciones del servidor seguirán usando los protocolos descritos en la figura 1.7 para comunicarse. Sin embargo, la comunicación se producirá internamente en un solo equipo en lugar de viajar a través de la red para llegar a uno diferente.

- 1º. El servidor de buzón tiene acceso a la información de la configuración del destinatario, del servidor y de la organización desde *Active Directory*.
- 2º. El controlador de almacenamiento del servidor de transporte de concentradores coloca mensajes del canal de transporte en el buzón adecuado. Además, agrega mensajes de la bandeja de salida de un remitente en el servidor de buzón al canal de transporte.
- 3º. El servidor de acceso de cliente envía solicitudes de los clientes al servidor de buzón y devuelve datos del mismo a los clientes. El servidor de acceso de cliente también tiene acceso a los archivos de la libreta de direcciones sin conexión en el servidor de buzón mediante el uso compartido de archivos de NetBIOS[22]. Los tipos de datos que el servidor de acceso de cliente envía entre el cliente y el servidor de buzón son mensajes, datos de disponibilidad, configuraciones de perfiles de clientes y datos de la libreta de direcciones sin conexión.
- 4º. El servidor de mensajería unificada recupera mensajes de correo electrónico y de voz e información de calendario del servidor de buzón para *Outlook Voice Access*. También recupera información de la cuota de almacenamiento del servidor de buzón.
- 5º. Los clientes de *Outlook* incluidos en el *firewall* pueden tener acceso al servidor de buzón directamente para enviar y recuperar mensajes. Los clientes de *Outlook* que no estén incluidos en el *firewall* pueden tener acceso a un servidor de buzón mediante una llamada a procedimiento remoto (RPC)[38] a través de un protocolo de transferencia de hipertexto (HTTP).

6º. Para poder enviar información de disponibilidad y configuraciones de perfiles de clientes entre un cliente de *Outlook* y un servidor de buzón, es necesario tener instalada la función del servidor Acceso del cliente. Esta información no se puede transmitir directamente entre el cliente de *Outlook* y el servidor de buzón.

El equipo con permisos de administrador recupera la información de la topología de *Active Directory* del servicio de topología de *Microsoft Exchange Active Directory*. También recupera información de directivas de direcciones de correo electrónico y de listas de direcciones.

#### <span id="page-33-0"></span>**1.2.4 Servidor de Transporte de Bordes**

En *Exchange* 2007, la función del servidor Transporte perimetral se implementa en el perímetro de red de la organización como un servidor independiente o como un miembro de un dominio *Active Directory* basado en el perímetro. Diseñado para minimizar la superficie de ataque, el servidor de transporte perimetral se encarga de todo el flujo de correo de Internet, el cual proporciona el relevo Protocolo simple de transferencia de correo (SMTP) y servicios de host inteligente para la organización de *Exchange*. Una serie de agentes que se ejecutan en el servidor de transporte perimetral ofrece niveles adicionales de protección de mensajes y seguridad, y actúa en los mensajes conforme éstos son procesados por los componentes de transporte de mensajes. Dichos agentes son compatibles con las características que ofrecen protección frente a virus y correo electrónico no deseado, y aplican reglas de transporte para controlar el flujo de correo.[39]

El equipo que tenga instalada la función de servidor Transporte perimetral no tiene acceso al servicio de directorio de *Active Directory*. Toda la información de configuración y de destinatarios se almacena en el servicio de directorio de *Application Mode* (ADAM). Para llevar a cabo la búsqueda de destinatarios, el servicio de transporte perimetral necesita los datos que se encuentran en *Active Directory*. *EdgeSync* es un conjunto de procesos que se ejecutan en un equipo que tiene instalada la función de servidor de transporte de concentradores para establecer una replicación del destinatario y de la información de configuración desde *Active Directory* a la instancia ADAM en el servidor de transporte perimetral. El servicio *EdgeSync* de *Microsoft Exchange* sólo copia la información

necesaria para que el servidor de transporte perimetral realice tareas de configuración contra correos electrónicos no deseados, así como la información acerca de la configuración del conector necesaria para permitir un flujo de correo completo. El servicio *Microsoft Exchange EdgeSync* realiza actualizaciones programadas de forma que la información de ADAM esté siempre actualizada.

Se puede instalar más de un servidor de transporte perimetral en la red de perímetro Si se implementa más de un servidor de transporte perimetral, proporcionará redundancia si se producen errores en un servidor. Puede optimizar el tráfico SMTP a la organización entre los servidores de transporte perimetral definiendo más de un registro de recursos de intercambio de correo (MX) con la misma prioridad en la base de datos del sistema de nombres de dominio (DNS) para su dominio de correo. Se puede obtener la coherencia en la configuración entre varios servidores de transporte perimetral con scripts de configuración clonada.

#### **Función de servidor de Transporte de Bordes procesa flujo de correo de Internet**

Los servidores que ejecuten la función del servidor Transporte perimetral aceptan mensajes provenientes de la organización de *Exchange* 2007 desde Internet. Después de que los mensajes sean procesados por el servidor de transporte perimetral, se dirigirán al servidor de transporte de concentradores dentro de la organización.

Todos los mensajes enviados a Internet desde la organización se dirigen a los servidores de transporte perimetral después de que los mensajes se procesen en el servidor de transporte de concentradores. Puede configurar el servidor de transporte perimetral para utilizar el DNS para resolver el registro de recursos MX para los dominios externos SMTP o puede configurar el servidor de transporte perimetral para reenviar mensajes a un host inteligente para la resolución DNS.

### **Función de servidor de Transporte de Bordes proteja la organización de** *Exchange* **contra correo electrónico no deseado y antivirus**

En *Exchange* 2007, la función contra correo electrónico no deseado y antivirus proporciona servicios para bloquear virus y correo electrónico no deseado o correo electrónico comercial no solicitado en el perímetro de red. La mayoría de los virus utilizan tácticas similares al correo electrónico no deseado para obtener acceso a una organización y tentar a los usuarios a abrir un mensaje de correo electrónico. Si puede filtrar la mayor parte del correo electrónico no deseado, es muy probable que capture los virus antes de que entren en la organización.

Los emisores de correo electrónico no deseado utilizan diversas técnicas para enviar correo electrónico no deseado a una organización. Los servidores que ejecutan la función del servidor Transporte perimetral previenen a los usuarios de recibir correo electrónico no deseado, ofreciendo una recopilación de agentes que trabajan juntos para proporcionar varias capas de filtrado de correo electrónico no deseado y protección. Establecer intervalos de retraso del tráfico de red (*tarpitting*) en los conectores hace que los intentos de recolección de correo electrónico sean ineficaces.

## **Se aplican las reglas del transporte perimetral en la función de servidor de Transporte de Bordes**

Las reglas del transporte perimetral se utilizan para controlar el flujo de correo que se envía o se recibe desde Internet. Las reglas del transporte perimetral ayudan a proteger recursos y datos de red corporativos al aplicar una acción a mensajes que cumplen con condiciones especificadas. Estas reglas se configuran para cada servidor. Las condiciones de las reglas de transporte perimetral se basan en datos, como palabras concretas o patrones de texto en el asunto, cuerpo, encabezado o el campo De del mensaje, el nivel de confianza de correo no deseado (SCL) o el tipo de datos adjuntos. Las acciones determinan la forma en que se procesará el mensaje cuando la condición especificada sea verdadera. Las acciones posibles incluyen poner en cuarentena un mensaje, anular o rechazar un mensaje, anexar destinatarios adicionales o registrar un evento. Las excepciones opcionales eximen la aplicación de acciones a mensajes en concreto.

## **Función de servidor de Transporte de Bordes ofrece la utilidad de reescritura de direcciones**

Se puede usar la reescritura de direcciones para presentar una apariencia coherente ante los destinatarios externos de los mensajes de la organización *Exchange* 2007. Configure el agente de reescritura de direcciones en la función del servidor Transporte perimetral para habilitar la modificación de las direcciones STP en los mensajes entrantes o salientes. La reescritura de direcciones resulta especialmente útil cuando una organización nueva que cuenta con varios dominios desea presentar direcciones de correo electrónico de aspecto coherente a los destinatarios externos.
#### **1.2.5 Servidor Mensajería unificada**

La mensajería unificada (UM)[40], la nueva en la línea de productos de *Exchange*, su introducción proporciona nuevos conceptos con los que puede que no se esté́familiarizado como administrador de *Exchange*. La mensajería unificada combina los mensajes de voz, los mensajes de fax y de correo electrónico en un solo almacén, al que se puede tener acceso desde un teléfono y un equipo. La mensajería unificada de *Exchange* 2007 integra *Exchange Server* con redes de telefonía y lleva las características de la mensajería unificada al mismo núcleo de *Exchange Server*. La figura 1.8 ilustra la relación entre los componentes de la red de telefonía de una organización y el sistema de mensajería unificada de *Exchange* 2007.[41]

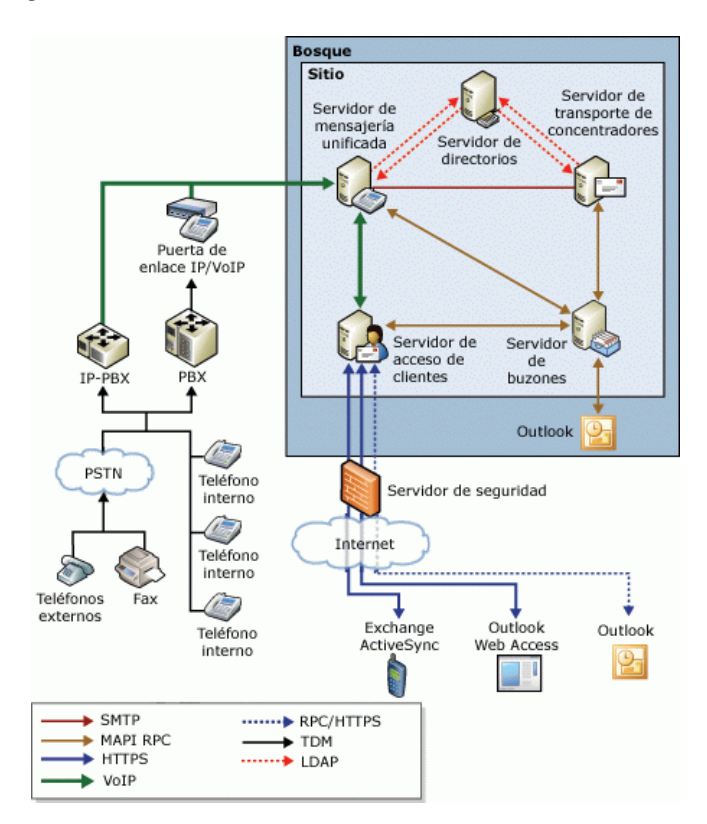

Figura 1.8 La relación entre componentes de telefonía y la mensajería unificada de *Exchange Server* 2007

Actualmente, la mayoría de los usuarios y departamentos de IT (tecnologías de la información) administran sus mensajes de correo de voz y de fax separados del correo electrónico. El correo de voz y el correo electrónico existen como bandejas de entrada separadas hospedadas en servidores separados a los que se tiene acceso desde el escritorio

para el correo electrónico y mediante el teléfono para el correo de voz. Los mensajes de fax no se reciben en una bandeja de entrada del usuario, sino en maquinas de fax independientes o en un servidor de fax centralizado. La mensajería unificada ofrece un almacén integrado para todos los mensajes y acceso al contenido mediante un equipo y el teléfono.

La mensajería unificada de *Exchange* 2007 proporciona un solo punto de administración de los mensajes para los administradores de *Exchange* de una organización. Las características incluidas en la mensajería unificada de *Exchange* 2007 permiten a un administrador de *Exchange*: administrar los sistemas de correo de voz, de correo electrónico y de fax desde una única plataforma; administrar la Mensajería unificada empleando comandos que se pueden usar en scripts; construir infraestructuras de mensajería unificada de gran disponibilidad y confiables.

La función del servidor Mensajería unificada de *Exchange* 2007 permite a los usuarios tener acceso a mensajes de correo de voz, correo electrónico y fax e información de calendario que se encuentran en su buzón de *Exchange* 2007 desde un cliente de correo electrónico, por ejemplo *Microsoft Outlook* o *Outlook Web App*, desde un dispositivo móvil que tenga habilitado *Microsoft Exchange ActiveSync*, como teléfonos inteligentes o asistentes personales digitales (PDA) con *Windows Mobile*, o desde teléfonos.

La mensajería unificada en *Exchange* 2007 proporciona a los usuarios características como:

**Contestación a llamadas.** La contestación a llamadas incluye responder a una llamada entrante en nombre del usuario, reproducir su saludo personal, grabar un mensaje y enviarlo para que se entregue en su bandeja de entrada como un mensaje de correo electrónico.

**Recepción de fax.** La recepción de fax, un proceso de enviar un mensaje de fax para que se entregue en la bandeja de entrada. La característica de recepción de fax permite a los usuarios recibir mensajes de fax en su bandeja de entrada.

**Acceso de suscriptores.** La característica de acceso de suscriptores permite el acceso telefónico a los usuarios de la compañía. Los usuarios de la compañía o los suscriptores que están llamando por teléfono al sistema de mensajería unificada, pueden tener acceso a su buzón con *Outlook Voice Access*. Los suscriptores que usan *Outlook Voice Access* pueden tener acceso al sistema de mensajería unificada mediante el teclado del teléfono o entradas

de voz. Mediante el uso de un teléfono, un suscriptor o usuario puede: tener acceso al correo de voz desde el teléfono; escuchar, reenviar o responder a mensajes de correo electrónico desde el teléfono, escuchar información de calendario desde el teléfono; tener acceso o llamar a contactos almacenados en la lista global de direcciones o en una lista personal de contactos, desde el teléfono; aceptar o cancelar solicitudes de reuniones desde el teléfono; establecer un mensaje de correo de voz de fuera de la oficina; establecer preferencias de seguridad y opciones personales.

**Operador automático.** Un operador automático es un conjunto de mensajes de voz que proporciona a los usuarios externos acceso al sistema de mensajería unificada de *Exchange* 2007. El operador automático permite al usuario usar el teclado del teléfono o entradas de voz para navegar por la estructura de menús, llamar al usuario o encontrar a un usuario y, a continuación, llamarlo. El operador automático proporciona al administrador la capacidad de crear un conjunto personalizable de menús para usuarios externos; definir saludos informativos, saludos de horario de apertura y saludos de horario fuera de oficina; definir calendarios de vacaciones; describir cómo buscar en el directorio de la organización; describir cómo conectar con la extensión de un usuario, para que los que llaman desde el exterior puedan llamar a un usuario al especificar su extensión; describir la forma de buscar en el directorio de la organización para que los que llaman desde el exterior puedan buscar en el directorio de la organización y llamar a un usuario específico; permitir que los usuarios externos llamen al operador.[42-45]

#### **1.3 Integración entre el Directorio Activo y** *Exchange Server* **2007**

*Exchange* 2007 es muy dependiente de *Active Directory*. Con *Exchange* 2007, el directorio ahora ofrece la única fuente para los usuarios, las funciones administrativas, los sititos, la localización de servidor y las funciones de seguridad. Con esta dependencia de *Active Directory*, un ambiente de *Exchange* 2007 necesita un directorio bien configurado y fiable.[46]

#### **1.3.1 Funciones principales del Directorio para** *Exchange Server* **2007**

El directorio en *Active Directory* está influido por *Exchange* 2007 no solamente de manera de actuar como un punto de búsqueda de las direcciones de correo de usuario y la información de los contactos, sino también se usa como un directorio autoritario para validar a los usuarios dentro de la organización. Cuando los mensajes llegan desde Internet, antes de estar procesado contra *spam* y pasar por el filtro de virus, un mensaje se verifica primeramente para ver si el recipiente existe en el ambiente. Si el recipiente no está en *Active Directory*, el mensaje se pone en cuarentena o se elimina; eliminar es la tarea de procesamiento de mensajes para un recipiente no existente que lleva hasta 60%, 70%, y exclusivo 80% del tiempo de procesamiento de un servidor.

*Active Directory* trabaja conjuntamente con *Active Directory App*lication Mode, o ADAM, usando una herramienta llamada *EdgeSync* [47] en el servidor de Transporte de Borde de *Exchange* 2007 para mover un porción de *Active Directory* al borde de una manera segura y encriptada. Adicionalmente, *Active Directory* está influido en el servidor de Transporte de Concentrador en el proceso de procesar las reglas de evaluación de conformidad y de contenido. Usando los usuarios, grupos, unidad organizacional, sitio, dominio y las reglas de nivel de bosque de *Active Directory* el contenido se puede evaluar y filtrar al nivel de servidor de Transporte de Concentradores.

#### **1.3.2 Integración entre DNS y enrutamiento de Mensaje Interno y Externo**

*Exchange* 2007 ya no mantiene una tabla de enrutamiento de mensaje ni ofrece una tabla de búsqueda para servidores dentro de un ambiente de *Exchange*. En cambio, *Exchange* 2007 usa exclusivamente DNS para determinar la resolución de nombre y identificar los servidores y los puntos de destino de los cuales para comunicarse. Con la dependencia de DNS en el transporte de mensaje y comunicación de *Exchange*, es extremadamente importante que DNS esté bien configurado.

#### **1.3.3 Los sitios en** *Exchange Server* **2007**

*Exchange* 2007 ya no tiene las reglas separadas de enrutamiento como los grupos de enrutamiento para las informaciones de enrutamiento de mensajes en ambiente de *Exchange*. En cambio, *Exchange* 2007 usa *Active Directory Sites and Services* para determinar cómo enrutar mensajes y determinar la ruta más eficiente para transportar los mensajes dentro de una organización. Con la dependencia de *Active Directory Sites* and *Services* en el transporte de mensaje y enrutamiento de mensaje, es extremadamente importante que *Active Directory Sites and Services* esté bien configurado.

#### **1.3.4 El Catálogo Global y Controlador de Dominio**

Cuando implementar *Exchange* 2007 en una organización, *Active Directory* es un componente crítico. *Exchange* 2007 usa los servicios de *Active Directory* para almacenar y compartir la información de directorio con *Microsoft Windows*.

El servicio de directorio de *Active Directory* ofrece la capacidad de inicio de sección único y un repositorio central para la información de la organización entera. La administración de usuario y de computadora está bien simplificada y los recursos de la red son más fáciles de acceder.

Adicionalmente, *Active Directory* está muy usado por *Exchange*, y almacena todos atributos de *Exchange*: dirección de correo, localización de buzón, servidores centrales, y una variedad de otra información.

El concepto de sitios de *Active Directory* es completamente independiente de la estructura lógica del bosque, arboles y dominios de *Active Directory*. De hecho, un sitio solo en *Active Directory* actualmente puede ser anfitrión de controladores de dominio de diferentes dominios o diferentes arboles dentro del mismo bosque.

De punto de vista de *Exchange*, el concepto más importante para estar atento es la demora que la replicación hace cuando un cambio se hace en *Exchange* y cuando aquello cambio se replica a través de estructura de AD entero. La razón de estos tipos de discrepancia es el hecho de que no todos los cambios de AD se replican de inmediato.

*Exchange* depende de controladores de dominio para ofrecer todos los servicios de autenticación. Para ofrecer el óptimo tiempo de respuesta de proceso de autenticación, la colocación adecuada es de suma importancia.

Cada objeto en *Exchange*, incluyendo todos los buzones, puede tener una seguridad aplicada con los objetivos de limitar y controlar los accesos de aquellos recursos.

Cuando un usuario entra un dominio, el controlador de dominio realiza una búsqueda para asegurar el nombre de usuario y contraseña. Si la autenticación está bien, el cliente se autentica y tiene derecho para acceder los recursos.

¿Por qué los controladores de dominio ofrecen a los usuarios el permiso para acceder los recursos? Es muy importante ofrecer el acceso local a los controladores de dominio para todos los servidores de *Exchange*. Si un controlador de dominio local no está disponible, los usuarios no serán capaces de autenticar a su buzón de *Exchange*.

*Exchange* es dependiente de la autenticación realizada por los controladores de *Active Directory*, la colocación de estos controladores de dominio se hace crítica para rendimiento total de ambiente de mensajería. Si un controlador de dominio no se puede llegar en una cantidad razonable de tiempo, el acceso al mensaje y los recursos de la red se demoran.

Por lo menos, un dominio de controlador de dominio tiene que estar suficiente cerca a cualquier servidor de *Exchange* para asegurar una autenticación rápida para los usuarios locales y buzones. Un controlador de dominio adicional se puede implementar para ofrecer un rendimiento mejor en los sitios muy cargados o para ofrecer la redundancia en caso de fallo de un controlador de dominio.

Para las organizaciones con alta concentración de servidores de *Exchange* y clientes, una demanda significante para los servicios de directorio puede tener un impacto negativo en el aspecto de rendimiento de la red. La presencia de otras aplicaciones y servicios que requieren la autenticación, los servicios de directorio, y la replicación de directorio pueden hacer bajar el rendimiento de *Exchange*. Para evitar este peligro se debe crear un sitio de *Active Directory* dedicado al control del rendimiento, con los controladores de dominio y los servidores de catálogo global. Para segmentar a SDL (*Service Delivery Location*) en múltiples sitios de *Active Directory*, se puede separar los tráficos de directorio generados por los servidores de *Exchange* y los clientes de *Microsoft Outlook* de otro tráfico de servicio de directorio.

El catálogo global es un índice de base de datos de *Active Directory* que almacena una réplica completa de todos los objetos del directorio dentro del dominio de anfitrión, y una réplica parcial de todos los objetos contenidos en el directorio de cada dominio en el bosque.

Para acceder al servidor del catálogo global es necesario para un usuario autenticar al dominio. Si un catálogo global no está disponible, el usuario solamente es capaz de entrar a computadora local, y no puede acceder a los recursos de la red. Por lo tanto, con este papel tan importante, es necesario tener al menos un servidor de catálogo global en cada localización física (además de eso no se puede instalar *Exchange* 2007 sin catálogo global).

*Active Directory* fue desarrollado como una implementación de LDAP y la estructura de AD actúa como un árbol de X.500. La petición contra el Active Directorio tiene que tener algunos métodos para atravesar al árbol de directorio para encontrar objetos. Esto significa que las peticiones que se envían a un dominio de controlador en un sub-dominio necesitan referirse a otros controladores de dominio en otros dominios en el bosque. En un bosque grande, esto puede significar un tiempo de respuesta incrementado. El catálogo global sirve como un mecanismo para mejorar el tiempo de respuesta de petición.

Todos los usuarios acceden a los recursos de *Exchange* deben tener un acceso rápido al servidor de catálogo global. Al menos un servidor de catálogo global tiene que ser instalado en cada dominio que contiene un servidor de *Exchange*, sin embargo, para obtener el mejor rendimiento en las organizaciones más grandes, los servidores de catálogo global adicionales deben considerarse.

Como un punto de comienzo, en cada sitio, debe haber una tasa de 4:1 de procesadores de *Exchange* con los procesadores de servidor de catálogo global, asumiendo que los procesadores son de modelo y de velocidad comparable. Por eso, si se tiene 4 servidores de *Exchange*, cada con 4 procesadores, debe tener 4 procesadores corriendo los servidores de catálogo global.

#### **1.4 Conclusiones del capítulo 1.**

El capítulo muestra los estudios sobre los componentes del Directorio Activo de *Windows Server*, explicando cada uno de sus desempeños en el proceso de autenticación, replicación y la configuración de seguridad. Detalla además, las funciones de los servidores de *Microsoft Exchange* 2007, el software que está prestando el servicio de correo de la red de la Universidad Central de Las Villas, especificando sus papeles en el flujo de los correos, sus procesamientos, la manera de proteger la organización contra los correos no deseados y la interacción entre ellos mismos. Así como la importancia del Directorio Activo en la funcionalidad de los servidores.

# **CAPÍTULO 2. COMPONENTES Y MONITOREO DE EXCHANGE SERVER 2007**

El monitoreo es el uso de los procesos automatizados para recoger y analizar los servicios críticos de *Exchange* continuamente. La supervisión es una tarea importante la cual ayuda brindar un servicio de mensajería de alta calidad y lograr los compromisos de Acuerdo de Nivel de Servicio (*Service Level Agreements* - SLAs). El objetivo general del monitoreo es evitar la interrupción posible de servicio, ya que predice y resuelve los problemas que no pueden ser previstos. Este se puede conseguir mediante la encuesta de los componentes monitoreados constantemente o detectar los eventos de estos componentes.

Cuando la herramienta de monitoreo detecta un problema, ésta debe alertar al grupo de administración de *Exchange* y ofrecer la información inmediata respecto al origen y la gravedad del problema. Igualmente, esta herramienta debe ser capaz de reaccionar ante los problemas detectados e iniciar los procedimientos automáticos de recuperación.

Basado en los datos recogidos y almacenados por las herramientas de supervisión, se puede realizar un análisis de tendencia y planificación de capacidad. En este caso, el servicio de correo, uno de los componentes más imprescindibles es sus bases de datos y grupos de almacenamiento, tiene un papel importante en las tareas mencionadas anteriormente.

La supervisión se realiza por muchas razones diferentes, incluyendo: el monitoreo de la salud general del sistema; de los componentes para detectar y predecir las tendencias, para detectar los mensajes no entregados; del proceso de copia de seguridad; el *software* de antivirus y de la red subyacente.

## **2.1 Componentes de almacenamiento de** *Exchange* **2007**

El almacén de *Exchange* tiene varios componentes lógicos que interactúan entre ellos. Estos componentes pueden residir en un único servidor o pueden estar distribuidos entre varios servidores. En este tema se ofrece información detallada sobre los siguientes componentes primarios del almacén de *Exchange*: grupos de almacenamiento, bases de datos de buzones, bases de datos de carpetas públicas.[48]

La administración del almacén de *Exchange* se realiza trabajando con sus componentes lógicos, tales como grupos de almacenamiento y bases de datos. Sin embargo, *Microsoft Exchange* 2007 almacena datos en un conjunto especializado de archivos de datos, tales como archivos de bases de datos (.edb), archivos de registro de transacciones (.log) y archivos de control (.chk) de *Exchange*. A no ser que se realice una copia de seguridad o se restauren los datos, rara vez se interactúa directamente con estos archivos.

Conocer los componentes de almacenamiento de *Exchange* 2007 facilitará la tarea administrativa y la de planificación de capacidad.[48-49]

## **2.1.1 Grupos de almacenamiento**

*Exchange* usa el grupo de almacenamiento de *Exchange* como un contenedor lógico para bases de datos de *Exchange* y sus archivos asociados de sistema y de registro de transacciones.

Los grupos de almacenamiento son la unidad básica para realizar copias de seguridad y restaurar datos en *Microsoft Exchange* (aunque se puede restaurar una única base de datos). Todas las bases de datos de un grupo de almacenamiento comparten un programa de copia de seguridad única y un conjunto de archivos de registro de transacciones único

*Exchange Server* 2007 *Enterprise Edition* admite hasta 50 grupos de almacenamiento. Mientras que *Exchange* 2007 *Standard Edition* solamente admite hasta cinco grupos de almacenamiento.

# **2.1.2 Grupos de almacenamiento de recuperación**

Un grupo de almacenamiento de recuperación (RSG), un grupo de almacenamiento administrativo especial, permite montar bases de datos de buzones y extraer datos de esas bases de datos. Los grupos de almacenamiento de recuperación también permiten recuperar datos de una copia de seguridad o copia de una base de datos sin perjudicar el acceso del usuario a los datos actuales.[50]

En *Exchange* 2007, los grupos de almacenamiento de recuperación se crean y administran mediante el uso del comando de Shell de administración de *Exchange* o mediante el uso de la herramienta *Disaster Recovery Analyzer* (ExDRA) de *Microsoft Exchange Server*. No se puede administrar recuperaciones utilizando la Consola de administración de *Exchange*, y las recuperaciones tampoco son visibles en la Consola de administración de *Exchange*.

# **2.1.3 Bases de datos de buzón**

Las bases de datos de buzones contienen datos, definiciones de datos, índices, sumas de comprobación, indicadores y otro tipo de información que comprenden los buzones de *Exchange* 2007. Las bases de datos de buzones contienen datos privados para un usuario determinado y carpetas de buzones que se generan cuando se crea un buzón nuevo para ese usuario. Una base de datos de buzón se almacena como un archivo de base de datos (.edb) de *Exchange*.

*Exchange* 2007 *Enterprise Edition* admite un total de 50 bases de datos. *Exchange* 2007 *Standard Edition* admite un total de cinco bases de datos. Ambas ediciones admiten un máximo de cinco bases de datos por grupo de almacenamiento y las cinco bases de datos pueden ser bases de datos de buzones.

# **2.1.4 Bases de datos de carpetas públicas**

Las bases de datos de carpetas públicas contienen datos, definiciones de datos, índices, sumas de comprobación, indicadores y otro tipo de información que comprende cualquier carpeta pública de su organización de *Exchange*. Ambas ediciones de *Exchange* 2007 sólo pueden tener una base de datos de carpetas públicas por servidor.

En *Exchange* 2007, las carpetas públicas se administran mediante el *Shell* de administración de *Exchange*. (Además, se puede realizar un número limitado de tareas de administración de la base de datos de carpetas públicas en la Consola de administración de *Exchange*.)

#### **2.1.5 Archivo de grupos de almacenamiento**

Cada grupo de almacenamiento corresponde a una instancia del Motor de almacenamiento extensible (ESE). En cada servidor de *Exchange*, *Exchange* 2007 crea directorios de datos para cada grupo de almacenamiento. El directorio de datos contiene los archivos de base de datos de cada una de las bases de datos del grupo de almacenamiento, así como los archivos de registro para el grupo de almacenamiento. La figura 1.9 muestra la estructura de archivos que corresponde a una estructura lógica específica tal como se define en la Consola de administración de *Exchange*.

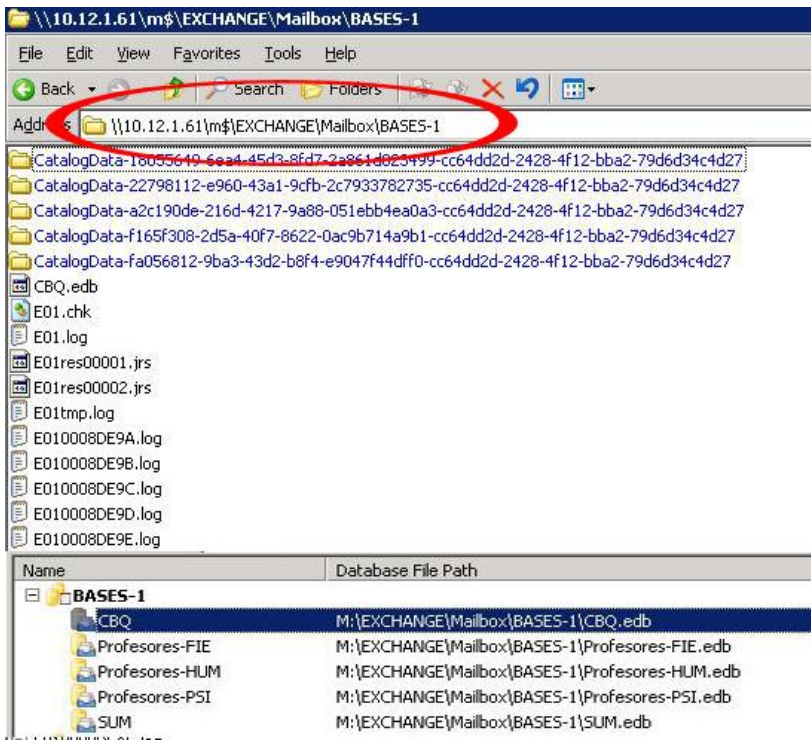

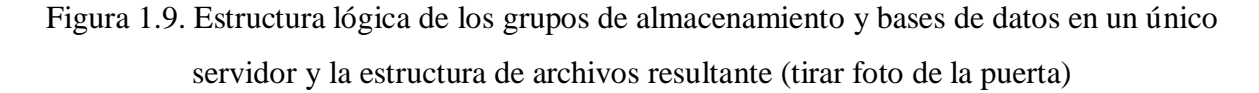

## **2.1.6 Archivos de base de datos (.edb)**

Los archivos de base de datos (.edb) de *Exchange* son el almacén de los datos de buzones. Puede obtenerse acceso a ellos directamente mediante el ESE y tienen una estructura de árbol B designada para un acceso rápido. De esta manera, permiten a los usuarios obtener acceso a cualquier página de datos con cuatro ciclos de E/S. La base de datos de *Exchange* está compuesta por varios árboles B, con árboles auxiliares que trabajan junto al árbol principal manteniendo los índices y las vistas.

## **2.1.7 Archivos de registros (.log)**

*Exchange* 2007 escribe operaciones (tales como la creación o modificación de un mensaje) en un archivo de registro (.log) para ese grupo de almacenamiento de base de datos. Las transacciones confirmadas se escriben posteriormente en la propia base de datos (en un archivo .edb). Con este método se garantiza que se registren todas las transacciones completadas y en progreso, por lo que la integridad de los datos se mantiene en el caso de una interrupción del servicio. Las bases de datos de un grupo de almacenamiento comparten un único conjunto de registros de transacciones nombrados con números consecutivos (por ejemplo, E0000000001.log y E0000000002.log).

#### **2.1.8 Archivos de control (.chk)**

Los archivos de control (.chk) almacenan la información que se indica cuando se guarda correctamente una transacción en los archivos de base de datos del disco duro. *Exchange* 2007 utiliza archivos de control para permitir que una instancia del ESE reproduzca automáticamente archivos de registro en una base de datos incoherente cuando se recupera de una interrupción del servicio, comenzando por la siguiente transacción sin escribir.[51]

## **2.2 Monitoreo del estado general del sistema**

El monitoreo de la salud general del sistema ofrece la detección rápida y notificación de los fallos actuales, permite al administrador rehabilitar el sistema al orden de trabajo lo más rápido posible, por lo tanto se minimiza el impacto al usuario. Esto brinda una solución al problema, los conocimientos detallados del problema, una ayuda al administrador con una ventaja para restaurar el sistema. También predice los errores inminentes y facilita la corrección del problema al administrador antes de que este afecte al usuario.

Por lo mínimo, el alcance de monitoreo del estado del sistema debe incluir el *hardware* del servidor de *Exchange*, *software* de sistema operativo de *Windows*, *software Exchange*, *software* de antivirus, *software* de copia de seguridad, IIS (*Internet Information Server*), y cualquier otro *software* que es esencial para la funcionalidad fiable del ambiente de mensajería. Si el grupo de administradores de la red todavía no monitorea los componentes clave de la red, tales como servidores de DNS y el sistema de SMTP (Protocolo de Transferencia de Correo Simple), los mismos deben enlistarse en los componentes monitoreados.

Los eventos del servidor de *Exchange* pueden ser generados por los eventos escritos de los registros de *Windows*, aquellos que son detectados por el sistema y las herramientas de administración de red, o los generados por los agentes del *software* de administración de *Exchange* como el resultado de un cambio del estado monitoreado o violación umbral. No todos los indicadores importantes del estado del sistema de mensajería se generan por el monitoreo del mismo.

Los primeros lugares donde un problema potencial puede ocurrir se puede encontrar en:

**Los eventos escritos a los registros de** *Windows***.** Los eventos críticos deben ser envidados a la consola de monitoreo. Esto se puede realiza mediante la configuración de los registros de evento de *Windows* para generar las trampas de SNMP (Protocolo de Administración de Red Simple) a los sistemas de administración o el uso de los agentes administración que generan las alertas usando una propiedad o mecanismo personalizados.

**Los eventos detectados por el sistema y las herramientas de administración de la red.** Frecuentemente, los eventos detectados por los agentes de monitoreo de los sistemas o la red subyacentes puede tener un impacto directo al ambiente de mensajería de *Exchange*. El grupo operativo de *Exchange* necesita ser informado de los eventos críticos detectados por las herramientas de administración del sistema. Este permite una correlación del sistema y un fallo de la red con los alertas de *Exchange*. Esta correlación de los eventos puede ser hecho manualmente o automáticamente usando el *software* de correlación de evento como un parte de muchos productos terceros.

**Los cambios del estado de** *Exchange* **y las violaciones umbrales.** Los eventos generados por los agentes de *software* de administración debidos a la detección de cambio del estado monitoreado o la violación umbral pueden indicar un fallo de servidor o un recurso que está agotado.

El proceso de monitoreo del ambiente de mensajería de *Exchange* incluye las pruebas periódicas del problema de los servicios, servidores, colas, las conexiones de *Exchange* y de la red subyacente; después advierte a la persona responsable para resolver los problemas.

#### **2.3 Supervisar componentes para detectar y predecir tendencias**

*Windows* incluye *Performance Monitor* el cual se puede usar para monitorear los recursos de *Windows* o de *Exchange*, tales como la cantidad de mensajes recibidos de Internet por minuto, el porcentaje de uso del procesador, etc. *Performance Monitor* puede crear charts, poner alertas y hacer informes que pueden ayudar al administrador de *Exchange* a medir el rendimiento del sistema. Los datos recogidos de los contadores pueden mostrarse en tiempo real o almacenarse en los archivos de registro para un análisis posterior. La utilidad de cualquier tipo de monitoreo depende de una línea base de medición del momento que el sistema está funcionando efectivamente y del conocimiento de los límites, ambos valores extremos para cada parámetros que indican un problema. Los valores en contadores de *Windows Performance Monitor* se pueden examinar para determinar cómo *Exchange* está funcionando o para rastrear las condiciones de error.

*Performance Monitor* inspecciona el valor de los contadores de objeto, donde estos incluyen los procesadores, la memoria, los discos y los procesos del sistema, tales como los procesos de *Exchange*. Cada tipo de estos objetos tiene un conjunto de contadores de los cuales el *Performance Monitor* puede escoger los datos. Por ejemplo, un objeto de *Logical Disk* tiene contadores para % *Disk Time, Free Megabytes* y % *Free Space*.

Algunos tipos de objetos tienen varias instancias. Por ejemplo, el objeto de Procesador de sistema tendrá múltiples instancias si un sistema tiene múltiples procesadores. El objeto de *PhysicalDisk* tendrá una instancia para cada disco duro. Los contadores para cada instancia de un objeto se pueden monitorear independientemente.

Casi todos los tipos de monitoreo se pueden realizar por usar el *Windows Performance Monitor*. Al usar *Performance Monitor*, el administrador de *Exchange* puede supervisar la funcionalidad de los objetos críticos en un servidor de *Exchange*.

El administrador puede crear archivos de Microsoft Management Console (.MSC) que define los objetos monitoreados específicos. Una vez creado, el fichero .MSC contiene todas las configuraciones incluyendo posición de pantalla, color de gráfico, y otras configuraciones requeridas para monitorear el objeto. Si las alertas han sido configuradas, el alerta se enviará y los detalles de evento se escribirán al registro de *Windows Event Viewer* cuando el umbral se excede.

#### **2.4 Detección de los mensajes no entregados**

El administrador de *Exchange* debe realizar el monitoreo de mensajes no entregados proactivamente en el ambiente de mensajería para identificar rápidamente los problemas, los cuales pueden ser sistémico. Siempre es aconsejable identificar y resolver los problemas antes de que se afecten a gran cantidad de usuarios.

La responsabilidad para monitorear los reportes de no-entrega (NDRs) debe ser delegada a los administradores quienes son responsables del servicio donde el NDR se crea. Por ejemplo, el administrador quien es responsable de correo en el *firewall* debe monitorear NDRs de correo de Internet.

Si el administrador se da cuenta que ciertos tipos de NDRs se repiten regularmente, la tendencia indica que hay un problema con la infraestructura de mensajería. Los problemas también pueden indicar que los usuarios no entienden cómo usar el sistema. Por ejemplo, ciertos usuarios no entienden cómo dirigir los mensajes para los usuarios de Internet. Donde los NDRs se hacen por una infraestructura defectuosa o por el uso incorrecto del sistema, el administrador debe toma una acción correctiva.

#### **2.5 Supervisión del proceso de copia de seguridad.**

Las copias de seguridad regulares de los servidores de *Exchange* son esenciales para la fiable funcionalidad a largo plazo de la infraestructura de mensajería. Donde el monitoreo del proceso de copia de seguridad asegurará que esta actividad crítica se termine sin error.

El administrador de *Exchange* debe realizar la supervisión y todas las alertas resultadas del proceso de copia de seguridad. Un mensaje de notificación debe ser enviado en cuanto se logre el proceso de copia de seguridad. Si las copias de seguridades diferenciales o incrementadas se usan, entonces una advertencia de notificación debe ser enviada si ellas fallan. Un mensaje de notificación urgente debe ser transmitido para indicar el fallo de copia de seguridad completo. Este mensaje de notificación debe ser remitido para la persona de apoyo técnico del grupo de operación quien es directamente responsable para la copia de seguridad. El grupo administrativo de *Exchange* también debe ser informado similarmente.

El administrador de *Exchange* debe revisar las copias de seguridad de *Exchange* regularmente. Casi todas las grandes empresas usan un concepto de "servidor de recuperación". Se puede usar un servidor de recuperación en caso de que los *hardware* de *Exchange* fallan y también para realizar la prueba regular de almacenamiento de *Exchange*. También se puede usar para practicar los procedimientos de recuperación de emergencia de *Exchange*. En caso de que *Exchange* experimenta un fallo catastrófico, se van afectar los procedimientos de recuperación directamente, así como la velocidad de la recuperación.

#### **2.6 Monitoreo del** *software* **de antivirus**

Casi todo el *software* de antivirus automáticamente genera un informe cada vez que un virus se detecta. Este grupo de operación debe monitorear este informe de virus atentamente y debe generar un reporte periódico para que el grupo de administración de *Exchange* lo revise. Los vendedores de *software* regularmente ofrecen una actualización para antivirus, la cual debe ser registrada en los registros de administrador de *Exchange*.

Cualquier ataque de virus tiene que ser considerado como un problema crítico y debe ser asignado como la prioridad más alta.

#### **2.7 Supervisión del** *Exchange* **2007 con** *Microsoft Operations Manager* **2005.**

Como parte integrante de *Microsoft System* Center, se encuentra *Microsoft Operations Manager* (MOM)[52] 2005 que proporciona gestión de operaciones empresariales abiertas y escalable al ofrecer administración de eventos, alertas proactivas, análisis de informes y tendencias, conocimientos de las tareas específicas del sistema y aplicaciones para mejorar la capacidad de administración de los entornos de *Windows Server System*.

MOM 2005 facilita la tarea de supervisión con las funciones de identificar los problemas de tecnología informática (TI) antes de que se conviertan en problemas serios, gracias a la inteligencia de aplicaciones incorporada; mejorar la eficacia de las operaciones de TI, dado por el seguimiento de prácticas recomendadas; ofrecer soporte al departamento de TI y a la dirección, compartiendo información clave sobre el rendimiento y nivel de servicio.[52]

## **MOM 2005 brinda la mayor disponibilidad del sistema y los servicios**

Las organizaciones dependen de gran medida de los servicios de TI para ofrecer apoyo a los requisitos empresariales. Si no se alcanzan los niveles de servicio requeridos debido al tiempo de inactividad del sistema y de los servicios, puede producirse una pérdida de ingresos, insatisfacción de los clientes y desventaja frente a la competencia. Para evitar esta situación, es imprescindible que las aplicaciones y servicios esenciales estén disponibles y en perfecto funcionamiento para satisfacer las necesidades de la empresa al menor coste posible.[53]

MOM 2005 es un componente clave de *Dynamic System*s *Initiative* (DSI). DSI es una iniciativa general del sector encabezada por *Microsoft* y cuyo objetivo es la creación de *software* que maximiza los recursos y disminuye el costo de la mano de obra en todo el ciclo vital de TI. Esto se consigue mediante la reintroducción de requisitos operativos en los sistemas de TI en tiempo de diseño, lo que crea una fuerte conexión del diseño del sistema con el funcionamiento y, en última estancia, con los usuarios finales.

Con MOM 2005, un componente principal de DSI, los empleados del departamento de informática pueden estar al corriente de los problemas que surjan, reaccionar de forma rápida y precisa y probar su responsabilidad ante los accionistas, lo que les permite asignar servicios de TI de forma más confiable para ofrecer soporte a la empresa en todo momento. Gracias al mantenimiento de la información sobre la disponibilidad de sistemas y servicios, los empleados de TI pueden identificar y resolver mejor los problemas de confiabilidad y rendimiento de TI antes de que se conviertan en problemas serios. Mediante la supervisión directa de la información de eventos, estado y rendimiento de *Windows Server System*, MOM 2005 ayuda a destacar la información pertinente e importante que se obtiene, evalúa y presenta para evitar que pasen desapercibidos los problemas. Se logran estos objetivos gracias a su infraestructura de servidor abierta y escalable, la nueva y eficaz *Operations Console* (Consola de operaciones) que destaca la información de estado del sistema, de los servidores y el uso de conocimientos operativos avanzados que se incluyen en los Management Packs. MOM 2005 ofrece un *Pack* para *Microsoft Exchange Server* 2007 que se llama *Microsoft Exchange* 2007 *Management Pack*.

#### **Se encuentra la integración de operaciones y tecnología en MOM 2005**

Aunque *Microsoft Operations Manage* posee capacidades para proporcionar mayores niveles de disponibilidad de servicios para *Windows Server System*, sin tener que implementar también los procesos operativos necesarios para usar las capacidades, las empresas podrían no ser capaces de aprovechar el potencial que ofrece esta tecnología para administrar servidores y aplicaciones de *Windows* de forma eficaz sin implementar además los procesos operativos y las prácticas recomendadas de administración de entornos de *Windows*. Para ayudar a las empresas a implementar las prácticas recomendadas de administración, los procesos y la tecnología de modo eficaz, *Microsoft* proporciona varios aceleradores de soluciones para MOM 2005. Los aceleradores de soluciones se han creado como componentes de *Microsoft Solutions for Management* y ofrecen un plan de resolución de problemas clave de administración aunando empleados, procesos y tecnología para solucionar problemas específicos de clientes.

Los aceleradores de soluciones están integrados en *Microsoft Operations Framework* (MOF) y son prácticas recomendadas de administración basadas en la disciplina de la biblioteca de infraestructuras de TI (ITIL). Gracias a la adopción de un enfoque basado en procesos y tecnología para resolver problemas administrativos, MOF se concentra en la disminución del tiempo de inactividad del sistema no planeado causado por errores humanos y de procesos. Los aceleradores de soluciones proporcionan orientación para ejecutar una implementación de TI bien planeada y ayudan a obtener rendimiento de la inversión mediante la disminución de los costos operativos y el aumento de la eficacia operativa en todo el ciclo vital de TI.

# *Microsoft Operations Manager* **como acelerador de soluciones de supervisión de servicios**

En el cada vez más importante y complejo mundo de las operaciones de TI, es imprescindible implementar una infraestructura de administración de sistemas confiable que esté basada en métodos de probada eficacia. Este acelerador de soluciones permite a los administradores de centros de datos aumentar la disponibilidad de aplicaciones esenciales y administrar servicios de *Windows*. Pueden aumentarse los niveles de rendimiento de plataformas *Windows* gracias a implementación de este acelerador de soluciones, que incorpora orientación de prácticas recomendadas sobre el planeamiento, la creación, el

diseño y la implementación de MOM 2005 para supervisar aplicaciones y servicios de *Windows*. El acelerador de soluciones de supervisión de servicios permite mejorar la automatización de eventos en el centro de datos, disminuir el tiempo de inactividad, diseñar configuraciones distintas para ofrecer soporte a diversas geografías, aplicar procesos de TI de ITIL (biblioteca de infraestructuras de TI) y MOF (*Microsoft Operativos Framework*) en la organización, crear informes empresariales pertinentes mediante SQL *Server Reportan Cervices* para el análisis de tendencias, usar MOM *Conector Framework* (MCF) para conectar MOM con cualquier plataforma de administración de terceros.

### **2.7.1 La estructura de** *Microsoft* **Operation** *Manager*

Conocer la estructura de *Microsoft* Operation *Manager* (ver figura 2.1) facilita la configuración de MOM para la solución de supervisión.

**Servidor de Administración.** Debe existir al menos un Servidor de Administración y Base de datos, los cuales se usan para almacenar los datos operacionales.

**Computadora administrada.** Salvo la presencia de una computadora administrada. La misma puede ser administrada con Agente por defecto, o sin Agente.

**Paquete de Administración.** Al menos un Módulo de Administración, el cual contiene las reglas que se aplican para manejar los computadoras en el Grupo de Administración.

#### **Agentes.**

Un Agente es un servicio de MOM que ejecuta en cada servidor cuando este se desea monitorear. Los agentes escogen los datos de servidor monitoreado, aplicando las reglas de procesamiento a los datos escogidos y manda el dato a una consola.

Cuando el Agente escoge dato, este realiza una acción definida por las reglas de procesamiento. El agente puede cambiar un estado de variable, consolidando múltiples eventos en un evento, ejecutando un *script* o comando de archivo, filtrando eventos, generando la trampa de *Simple Network Management Protocol* (SNMP) y mandando una alerta basada en una ocurrencia del evento cuando un umbral de rendimiento ocurre.

Los Agentes almacenan temporalmente los datos recogidos en un buffer antes de enviarlo a una consola. Ningún dato se perderá mientras hay espacio en el *buffer.* A intervalos regulares, el Agente contacta a una consola y usa un mecanismo de entrega garantizado para manda los datos acumulados. Por defecto, MOM comprime y encripta los datos para reducir el ancho de banda de la red y para incrementar la seguridad de dato. Los Agentes también mandan un latido de corazón periódicamente a la Consola para dejar la Consola saber si los Agentes todavía son operacionales. En respuesta al latido de corazón, la Consola permite a los Agentes saber si sus reglas necesitan actualizarse.

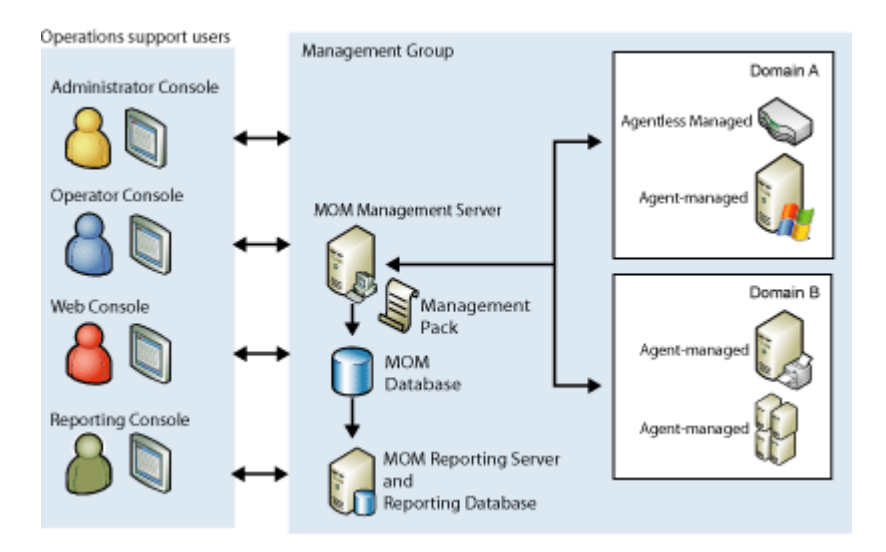

Figura 2.1. La estructura de MOM 2005

#### **Base de Datos**

La base de datos usa el servidor de *Microsoft* SQL para ofrecer el almacenamiento central para la información de configuración, las reglas, scripts, y los datos escogidos (eventos, alertas, dato de rendimiento) para un grupo de configuración de MOM. Como cualquier base de datos de SQL, la base de datos de MOM contiene tablas, índices, panorama, y los procedimientos almacenados. La base de datos también tiene un registro de transacción asociado.

### **Consolas de Gestión**

MOM ofrece consolas de gestión a la base de datos de MOM.

**Consola** *Web***.** La Consola *Web* proporciona un subconjunto de la funcionalidad Consola del operador con un explorador *Web*. Proporciona la flexibilidad de modificar el estado de una alerta, actualizar los conocimientos de la compañía, ver el estado de un equipo y recibir notificaciones por correo electrónico con vínculos a un problema específico que necesita atención desde cualquier parte de la red.

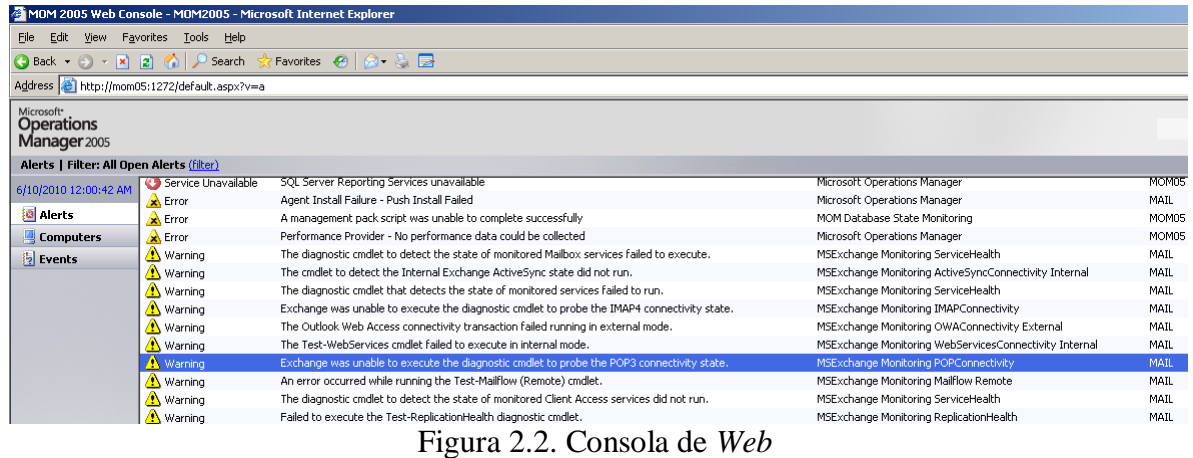

**Consola de administrador.** La Consola de administrador es donde puede configurar MOM 2005, detectar servidores, implementar agentes, crear y mantener privilegios de usuarios y crear, importar o exportar paquetes de administración.

| MOM 2005 Administrator Console                                                                                                    |                                                                                        |               |                    |  |  |  |  |  |
|----------------------------------------------------------------------------------------------------|----------------------------------------------------------------------------------------|---------------|--------------------|--|--|--|--|--|
| 要 File<br>Action<br>Window<br>Help<br>View                                                                                                    |                                                                                        |               |                    |  |  |  |  |  |
| 白田 白色色 白<br>⇚<br>$\rightarrow$                                                                                                    |                                                                                        |               |                    |  |  |  |  |  |
| Console Root                                                                                                    | Computer Group                                                                         | Rules Enabled | Contains Subgroups |  |  |  |  |  |
| 白 St Microsoft Operations Manager (MOM)                                                                                                    | Microsoft Exchange 2007 All Servers                                                    | Yes           | No                 |  |  |  |  |  |
| Information Center                                                                                                    | Microsoft Exchange 2007 Client Access Servers                                          | Yes           | No                 |  |  |  |  |  |
| Operations                                                                                                    | Microsoft Exchange 2007 Edge Transport Servers                                         | Yes           | No                 |  |  |  |  |  |
| Management Packs                                                                                                    | Microsoft Exchange 2007 Hub Transport and Edge Transport Servers                       | Yes           | No                 |  |  |  |  |  |
| Computer Groups<br>Microsoft Exchange 2007 Al<br>Microsoft Exchange 2007 CI<br>Microsoft Exchange 2007 Ed<br>Microsoft Exchange 2007 Hu<br>Microsoft Exchange 2007 Ht | Microsoft Exchange 2007 Hub Transport Servers                                          | Yes           | No                 |  |  |  |  |  |
|                                                                                                    | Microsoft Exchange 2007 Mailbox Servers                                                | Yes           | No                 |  |  |  |  |  |
|                                                                                                    | Microsoft Exchange 2007 Mailbox Servers - CMS and Physical Computers                   | Yes           | No                 |  |  |  |  |  |
|                                                                                                    | Microsoft Exchange 2007 Mailbox Servers - Physical Computers                           | Yes           | No                 |  |  |  |  |  |
|                                                                                                    | Microsoft Exchange 2007 Unified Messaging Servers                                      | Yes           | No                 |  |  |  |  |  |
| Microsoft Exchange 2007 M.                                                                                                    | Microsoft Operations Manager 2005 Agentless                                            | Yes           | No                 |  |  |  |  |  |
| - Sa Microsoft Exchange 2007 M.                                                                                                    | Microsoft Operations Manager 2005 Agents                                               | Yes           | No                 |  |  |  |  |  |
| <b>Exchange 2007 M.</b>                                                                                                    | Microsoft Operations Manager 2005 Databases                                            | Yes           | No                 |  |  |  |  |  |
|                                                                                                    | Microsoft Exchange 2007 Ur Microsoft Operations Manager 2005 Product Connector Servers | Yes           | No                 |  |  |  |  |  |
|                                                                                                    | Figura 2.3 Consola de Administrador                                                    |               |                    |  |  |  |  |  |

Figura 2.3. Consola de Administrador

**Consola de Operador.** La Consola del operador brinda una vista con el estado de sus sistemas, indica los problemas y recomienda resoluciones. Incluso puede agregar información sobre solución de problemas específicos de la compañía. Su vista de varios paneles le permite ver fácilmente la información necesaria para resolver un problema sin tener que abrir ventanas o cuadros de diálogo distintos.

| Microsoft Operations Manager 2005 - Operator Console - MOM2005 |                                |                   |                                      |                                               |               |  |  |  |  |
|----------------------------------------------------------------|--------------------------------|-------------------|--------------------------------------|-----------------------------------------------|---------------|--|--|--|--|
| Edit<br>Eile<br>View<br>- Go<br>Help                           |                                |                   |                                      |                                               |               |  |  |  |  |
| M<br>$\mathbf{c}$<br>m<br>Tasks<br>$\odot$<br>A<br>: G         | Group: MOM Administrator Scope |                   | $\sim$ 1 $\rm{m}$ 1<br>$\mathbb{H}1$ | 開0<br>: 8' UU UB                              |               |  |  |  |  |
| <b>Alert Views</b><br>Alerts                                   |                                |                   |                                      |                                               |               |  |  |  |  |
| All : Alert Views                                              | Severity $\blacktriangledown$  | $\epsilon$ Domain | Computer                             | Time Last Modified<br><b>Resolution State</b> | Time in State |  |  |  |  |
| 画<br>Alerts<br>Įø<br>Service Level Exceptions                  | <b>R</b> Error                 | LAB               | MAIL                                 | 6/9/2010 11:42: New                           | 14 min, 1 sec |  |  |  |  |
| <b>E-P</b> Microsoft Exchange Server                           | <b>N</b> Warning               | LAB               | MAIL                                 | 6/9/2010 11:56: New                           | 8 min, 25 sec |  |  |  |  |
| 扫<br>Alerts                                                    | <b>A</b> Warning               | LAB               | MAIL                                 | 6/9/2010 11:52: New                           | 8 min, 51 sec |  |  |  |  |
| 毢<br>Service Level Exceptions                                  | Warning                        | LAB               | MAIL                                 | 6/9/2010 11:56: New                           | 8 min. 25 sec |  |  |  |  |
| Exchange 2007<br>毢<br>Alerts                                   | <b>N</b> Warning               | LAB               | MAIL                                 | 6/9/2010 11:49: New                           | 7 min, 25 sec |  |  |  |  |
| Service Level Exceptions                                       | <b>A</b> Warning               | LAB               | MAIL                                 | 6/9/2010 11:54: New                           | 7 min, 25 sec |  |  |  |  |
| <b>Ellent Access</b>                                           | Warning                        | LAB               | MAIL                                 | 6/9/2010 11:55: New                           | 6 min, 26 sec |  |  |  |  |
| Alerts                                                         | <b>N</b> Warning               | LAB               | MAIL                                 | 6/9/2010 11:50: New                           | 6 min, 25 sec |  |  |  |  |
| Service Level Exceptions<br>ActiveSync Connectivity            | <b>N</b> Warning               | LAB               | MAIL                                 | 6/9/2010 11:50: New                           | 6 min. 25 sec |  |  |  |  |
| <b>IMAP Connectivity</b>                                       | <b>N</b> Warning               | LAB               | MAIL                                 | 6/9/2010 11:56: New                           | 8 min, 25 sec |  |  |  |  |
| OWA Connectivity                                               | Warning                        | LAB               | MAIL                                 | 6/9/2010 11:56: New                           | 5 min, 25 sec |  |  |  |  |
| POP Connectivity                                               | Warning                        | LAB               | MAIL                                 | 6/9/2010 11:55: New                           | 8 min, 51 sec |  |  |  |  |
| WebServices Connectivity                                       | <b>Warning</b>                 | LAB               | MAIL                                 | 6/9/2010 11:55: New                           | 1 min, 26 sec |  |  |  |  |
| 白 Common<br>FI-P ExBPA                                         | <b>N</b> Warning               | LAB               | MAIL                                 | 6/9/2010 11:53: New                           | 8 min, 25 sec |  |  |  |  |
| --- 國 ExBPA Alerts                                             | <b>N</b> Warning               | LAB               | MAIL                                 | 6/9/2010 11:53: New                           | 8 min, 25 sec |  |  |  |  |
| Extensible Storage Engine<br>E-                                |                                |                   |                                      |                                               |               |  |  |  |  |

Figura 2.4. Consola de Operador

**Consola de informes.** La Consola de informes permite ver informes de eventos, alertas y rendimiento desde un explorador *Web*. Permite suscribirse a informes favoritos y recibir automáticamente nuevas versiones a medida que cambien.

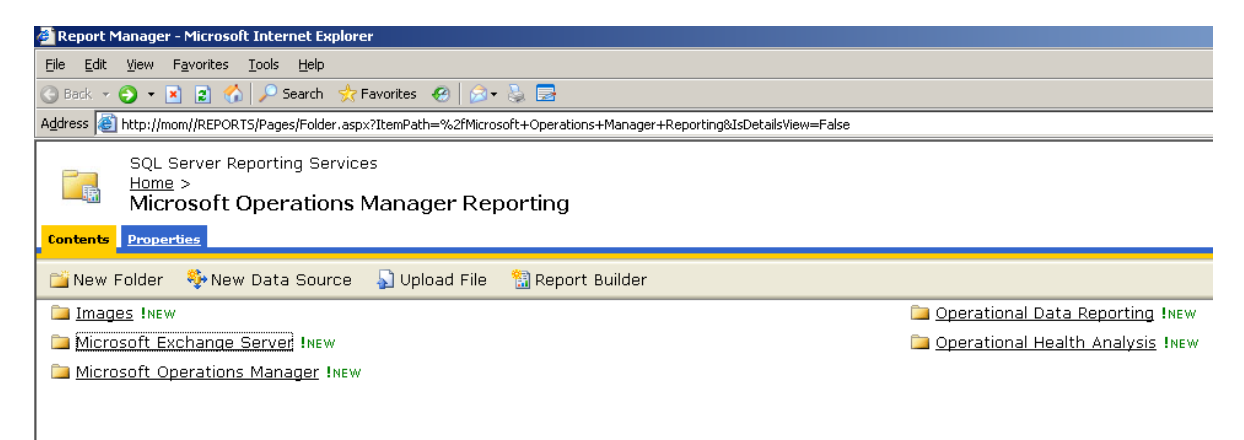

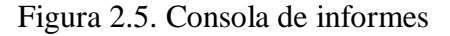

# **2.7.2 El paquete de Administración de** *Exchange* **2007 para MOM 2005.**

Un paquete de administración indica a *Microsoft Operations Manager* (MOM) qué debe supervisar. Contiene reglas para eventos de supervisión, contadores de rendimiento y ejecución de scripts. Cuando se ejecuta un evento y sus parámetros corresponden con una regla en MOM, se muestra una alerta para notificarlo al administrador.[54]

La supervisión debe realizarse de manera central, especialmente en una organización *Exchange* de gran tamaño con varios servidores *Exchange*, de manera que los informes y los datos se pueden almacenar en un único almacén. Con la supervisión centralizada, puede reducir la sobrecarga administrativa implementando procedimientos de administración uniformes de toda la empresa. El Paquete de administración de *Exchange* 2007 para MOM proporciona un enfoque centralizado de la supervisión.

Para utilizar de manera eficaz el paquete de administración de *Exchange* 2007 es necesario profundizar en los siguientes aspectos:

**Integración de** *Microsoft Operations Manager***.** El Paquete de administración de *Exchange* 2007 amplía MOM de manera que puede supervisar los componentes y servicios específicos de *Exchange* además de los recursos suministrados por el sistema operativo. Una introducción a MOM le ayudará a comprender mejor dónde y cómo se integra el Paquete de administración de *Exchange* 2007 con MOM.

**Componentes del Paquete de administración de** *Exchange* **2007.** El Paquete de administración no sólo se integra con MOM, sino que también contiene reglas, informes y funciones específicas que ayudan a supervisar servidores de *Exchange* 2007. El conocimiento de los componentes, sus capacidades y fines es importante para utilizar de manera eficaz el Paquete de administración de *Exchange* 2007.

**Tareas de supervisión del sistema.** Al conocer las tareas que puede realizar con el paquete de administración de *Exchange* 2007, podrá identificar las oportunidades para simplificar las operaciones de TI en una organización *Exchange* 2007. Por ejemplo, en lugar de supervisar servidores individuales manualmente, puede supervisar automáticamente todos los servidores que ejecutan *Exchange* 2007.

**Escenarios de supervisión.** Puede desplegar el Paquete de administración de *Exchange* 2007 en un entorno centralizado o descentralizado. Las opciones de implementación pueden variar en función de los requisitos y la ubicación geográfica de la organización.[55- 56]

#### **2.8 Monitorear** *Exchange* **2007 con** *Nagios*

UCLV también ofrece una herramienta – el sitio [www.nagios.uclv.edu.cu](http://www.nagios.uclv.edu.cu/) (ver figura 2.6) con el objetivo de monitorear todas las máquinas, los servidores, dispositivos de punto de acceso que se encuentran en la Universidad, incluyendo los siguientes servidores de *Exchange* 2007: mail-0 como una combinación de las funciones de servidor de transporte de concentradores, acceso de cliente; mail-1 y mail-3 como las funciones de servidor de Buzón en Clúster, y mail-copy. Este sitio se desarrolla en la base de aplicación *Nagios*, con la versión actual 3.2.0. [57]

*Nagios* - una aplicación de monitoreo de la red y del sistema - observa los hosts y los servicios específicos, alertando cuando los mismos se ponen críticos y también cuando se mejoran. *Nagios* originalmente fue diseñado para funcionar con Linux, sin embargo debe trabajar con casi todos los sistemas operativos de UNIX también.

Muchas de sus características son: monitoreo de los servicios de la red (*POP3*, HTTP, NNTP, PING, etc.); supervisión de los recursos de host (carga de procesadores, uso de disco, etc.), diseño del *plug-in* simple que permite a los usuarios desarrollar sus propias comprobaciones de servicio; monitoreo de servicio paralelas; habilidad de definir la jerarquía de la red permitiendo la detección y la distinción entre los hosts no operativos y los hosts inalcanzables; las notificaciones cuando los servicios o los problemas de host ocurren; interfaz de *Web* opcional para ver los estados de la red actuales, notificaciones y origen del problema, registros, etc.

*Nagios* puede monitorear los servicios disponibles, las aplicaciones y protocolos públicamente. "Publica" aquí significan los servicios que son accesible a través de la red – ambos la red local o Internet. Los ejemplos de los servicios públicos son HTTP, *POP3*, IMAP, FTP y SSH. Hay muchos más servicios públicos que se puede usar diariamente. Estos servicios y aplicaciones, tantos como sus protocolos subyacentes se puede monitorear por *Nagios* sin ningún tipo de requerimiento de acceso especial.

Los servicios privados, por contraste, no se pueden monitorear con *Nagios* sin algún tipo de agente intermediario. Los ejemplos de servicios privados asociados con host son carga de CPU, uso de memoria, uso de disco, cuenta de usuario actual, información de proceso, etc. Estos servicios privados o atributos de hosts no se exponen a los clientes externos. Esta situación requiere que un agente de monitoreo intermediario esté instalado en el host que se necesita para monitorear tales informaciones. Este agente actúa como un proxy entre el *plug-in* de *Nagios* que hace la función de monitorear y los servicios o los atributos actuales de la maquina, aquí son las máquinas de *Windows*. Sin la instalación de un agente de

*Windows*, *Nagios* podría ser incapaz de monitorear los servicios y los atributos privados de *Windows*.

| $\bullet$ $\bullet$ $\bullet$ $\bullet$ $\bullet$ $\bullet$ $\bullet$ http://nagios.uclv.edu.cu/ |                      |                                |            |                                                            |     | $-$ Google<br>$57 -$                                                                                                   |
|--------------------------------------------------------------------------------------------------|----------------------|--------------------------------|------------|------------------------------------------------------------|-----|----------------------------------------------------------------------------------------------------|
| <b>N</b> Nagios                                                                                  | $\frac{1}{\sqrt{2}}$ |                                |            |                                                            |     |                                                                                                    |
| <b>Nagios</b>                                                                                    | IDA                  | <b>PING</b>                    | OK         | 05-31-2010 01:06:37 9d 0h 28m 24s                          | 1/3 | PING OK - Packet loss = 0%, RTA = 0.14 ms                                                                              |
|                                                                                                  | MAIL-0               | <b>CA Drive Space</b>          | OK         | 05-31-2010 01:02:40 11d 9h 17m 10s                         | 1/3 | c: - total: 29.07 Gb - used: 11.31 Gb (39%) - free 17.76 Gb (61%)                                                      |
| General                                                                                          |                      | <b>CPU LOAD</b>                | OK         | 05-31-2010 01:02:53 11d 9h 14m 40s                         | 1/3 | CPU Load 1% (5 min average)                                                                                            |
|                                                                                                  |                      | <b>HTTP</b>                    | ЮK         | 05-31-2010 01:05:08 11d 9h 17m 9s                          | 1/3 | HTTP OK: HTTP/1.1 200 OK - 847 bytes in 0.001 second response time                                                     |
| • Home<br><b>O</b> Documentation                                                                 |                      | ME Anti-Spam Update            | OK         | 05-31-2010 01:02:53 11d 9h 14m 39s 1/3                     |     | MSExchangeAntispamUpdate: Started                                                                                      |
|                                                                                                  |                      | <b>ME EdgeSync</b>             | OK         | 05-31-2010 01:05:15 11d 9h 17m 7s                          | 1/3 | MSExchangeEdgeSync: Started                                                                                            |
| <b>Current Status</b>                                                                            |                      | <b>ME File Distribution</b>    | OK         | 05-31-2010 01:02:53 11d 9h 14m 37s                         | 1/3 | <b>MSExchangeFDS: Started</b>                                                                                          |
| <b>C</b> Tactical Overview                                                                       |                      | ME Imap4                       | OK         | 05-31-2010 01:05:15 11d 9h 17m 5s                          | 1/3 | <b>MSExchangelmap4: Started</b>                                                                                        |
| $•$ Map                                                                                          |                      | ME Pop3                        | OK         | 05-31-2010 01:02:53 11d 9h 14m 35s 1/3                     |     | MSExchangePop3: Started                                                                                                |
| · Hosts                                                                                          |                      | <b>ME</b> Transport            | OK         | 05-31-2010 01:05:15 11d 9h 17m 3s                          | 1/3 | MSExchangeTransport: Started                                                                                           |
| <b>• Services</b>                                                                                |                      | <b>ME Transport Log Search</b> | <b>IOK</b> | 05-31-2010 01:02:53 11d 9h 14m 33s                         | 1/3 | MSExchangeTransportLogSearch: Started                                                                                  |
| <b>• Host Groups</b>                                                                             |                      | <b>MEMORY USAGE</b>            | OK         | 05-31-2010 01:05:15 11d 9h 17m 2s                          | 1/3 | Memory usage: total:5877.99 Mb - used: 4370.82 Mb (74%) - free: 1507.17 Mb (26%)                                       |
| Summary                                                                                          |                      | <b>PING</b>                    | OK         | 05-31-2010 01:02:53 11d 9h 14m 32s                         | 1/3 | PING OK - Packet loss = $0\%$ . RTA = $0.12$ ms                                                                        |
| Grid                                                                                             |                      | <b>SMTP</b>                    | OK         | 05-31-2010 01:05:17 11d 9h 17m 0s                          | 1/3 | SMTP OK - 0.001 sec. response time                                                                                     |
| Service Groups                                                                                   |                      | <b>UPTIME</b>                  | OK         | 05-31-2010 01:02:53 11d 9h 14m 30s 1/3                     |     | System Uptime - 11 day(s) 9 hour(s) 24 minute(s)                                                                       |
| $\bullet$ Summary                                                                                | $MAIL-1$             | <b>C:\ Drive Space</b>         | OK         | 05-31-2010 01:05:19 11d 9h 16m 58s                         | 1/3 | c: - total: 29.07 Gb - used: 7.69 Gb (26%) - free 21.39 Gb (74%)                                                       |
| Grid<br>• Problems                                                                               |                      | CPU LOAD                       | OK         | 05-31-2010 01:02:53 11d 9h 14m 28s 1/3                     |     | CPU Load 0% (5 min average)                                                                                            |
|                                                                                                  |                      | MA Drive Space                 | OK         | 05-31-2010 01:05:20 11d 9h 16m 57s 1/3                     |     | m: - total: 435.42 Gb - used: 325.73 Gb (75%) - free 109.69 Gb (25%).                                                  |
| Services<br>(Unhandled)                                                                          |                      | <b>ME AD Topology Service</b>  | OK         | 05-31-2010 01:02:53 11d 9h 14m 27s 1/3                     |     | MSExchangeADTopology: Started                                                                                          |
| Hosts (Unhandled)                                                                                |                      | <b>ME Information Store</b>    | OK         | 05-31-2010 01:05:22 11d 9h 16m 55s 1/3                     |     | <b>MSExchangelS: Started</b>                                                                                           |
| <b>Network Outages</b>                                                                           |                      | <b>ME Mail Submission</b>      | OK         | 05-31-2010 01:02:53 11d 9h 14m 25s 1/3                     |     | MSExchangeMailSubmission: Started                                                                                      |
|                                                                                                  |                      | <b>ME Mailbox Assistants</b>   | OK         | 05-31-2010 01:05:24 11d 9h 16m 53s 1/3                     |     | MSExchangeMailboxAssistants: Started                                                                                   |
| Quick Search:                                                                                    |                      | <b>ME Replication Service</b>  | OK         | 05-31-2010 01:02:54 11d 9h 14m 23s 1/3                     |     | <b>MSExchangeRepl: Started</b>                                                                                         |
|                                                                                                  |                      | <b>ME Search Indexer</b>       | OK         | 05-31-2010 01:05:25 11d 9h 16m 52s 1/3                     |     | <b>MSExchangeSearch: Started</b>                                                                                       |
|                                                                                                  |                      | <b>ME Service Host</b>         | OK         | 05-31-2010 01:02:55 11d 9h 14m 22s 1/3                     |     | MSExchangeServiceHost: Started                                                                                         |
| <b>Reports</b>                                                                                   |                      | <b>ME System Attendant</b>     | OK         | 05-31-2010 01:05:27 11d 9h 16m 50s 1/3                     |     | <b>MSExchangeSA: Started</b>                                                                                           |
| · Availability                                                                                   |                      | <b>ME Transport Log Search</b> | <b>OK</b>  | 05-31-2010 01:02:57 11d 9h 14m 20s 1/3                     |     | MSExchangeTransportLogSearch: Started                                                                                  |
| <b>• Trends</b>                                                                                  |                      | <b>MEMORY USAGE</b>            | OK         | 05-31-2010 01:05:29 11d 9h 16m 48s 1/3                     |     | Memory usage: total:9792.60 Mb - used: 7952.82 Mb (81%) - free: 1839.78 Mb (19%)                                       |
| <b>• Alerts</b>                                                                                  |                      | <b>PING</b>                    | OK         | 05-31-2010 01:05:33 11d 9h 14m 18s 1/3                     |     | PING OK - Packet loss = $0\%$ . RTA = $0.13$ ms                                                                        |
| History                                                                                          |                      | <b>UPTIME</b>                  | OK         | 05-31-2010 01:05:31 11d 9h 16m 46s 1/3                     |     | System Uptime - 11 day(s) 9 hour(s) 26 minute(s)                                                                       |
| Summary                                                                                          |                      |                                |            |                                                            |     |                                                                                                    |
| Histogram                                                                                        | $MAIL-3$             | <b>C:\ Drive Space</b>         | OK         | 05-31-2010 01:05:35 11d 9h 14m 16s 1/3                     |     | c: - total: 29.39 Gb - used: 7.07 Gb (24%) - free 22.32 Gb (76%)                                                       |
| • Notifications                                                                                  |                      | CPU LOAD                       | OK         | 05-31-2010 01:05:32 11d 9h 16m 45s 1/3                     |     | CPU Load 0% (5 min average)                                                                                            |
| <b>C</b> Event Log                                                                               |                      | M:\ Drive Space                | OK         | 05-31-2010 01:05:34 11d 9h 14m 15s 1/3<br>$R_{\text{max}}$ |     | m: - total: 435.06 Gb - used: 256.46 Gb (59%) - free 178.60 Gb (41%)<br>and the state of the company of the company of |

Figura 2.6 Nagios de UCLV

#### **2.9 Conclusiones del capítulo 2.**

En este capítulo primeramente se detallaron los componentes de almacenamiento de Exchange 2007, pues la base de datos de los usuarios es el factor que tiene más cambio. Éste señaló los componentes más comunes, tanto *hardware* como los servicios necesarios para la tarea de supervisión de diario. También se explicaron de forma general las herramientas que son útiles para monitorear el servicio de correo electrónico *Exchange* 2007 y sus funcionalidades para supervisar el rendimiento de servicio de *e-mail*. Entre ellas se encuentran: *Nagios*, *Performance Monitor* y *Microsoft Operationes Manager* 2005 junto con el paquete de administración de Exchange 2007.

# **CAPÍTULO 3. PROPUESTA DE CONFIGURACIONES PARA LA GESTIÓN DE CALIDAD DE SERVICIO EN LOS SERVIDORES DE CORREO DE LA UCLV**

Las funciones generales de las herramientas mencionadas no son suficientes para una tarea de supervisión, pues en ellas mismas se incluyen muchos elementos que a menudo son difíciles de entender o a veces no están documentados de la forma correcta. Conocer bien los contadores recomendados de *Exchange Performance Monitor* así como los ofrecidos por *Nagios*, contando además con las reglas fundamentales de *Microsoft Operations Manager* 2005 ayudará el monitoreo de *Exchange* 2007. La integración de los adecuados niveles de configuración de estas herramientas será una importante contribución a los niveles de estabilidad y gestión de calidad de servicio de los servidores de correo de la UCLV.

Con una combinación de uso y una integración de las herramientas mencionadas en el capítulo 2, se puede ofrecer un nivel de calidad de servicio adecuado para el correo en general, o específicamente en este caso, el servicio de correo de UCLV para los usuarios – tanto estudiantes como profesores - en sus tareas cotidianas, estudios, enseñanzas e investigaciones. Empezamos primeramente con *Nagios*, la herramienta más fácil de acceder, ésta ofrece una vista más general y las notificaciones de problemas de los contadores más comunes. Basado en estas generalidades del problema se puede llegar a la utilización de *Microsoft Operations Manager* 2005 o *Performance Monitor* en la Consola de *Microsoft Exchange* 2007, donde sus funciones facilitan detectar el origen de los problemas, entonces ayudan a solucionar los problemas de *Exchange Server* 2007.

## **3.1 Los contadores ofrecidos por** *Nagios* **de UCLV**

UCLV ofrece diferentes contadores para cada tipo de función de servidor de *Exchange* 2007 que se encuentra en la universidad. Estos son los más comunes, indican los problemas más generales de los servicios y de *hardware* de los servidores de *Exchange* 2007. Supervisar estos contadores es la manera más fácil de detectar el fallo de los servidores. Vigilar de forma constante este sitio, es una tarea de suma importancia.

Para *mail*-0 (con la combinación de los servidores: Transporte de Concentradores, Mensajería Unificada, Acceso de Cliente) (ver figura 3.1), UCLV ofrece los siguientes contadores que muestran los estados de los servicios y de hardware en el servidor:

- *Drive Space:* espacio total, usado y libre del disco duro del servidor.
- *CPU Load:* porcentaje de uso del procesador en el servidor.
- *HTTP:* estado de servicio HTTP en el servidor.
- *ME Anti-Spam Update:* estado de servicio *MSExchangeAntispamUpdate*, lo cual, se usa para descargar automáticamente las actualizaciones del filtro contra correo electrónico no deseado desde *Microsoft* Update. Este servicio no tiene ninguna dependencia.
- *ME EdgeSync:* estado de servicio MS*ExchangeEdgeSync,* el cual se conecta a la instancia de ADAM en los servidores de transporte perimetral suscritos mediante el canal del Protocolo ligero de acceso a directorios (LDAP) para sincronizar datos entre un servidor de transporte de concentradores y un servidor de transporte perimetral. Este servicio depende del servicio de Topología de *Microsoft Exchange Active Directory*, y se podrá deshabilitar siempre que no existan suscripciones perimetrales configuradas.
- *ME File Distribution:* estado de servicio *MSExchangeFDS*, el cual se utiliza para distribuir libretas de direcciones y avisos personalizados de mensajería unificada. Este servicio depende del servicio Topología y del servicio Estación de trabajo de *Microsoft Exchange Active Directory*.
- *ME Imap4:* estado de servicio *MSExchangeImap4* el cual ofrece servicios *IMAP4* a clientes IMAP. Este servicio depende del servicio de Topología de *Microsoft Exchange Active Directory*.

- *ME Pop3:* estado de servicio *MSExchangePop3* el cual proporciona servicios *POP3* a clientes *POP3*. Este servicio depende del servicio Topología de *Microsoft Exchange Active Directory*.
- *ME Transport:* estado de servicio *MSExchangeTransport* el cual presta el servicio de Protocolo simple de transferencia de mensajes y una pila de transporte. Este servicio depende del servicio Topología de *Microsoft Exchange Active Directory*.
- *ME Transport Log Search:* estado de servicio *MSExchangeTransportLogSearch* el cual brinda el rastreo de mensajes y la búsqueda de registro de transporte. Este servicio no tiene dependencias.
- *Memory Usage:* uso de memoria RAM del servidor.
- *PING:* estado de servicio PING en el servidor.
- *SMTP:* estado de los conectores de SMTP (*Simple Message Transfer Protocol*)
- *UPTIME:* tiempo de actividad de servidor o el tiempo que el servidor ha estado funcionando sin interrupciones.

| $MAIL-0$ | C:\ Drive Space             | эκ | 06-14-2010 14:17:59 7d 4h 29m 28s | 1/3 | c: - total: 29.07 Gb - used: 11.32 Gb (39%) - free 17.75 Gb (61%)                |
|----------|-----------------------------|----|-----------------------------------|-----|----------------------------------------------------------------------------------|
|          | CPU LOAD                    |    | 06-14-2010 14:17:59 7d 4h 29m 28s | 1/3 | CPU Load 6% (5 min average)                                                      |
|          | <b>HTTP</b>                 | OК | 06-14-2010 14:18:08 4d 4h 24m 19s | 1/3 | HTTP OK: HTTP/1.1 200 OK - 847 bytes in 0.002 second response time               |
|          | <b>ME Anti-Spam Update</b>  | ОK | 06-14-2010 14:20:58 4d 1h 6m 29s  | 1/3 | MSExchangeAntispamUpdate: Started                                                |
|          | ME EdgeSync                 | OK | 06-14-2010 14:21:16 4d 1h 6m 11s  | 1/3 | MSExchangeEdgeSync: Started                                                      |
|          | <b>ME File Distribution</b> | OK | 06-14-2010 14:20:58 4d 1h 6m 29s  | 1/3 | MSExchangeFDS: Started                                                           |
|          | ME Imap4                    |    | 06-14-2010 14:21:16 4d 1h 6m 11s  | 1/3 | MSExchangelmap4: Started                                                         |
|          | ME Pop3                     |    | 06-14-2010 14:20:58 4d 1h 6m 29s  | 1/3 | MSExchangePop3: Started                                                          |
|          | <b>IE Transport</b>         | ōК | 06-14-2010 14:19:17 4d 3h 48m 11s | 1/3 | MSExchangeTransport: Started                                                     |
|          | ME Transport Log Search     |    | 06-14-2010 14:20:58 4d 1h 6m 29s  | 1/3 | MSExchangeTransportLogSearch: Started                                            |
|          | MEMORY USAGE                | OK | 06-14-2010 14:20:17 9d 14h 2m 11s | 1/3 | Memory usage: total:5877.99 Mb - used: 4450.12 Mb (76%) - free: 1427.87 Mb (24%) |
|          | <b>PING</b>                 |    | 06-14-2010 14:21:35 7d 4h 28m 28s | 1/3 | PING OK - Packet loss = $0\%$ . RTA = $0.29$ ms                                  |
|          | <b>SMTP</b>                 | ōК | 06-14-2010 14:20:17 4d 2h 32m 10s | 1/3 | SMTP OK - 0.001 sec. response time                                               |
|          | <b>UPTIME</b>               |    | 06-14-2010 14:17:59 7d 4h 29m 28s | 1/3 | System Uptime - 4 day(s) 4 hour(s) 20 minute(s)                                  |

Figura 3.1 Contadores de *mail*-0

Mientras tanto el sitio brinda los siguientes contadores para *mail*-1 y *mail*-3 (el servidor de Buzón en Clúster) (ver figura 3.2)

- *Drive Space*
- *CPU Load*
- *ME AD Topology Service:* estado de servicio *MSExchangeADTopology* el cual proporciona información de topología de *Active Directory* a varios componentes de *Exchange Server*.
- *ME Information Store:* muestra el estado de servicio *MSExchangeIS* en el servidor, éste administra la base de datos de *Exchange Server*, proporcionando almacenamiento de datos a clientes de mensajería.
- *ME Mail Submission:* muestra el estado de servicio *MSExchangeMailSubmission*, éste se utiliza para notificar a un servidor de transporte de concentradores situado en el sitio *Active Directory* del servidor de buzón, que ya puede recuperar los mensajes de la bandeja de salida de un remitente.
- *ME Mailbox Assistants:* muestra el estado de servicio MS*ExchangeMail*boxAssistants que proporciona la funcionalidad de Supervisor del calendario, Operador de reserva de recursos y Asistente para buzón de carpeta administrada.
- *ME Replication Service:* muestra el estado de servicio *MSExchangeRepl* que brinda la función del envío de registro para la replicación continua local (LCR), la replicación continua en clúster (CCR) y la replicación continua en espera (SCR). Todos los servidores de buzón que utilizan LCR, CCR o SCR requieren de este servicio. En los servidores de buzones que no utilizan la replicación continua, puede detenerse este servicio y establecerse el inicio manual o deshabilitarse.
- *ME Search Indexer:* estado de servicio MS*Exchange*Search el cual proporciona contenido al servicio de búsqueda de *Microsoft Exchange Server* para la indización. Este servicio depende del servicio de Topología de *Microsoft Exchange Active Directory* y del servicio de búsqueda de *Microsoft Exchange Server*.
- *ME Service Host:* muestra el estado de servicio *MSExchangeServiceHost* que configura el directorio virtual RPC en *Internet Information Services* (IIS) y datos de registro para *ValidPorts, NSPI Interface Protocol Sequences* y *AllowAnonymous* para *Outlook* en cualquier lugar. Este servicio depende del servicio Topología de *Microsoft Exchange Active Directory*.
- *ME System Attendant:* estado de servicio MS*Exchange*SA que proporciona servicios de supervisión, mantenimiento y búsqueda de directorios para *Exchange Server*. Este servicio depende de los siguientes servicios: Registro de eventos, llamada a procedimiento remoto (RPC), Servidor y Estación de trabajo.
- *ME Transport Log Search.*
- *Memory Usage:* muestra el uso de memoria RAM del servidor.
- *PING.*
- *UPTIME.*

| $MAIL-1$ | C.\ Drive Space                | <b>OK</b> | 06-14-2010 14:25:19 9d 14h 5m 10s  | 1/3 | c: - total: 29.07 Gb - used: 7.68 Gb (26%) - free 21.39 Gb (74%)                   |
|----------|--------------------------------|-----------|------------------------------------|-----|------------------------------------------------------------------------------------|
|          | CPU LOAD                       | OK        | 06-14-2010 14:24:01 4d 4h 26m 30s  | 1/3 | CPU Load 0% (5 min average)                                                        |
|          | M:\ Drive Space                | OK        | 06-14-2010 14:21:20 9d 14h 4m 9s   | 1/3 | m: - total: 435.42 Gb - used: 326.96 Gb (75%) - free 108.46 Gb (25%)               |
|          | <b>ME AD Topology Service</b>  | OK        | 06-14-2010 14:22:53 4d 4h 22m 36s  | 1/3 | MSExchangeADTopology: Started                                                      |
|          | <b>ME Information Store</b>    | <b>OK</b> | 06-14-2010 14:23:22 4d 4h 22m 7s   | 1/3 | <b>MSExchangelS: Started</b>                                                       |
|          | <b>ME Mail Submission</b>      | OK        | 06-14-2010 14:22:53 4d 4h 22m 36s  | 1/3 | MSExchangeMailSubmission: Started                                                  |
|          | <b>ME Mailbox Assistants</b>   | OK        | 06-14-2010 14:23:24 4d 4h 22m 5s   | 1/3 | <b>MSExchangeMailboxAssistants: Started</b>                                        |
|          | <b>ME Replication Service</b>  | OK        | 06-14-2010 14:24:54 4d 4h 25m 35s  | 1/3 | <b>MSExchangeRepl: Started</b>                                                     |
|          | <b>ME Search Indexer</b>       | <b>OK</b> | 06-14-2010 14:23:25 4d 4h 22m 4s   | 1/3 | MSExchangeSearch: Started                                                          |
|          | <b>ME Service Host</b>         | OK        | 06-14-2010 14:24:55 4d 4h 25m 34s  | 1/3 | MSExchangeServiceHost: Started                                                     |
|          | <b>ME System Attendant</b>     | OK        | 06-14-2010 14:23:29 4d 4h 22m 0s   | 1/3 | MSExchangeSA: Started                                                              |
|          | <b>ME Transport Log Search</b> | OK        | 06-14-2010 14:24:01 4d 4h 21m 28s  | 1/3 | MSExchangeTransportLogSearch: Started                                              |
|          | <b>MEMORY USAGE</b>            | <b>OK</b> | 06-14-2010 14:24:08 9d 14h 4m 0s   | 1/3 | Memory usage: total:9792.60 Mb - used: 7547.08 Mb (77%) - free: 2245.52 Mb (23%)   |
|          | PING.                          | OK        | 06-14-2010 14:21:34 9d 14h 3m 56s  | 1/3 | PING OK - Packet loss = $0\%$ . RTA = $0.13$ ms                                    |
|          | <b>UPTIME</b>                  | OK        | 06-14-2010 14:24:10 9d 14h 3m 58s  | 1/3 | System Uptime - 4 day(s) 4 hour(s) 25 minute(s)                                    |
| $MAL-3$  | C:\ Drive Space                | OK        | 06-14-2010 14:21:40 4d 4h 13m 49s  | 1/3 | c: - total: 29.39 Gb - used: 7.08 Gb (24%) - free 22.31 Gb (76%)                   |
|          | <b>CPU LOAD</b>                | OK        | 06-14-2010 14:21:40 4d 4h 13m 49s  | 1/3 | CPU Load 0% (5 min average)                                                        |
|          | M:\ Drive Space                | OK        | 06-14-2010 14:21:40 4d 4h 13m 49s  | 1/3 | m: - total: 435.06 Gb - used: 257.82 Gb (59%) - free 177.25 Gb (41%)               |
|          | <b>ME AD Topology Service</b>  | OK        | 06-14-2010 14:22:34 4d 4h 17m 55s  | 1/3 | MSExchangeADTopology: Started                                                      |
|          | <b>ME Information Store</b>    | <b>OK</b> | 06-14-2010 14:25:07 4d 4h 15m 22s  | 1/3 | <b>MSExchangelS: Started</b>                                                       |
|          | <b>ME Mail Submission</b>      | OK        | 06-14-2010 14:23:37 4d 4h 16m 52s  | 1/3 | MSExchangeMailSubmission: Started                                                  |
|          | <b>ME Mailbox Assistants</b>   | OK        | 06-14-2010 14:23:20 4d 4h 17m 9s   | 1/3 | MSExchangeMailboxAssistants: Started                                               |
|          | <b>ME Replication Service</b>  | OK        | 06-14-2010 14:22:37 4d 4h 17m 52s  | 1/3 | <b>MSExchangeRepl: Started</b>                                                     |
|          | <b>ME Search Indexer</b>       | OK        | 06-14-2010 14:23:20 4d 4h 17m 9s   | 1/3 | <b>MSExchangeSearch: Started</b>                                                   |
|          | <b>ME Service Host</b>         | OK        | 06-14-2010 14:23:20 4d 4h 17m 9s   | 1/3 | MSExchangeServiceHost: Started                                                     |
|          | <b>ME System Attendant</b>     | OK        | 06-14-2010 14:25:18 4d 4h 15m 11s  | 1/3 | MSExchangeSA: Started                                                              |
|          | <b>MEMORY USAGE</b>            | OK        | 06-14-2010 14:22:20 4d 4h 18m 9s   | 1/3 | Memory usage: total:17814.28 Mb - used: 15400.63 Mb (86%) - free: 2413.65 Mb (14%) |
|          | <b>PING</b>                    | OK        | 06-14-2010 14:23:18 9d 13h 27m 11s | 1/3 | PING OK - Packet loss = $0\%$ . RTA = $0.13$ ms                                    |

Figura 3.2. Contadores de *mail*-1 y *mail*-2

El último servidor *mail*-*copy* se monitorean con pocos contadores, (ver figura 3.3)

- *HTTP:* Muestra el estado de servicio HTTP en el servidor.
- *PING.*
- *SSH:* Muestra el servicio de *Secure Shell*, protocolo que facilita las comunicaciones seguras entre dos sistemas usando una arquitectura cliente/servidor que permite a los usuarios conectarse a un host remotamente.

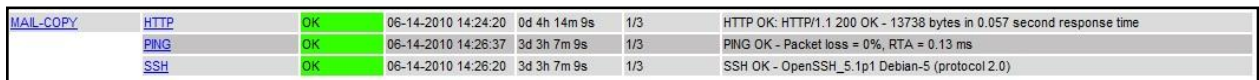

# Figura 3.3 Contadores de *mail*-copy

Al encontrar el fallo que tienen los servidores de *Exchange* 2007, se puede escoger una de las dos herramientas: *Performance Monitor* juntos con las utilidades ofrecidas por el *Toolbox* de la Consola de Administración de Exchange o *Microsoft Operations Manager* 2005 para empezar a buscar las soluciones más adecuadas de los problemas.

## **3.2 Contadores recomendados de** *Performance Monitor*

*Perfomance Monitor* está disponible en el *Toolbox* en la Consola de Administración de *Exchange* 2007, después de instalar este *software*. (Ver figura 3.4)

*Windows* y *Exchange* ofrecen muchos objetos los cuales se puede monitorear. Supervisar todos los objetos existentes no es necesario, de hecho puede afectar la red y el rendimiento de servidor seriamente. La mayoría de los objetos monitoreados son los procesos que manejan el flujo de mensaje a través del sistema, estos son MTA (Agentes de Transferencia de Mensaje) y las colas de mensaje para los conectores. El monitoreo de los otros objetos secundarios se puede configurar para ayudar a diagnosticar otro tipo de problemas. Los tipos de contadores que se deben monitorear son:

Los contadores relacionados con los recursos esenciales de *Windows* y de *hardware* para una funcionalidad adecuada de *Exchange,* se deben supervisar con mucha atención. En estos se incluyen los contadores del porcentaje de tiempo de uso de CPU, así como la cantidad de espacio libre disponible en el volumen de disco y otros recursos.

Otros grupos que deben monitorearse cuidadosamente son los contadores que muestran si los mensajes de *e-mail* están fluyendo a través del sistema como lo esperado. Estos son, principalmente, la cantidad de mensajes esperando a procesarse en varias colas de *Exchange*.

El tercer conjunto de contadores incluyen los *ítems* que ofrecen un indicador que muestra cuanta carga está usando el sistema de *e-mail*. Estos son la cantidad de los usuarios activos de *e-mail*, y la taza a la cual los mensajes están procesados. Los datos de estos contadores se deben recoger cuando el sistema de correo entra en funcionamiento por primera vez y las comprobaciones periódicas se deben realizar para rastrear el incremento del uso. Ellos mismos pueden ser útiles para justificar el incremento de *hardware* y a su vez apoyar el volumen incrementado de trabajo.

Hay gran cantidad de contadores de *Exchange* que no se clasifican en cualquiera de las tres categorías listadas anteriormente y a muchos de ellos no resulta necesario chequearlos a menos que surjan problemas específicos.

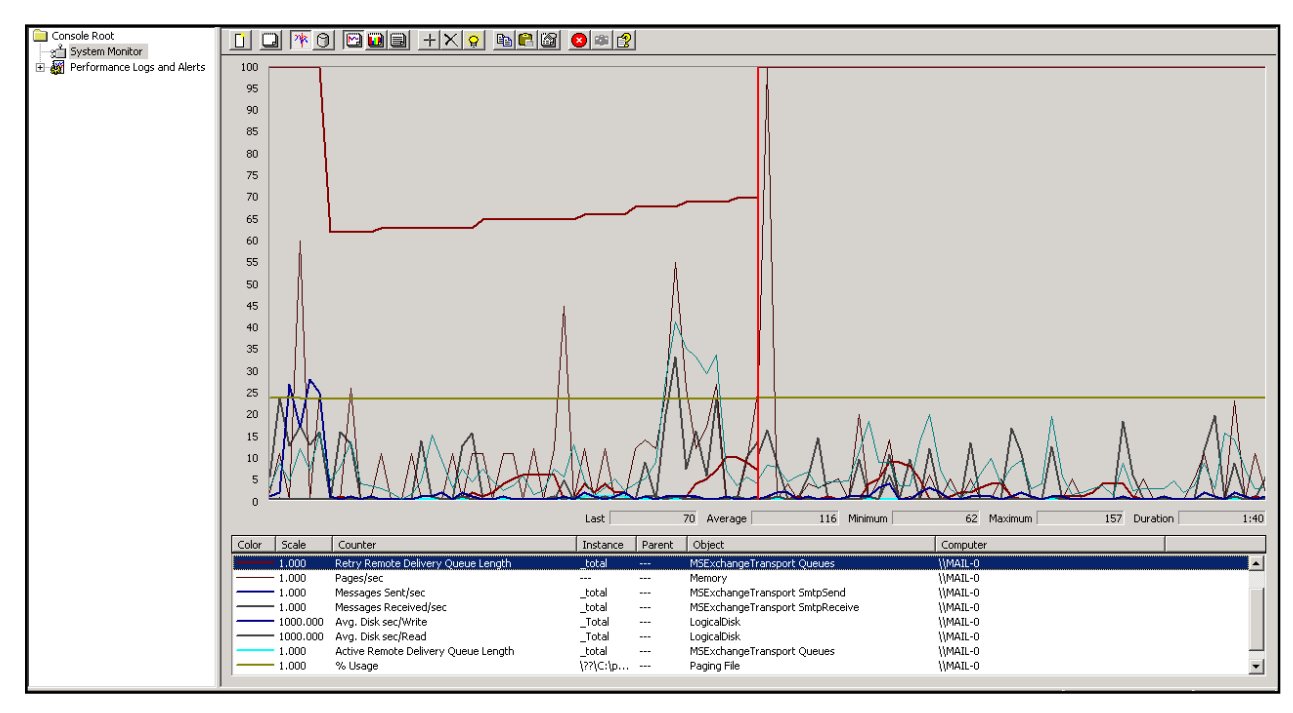

Figura 3.4 *Performance Monitor*

La lista completa de contadores de *Performance Monitor* es extensa, los más relevantes para *Exchange* son los siguientes*:*

# **3.2.1 Monitoreo de recursos clave**

Los contadores de *Performance Monitor* en esta sección son recomendables como conjunto fundamental para todo tipo de servidores de *Exchange*. Estos monitorean los recursos esenciales de *Windows* y de *hardware* para lograr una buena funcionalidad para el ambiente de *Exchange* 2007. Los contadores adicionales se deben agregar de acuerdo con la función de servidor de *Exchange*.

# *Logical Disk*

- *% Disk Time***.** Este contador muestra el porcentaje de tiempo que un disco duro está escribiendo o leyendo. Un valor sustancial más que 90% indica que el disco duro está experimentando el problema de cuello de botella. Hay cada instancia para cada disco lógico.
- *% Free Space.* Provocar una alerta si la cantidad de espacio libre disponible disminuye más que 25%. Hay una instancia para cada disco lógico y cada una se

debe monitorear. Sin embargo, no hay ninguna razón para monitorear la instancia total.

- *Free Megabytes***.** Es la cantidad de espacio libre que queda en un disco lógico. Este es de suma importancia para monitorear el registro de disco y asegurar que no se llene con los archivo de registro. Los archivos de registro se quitan cada vez que una copia de seguridad normal de *online* se realiza por un programa de *backup* que usa el *Backup Interface Progamming Application* de *Exchange*. Si los archivos de registro no se eliminan, hay que verificar si las copias de seguridad están terminando con éxito.
- *Current Disk Queue Length.* Este contador tiene diferentes indicadores de rendimiento dependiendo del disco monitoreado (Base de datos o volumen de log de transacción). En los discos de almacenamiento de base de datos de *Exchange*, el valor debe ser menor que el número de discos girados (*drive sppined*) divido por 2; en los cuales se almacenan los registros de transacción, éste debe ser menor que 1.

# *Memory*

- *Pages/sec.* Este contador mide la memoria de paginación desde o hacia el archivo de paginación de memoria virtual. La gran cantidad de páginas por segundo indica la necesidad para la memoria adicional. Un pico corto generalmente no indica un problema y se puede ignorar.
- *% Committed Bytes in use.* Este contador es la proporción entre los *Comitted Bytes* (la memoria física en uso para la cual el espacio ha sido reservado en el archivo de paginación) y Commit Limit (determinado por el tamaño de archivo de paginación). Provocar una alerta si el uso de memoria virtual excede 80%.

# *Paging File*

 *% Usage***.** El uso de archivo de paginación generalmente debe mantenerse entre 15% y 35%. El uso por encima de 60% normalmente indica un problema, tales como una fuga de memoria o muy poco RAM. Reiniciar el sistema puede ofrecer una solución temporal o a corto plazo en el caso de fuga de memoria. El uso constante por encima de 90% debe considerarse como un problema crítico.

# *PhysicalDisk*

 *Avg. Disk Queue Length*. Provocar una alerta cuando la cola promedia del disco excede 2.

# *Process*

- *%Processor Time***.** El tiempo de procesador se debe monitorear para las instancias siguientes:
	- *EMSMTA* Las pilas de *Microsoft Exchange* MTA (*Microsoft Exchange MTA Stacks*)
	- INETNFO Los protocolos de Internet, incluyendo *Internet Mail Access Protocol* 4 (*Imap4*) y *Post Office Protocol 3 (POP3).*

La lista exacta de procesos dependerá de los componentes de *Exchange* que han sido instalados en el sistema.

El tiempo de procesador para estos servicios nunca debe ser 0% o al máximo valor (por ejemplo, 100%) todo el tiempo.

# *Procesor*

 *%Processor Time.* Este contador graba el porcentaje de tiempo que el procesador está ejecutando las hebras con trabajo y es el indicador primario de la actividad de procesador. Los servidores con múltiples procesadores tendrá una instancia (0, 1, 2 y etc.) para cada procesador. Cada instancia debe supervisarse. Un valor promedio menos que 20% indica que un procesador se usa ligeramente y los servicios están bajos. Un valor promedio constante más que 90% indica que el procesador está realizando un trabajo excesivo. Provocar una alerta si el uso de procesador excede 90% para un tiempo más largo que 5 minutos.

# *Network Interface*

 *Bytes Total/sec.* Monitorear este contador para cada interfaz de la red para determinar si el problema del cuello de botella de red existe. Una interfaz típica de Ethernet no debe exceder más que 70% de uso para considerarse normal. En un ambiente de *full-dúplex* este número puede incrementar más que 90%. (Este número puede ser más grande para algunas interfaces de la tarjeta de la red, pues no todas las tarjetas son iguales).

- *Packets Outbound Errors.* Es la cantidad de los paquetes de ida que no se pudieron transmitir debido al error. En la red de funcionalidad correcta, éste debe ser cero.
- *Packets Received Errors.* Es la cantidad de los paquetes de llegada que contuvieron los errores y que impidieron entregarse al protocolo de la capa más superior. En la funcionalidad correcta de la red, éste debe ser cero.

# **3.2.2 Monitoreo de procesamiento de mensaje**

La lista exacta de objetos y contadores depende de los componentes usados en el sistema. Ellos muestran si los mensajes de correo están fluyendo a través del sistema como lo esperado.

# *MSExchangeIS*

- *RPC Requests.* Es la cantidad de petición del cliente que se está procesando actualmente por *Information Store.*
- *VM Largest Block Size.* Este contador debe mantenerse por encima de 32MB.
- *VM Total 16MB Free Blocks.* Este contador debe mantenerse por encima del bloque de 16MB.
- *VM Total Free Blocks.* Este contador es específico al ambiente de mensajería.
- *VM Total Large Free Block Bytes.* Este contador debe mantenerse por encima de 50MB.

# **MS***Exchange***IS** *Mail***box**

 *Receive Queue Size.* Provocar una alerta si la cantidad de mensaje recibido en la cola de *Private Information Store* es mayor de 20.

# **MS***Exchange***IS Public**

 *Receive Queue Size.* Provocar una alerta si la cantidad de mensaje recibido en la cola de *Public Information Store* es mayor de 20. Este solamente debe ser ajustado en los servidores de carpeta pública.

# **3.2.3 Monitoreo del uso de sistema de mensaje**

La lista de los contadores en esta sección son los que ofrecen un indicador que muestra cuanta carga el sistema de correo está usando. Estos no necesitan ser vigilados atentamente, no ocurriendo así con los primeros grupos de contadores. En cambio, el administrador debe recoger los datos periódicamente para estos contadores y comparar los datos recogidos con la línea base del sistema creada la primera vez que el sistema de correo entró en funcionamiento. La necesidad de añadir los recursos de *hardware* normalmente se puede justificar por el incremento de uso de correo que se muestra en estos contadores.

# *MSExchangeIS*

- *Active User Count.* Es la cantidad de conexión de usuarios que han mostrado algunas actividades en los últimos 10 minutos.
- *User Count.* Es la cantidad de usuarios conectado al *Information Store.*

# *MSExchangeIS Mailbox*

 *Messages Delivered/sec.* Este contador rastrea la tasa a la cual los mensajes se están entregando a *Private Information Store,* incluyendo los mensajes entregados a *Information Store* por MTA y los sometidos directamente a *Information Store* desde clientes en este servidor.

Este contador normalmente debe estar en el rango de 10 hasta 40 mensajes por minuto. Si el valor es constantemente menos que 5 mensajes por minuto mientras hay *ítems* pendientes en la cola de MTA, es posible que el servidor esté muy cargado o haya un problema con uno de los procesos. Si este valor es muy alto (por ejemplo, más que 200 mensajes por minuto) para un periodo largo, habría un mensaje atascado en la cola de MTA.

 *Messages Sent/sec.* Este contador rastrea la tasa a la cual los mensajes se envían de *Information Store* al MTA para trasportarse para otros servidores o para el *gateway*.

# **MS***Exchange***IS Public**

- *Messages Delivered/sec.*
- *Messages Sent/sec.*

Además de *Performance Monitor*, el *Toolbox* de la Consola de Administración de *Exchange* 2007 también ofrece las otras herramientas que pueden ser útiles en la identificación y la resolución de los problemas comunes de *Exchange*, ellas son una serie de herramientas: administración de configuración, recuperación de desastre y flujo de correo. Entre ellas se puede mencionar: *Exchange Best Practices Analyzer*, *Database Troubleshooting* y las utilidades de *Recovery Management*, *Message Tracking* y *Mail Flow*.
Las herramientas de administración de configuración. Sus utilidades son revisar el ambiente de *Exchange*, ayudando a la organización para que las configuraciones sean más adecuadas.

En el año 2007, el grupo de *Microsoft Exchange Server* informó que más del 60% de los problemas eran por los errores de configuración.

Incluido en *Exchange Server* 2007 se encuentra el *Exchange Best Practices Analyzer* (Analizador de Mejor Práctica de *Exchange*) (ver figura 3.5) o ExBPA, se diseña e implementa como una utilidad que recoge las informaciones de una organización de *Exchange* y sus configuraciones de Directorio Activo, que comparándolas con las recomendaciones de *Microsoft*, se necesita descargar las actualizaciones para *Exchange*. El ExBPA ofrece distintos tipos de exámenes:

*Health Check* (Revisar el estado) es útil para evaluar el estado general de la organización. Después de acabar la comprobación del estado de los servidores, *Heath Checker* puede recoger otras informaciones por muestrear varios contadores con un periodo de 2 horas.

*Permission Check* (Revisar el permiso) revisa los grupos administrativos, los permisos en los servidores de *Exchange* e informa los problemas.

*Connectivity Test* (Revisar la conectividad) revisa las conexiones de la red, puede ser útil a evaluar la configuración de *firewall* para asegurar que no obstaculice la comunicación necesaria.

*Baseline* (Línea de Base) examina los estados encontrados en los servidores con el valor de línea base configurado anteriormente.

*Exchange 2007 Readiness Check* (revisar la preparación de *Exchange* 2007) identifica los problemas potenciales en el ambiente de *Exchange* que pueden intervenir en su desarrollo.

#### CAPÍTULO 3. PROPUESTA DE CONFIGURACIONES PARA LA GESTIÓN DE CALIDAD DE SERVICIO EN LOS SERVIDORES DE CORREO DE LA UCLV 62

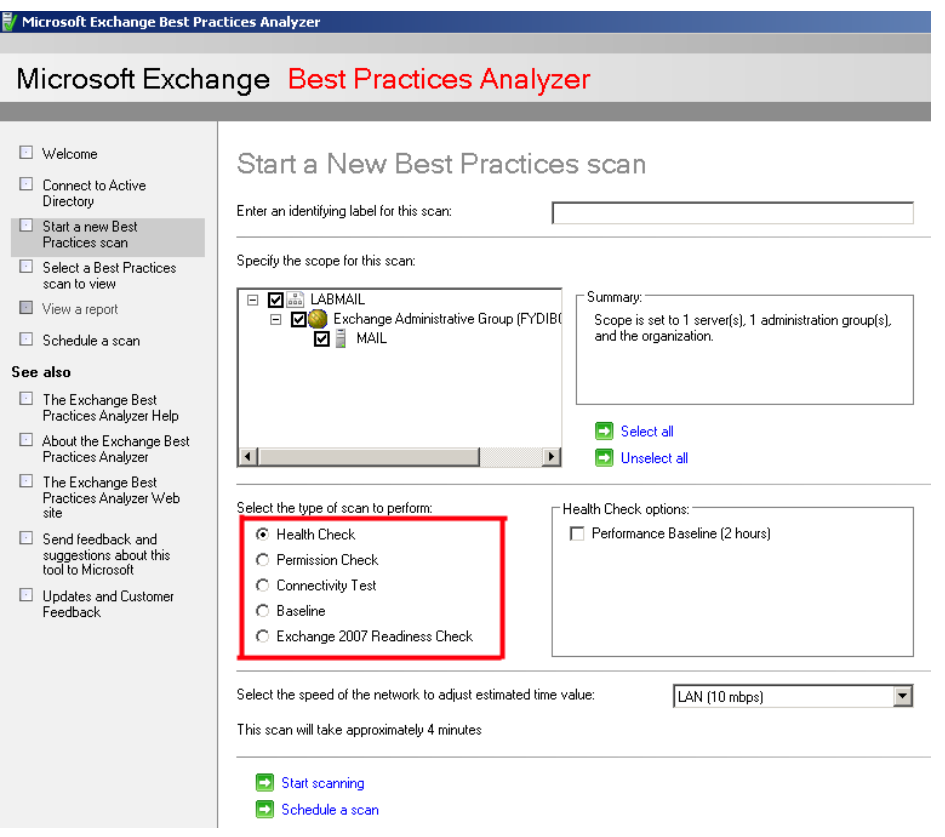

Figura 3.5 *Exchange* Best Practices Analyzer

Las herramientas de recuperación de desastre revisan el estado y la estabilidad de base de datos de correo en la organización de *Exchange*; dos herramientas están incluidas: *Database Recovery Management* (Administración de Recuperación de base de datos) ayuda a recuperar los servicios de mensajería en el caso de un desastre, basado en las informaciones recogidas, la herramienta genera las instrucciones de paso a paso recomendadas para traer la base de datos a su funcionamiento. La segunda es *Database Troubleshoote*r consiste en examinar los archivos de registros, la herramienta es capaz de informar los archivos perdidos y rotos, mientras tanto ofrece los pasos recomendados.

**Las herramientas de Flujo de Correo.** Sus utilidades se diseñan para supervisar el ambiente de *Exchange*, detectar el problema de cuello de botella y el bloque de flujo de correo. Dentro del mismo se encuentran dos tipos de herramienta:

*Mail Flow Troubleshooter,* ofrece el acceso fácil a varias fuentes de datos que son necesarios para resolver los problemas comunes con el flujo de correo tales como los mensajes atascados en las colas, la entrega lenta de correos (Ver Anexo I)

*Massage Tracking* (rastreo de mensaje), esta utilidad permite a los administradores buscar los mensajes y determinar el camino que ellos tomaron a través del ambiente de *Exchange*. El rastreo de mensaje graba la actividad de transporte de SMTP de todos los mensajes que entran y salen de *Exchange Server*. Se usa para el análisis de flujo de correo, informar y determinar el estado de un mensaje que ha sido informado como uno no entregado. (Ver Anexo II)

**Queue Viewer** (Visualizador de cola), se añade al *Toolbox* cuando los servidores de Transporte de Concentradores y Trasporte perimetral se instalan. Es una interfaz de gráfico que permite a los administradores ver las informaciones de colas de mensajes y los ítems de correo en un servidor de transporte. Normalmente se usa para identificar los correos de *spam,* las acciones intrusas. (Ver figura 3.6)

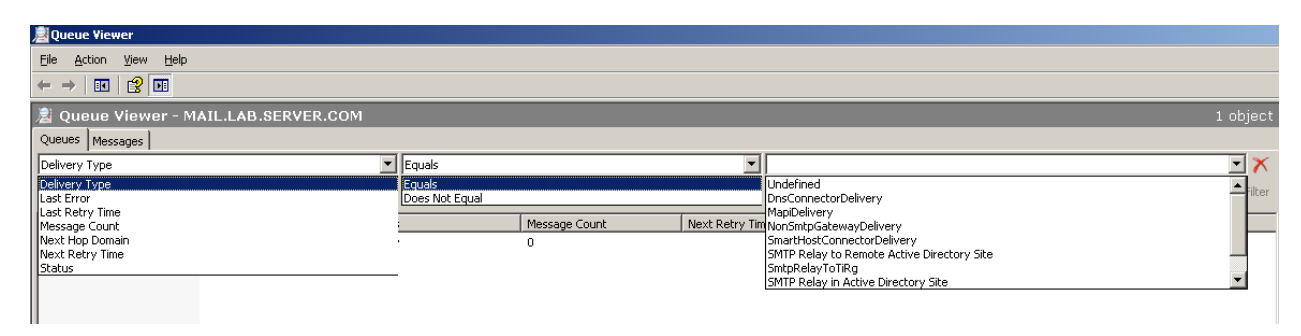

Figura 3.6 Queue Viewer

# **3.3 Los componentes fundamentales de** *Microsoft Exchange 2007 Management Pack* **en** *Microsoft Operations Manager 2005.*

Otra herramienta más potente de supervisar los servidores de *Exchange Server* 2007 ante los fallos de servidores de *Exchange* detectados por *Nagios* es *Microsoft Operations Manager* 2005 con la instalación del paquete de administración de *Microsoft Exchange* 2007, que ofrece soluciones más específicas a estos problemas. MOM 2005 usa 3 tipos distintos de supervisión, Eventos (*Events*) y Contadores de rendimiento (*Performance Counter*) para monitorear y almacenar las informaciones de *Exchange Server*. Con las informaciones almacenadas en la base de datos de MOM, se puede hacer el análisis de tendencia o la planificación de capacidad.

#### **Supervisión de Evento:**

La mayoría de las reglas en el paquete de administración de *Exchange* 2007 se configura para buscar los eventos específicos generados por los registros de evento de *Windows*. Cuando un evento se genera en el servidor de *Exchange*, los agentes instalados en esos servidores mandan los detalles al servidor de administración de MOM. Al recibir estos detalles, el servidor realiza algunas acciones basadas en los criterios definidos en el paquete. Estas acciones pueden incluir provocar una alerta o cambiar la vista de estado de un componente de *Exchange*.

Los conocimientos detallados ofrecidos por *Microsoft* incluidos en cada alerta ayudan a identificar el origen del problema, ofreciendo los pasos necesarios a los administradores de *Exchange* para resolverlos. Estos se pueden acceder por la consola de Operador de MOM, la interfaz de *Web* de MOM. Además, cuando un operador recibe una notificación, se ofrece un enlace de alerta al sitio de resolución de problema de *Microsoft*. (Ver figura 3.7)

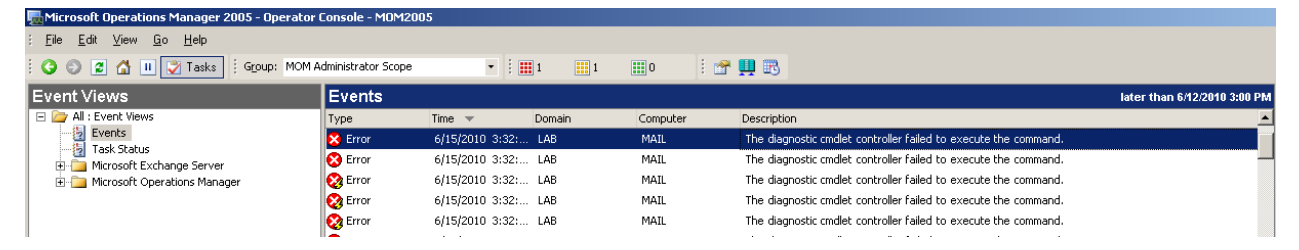

Figura 3.7. Los eventos de notificación provocados por los servidores.

## **Supervisión de Rendimiento.**

Un enfoque más fuerte de MOM es el monitoreo de rendimiento. Se brindan dos tipos de supervisión de rendimiento.

El primer tipo de regla de rendimiento se conoce como regla de medición. La medición de rendimiento simplemente recoge los valores actuales de contadores de rendimiento. El valor muestreado se puede dar mediante un gráfico dentro de la consola de Operador de MOM. (Ver figura 3.8)

El segundo tipo de regla de rendimiento se conoce como la regla de umbral. Las reglas de umbral de rendimiento comparan los valores muestreados con un criterio de umbral predefinido; si el número muestreado está fuera del rango definido, una respuesta se puede generar, así como provocar una alerta y notificar a un operador el problema de rendimiento.

#### CAPÍTULO 3. PROPUESTA DE CONFIGURACIONES PARA LA GESTIÓN DE CALIDAD DE SERVICIO EN LOS SERVIDORES DE CORREO DE LA UCLV 65

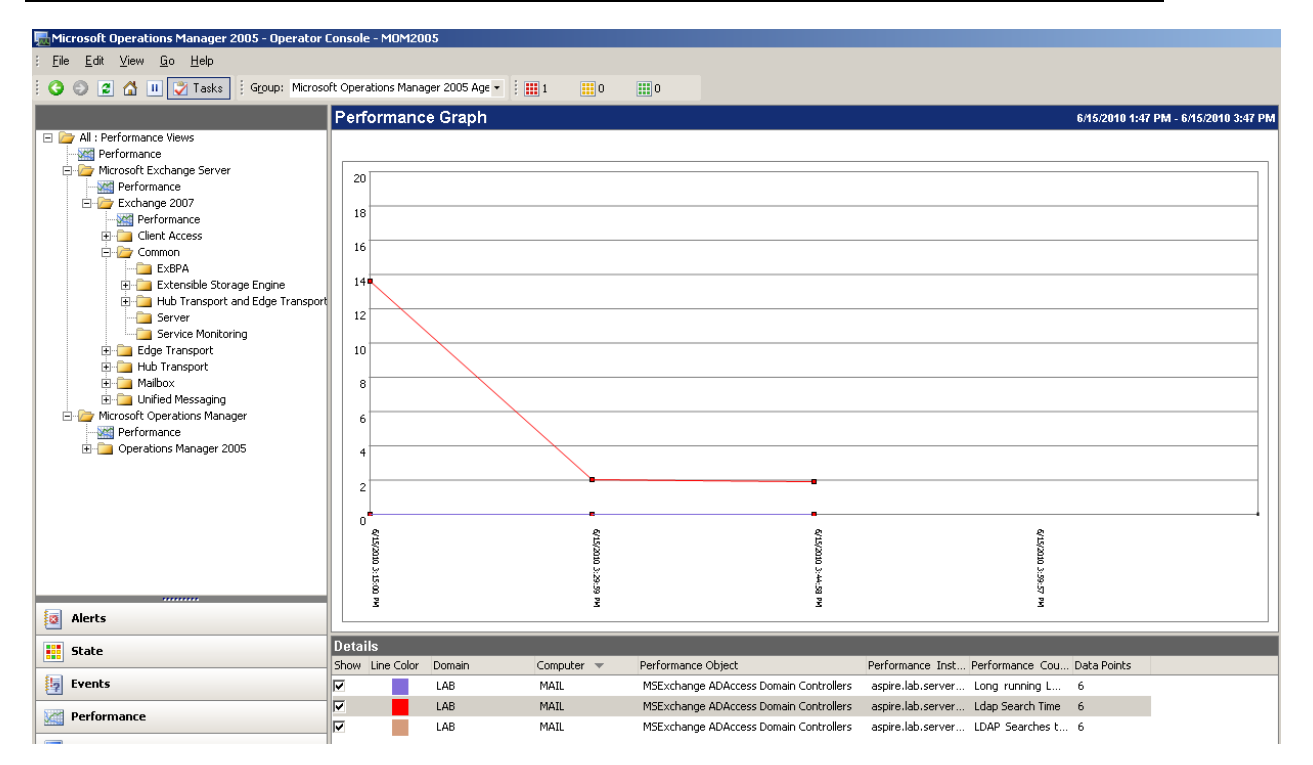

Figura 3.8. Gráfico de Rendimiento de los contadores ofrecido por MOM.

#### **Monitoreo de Estado**

La vista de Estado de la consola de Operador de MOM ofrece a un administrador de *Exchange* una vista actualizada de cada función y componente asociados con el ambiente de *Exchange* 2007. Cada componente se presenta al administrador en rojo, amarrillo o verde. Cuando los datos se recogen mediantes las reglas de evento y de umbral de rendimiento, el componente correspondiente se actualiza reflejando su condición actual.

(Ver 3.9)

| Microsoft Operations Manager 2005 - Operator Console - MOM2005                                                            |                       |                            |                 |                                  |  |                                                                   |  |                                          |                    |
|----------------------------------------------------------------------------------------------------|-----------------------|----------------------------|-----------------|----------------------------------|--|-------------------------------------------------------------------|--|------------------------------------------|--------------------|
| : File Edit View Go Help                                                                                                  |                       |                            |                 |                                  |  |                                                                   |  |                                          |                    |
| ● ● 2 △ II ■ ■ Tasks   Group: MOM Administrator Scope                                                                     |                       | $ \mathbb{H}$ <sup>1</sup> | $\frac{1}{2}$ 1 | <b>III 27 世</b><br><b>Hill</b> O |  |                                                                   |  |                                          |                    |
| State Views                                                                                                    | <b>State</b>          |                            |                 |                                  |  |                                                                   |  |                                          |                    |
| All : State Views<br>$\frac{1}{2}$ State<br><b>E-F</b> Microsoft Exchange Server<br><b>H</b> Microsoft Operations Manager | State                 | Domain                     | Computer        |                                  |  | Ex. Client Access $\oslash$ Ex. Common $\wedge$ Ex. Hub Transport |  | Ex. Mailbox (a) MOM Agent (a) MOM Server |                    |
|                                                                                                    | <b>Critical Error</b> | LAB                        | <b>MATL</b>     |                                  |  |                                                                   |  | ◉                                        |                    |
|                                                                                                    | $\triangle$ Error     | LAB                        | MOM             |                                  |  |                                                                   |  | ⊙                                        | $\curvearrowright$ |

Figura 3.9 Los estados de los servidores de *Exchange* y de MOM.

## **Análisis de tendencias.**

Todos los datos recogidos con MOM se pueden almacenar en dos tipos de base de datos. El primero, se refiere a base de datos de Operación, almacena los datos a un límite de días. Los datos se transfieren a la segunda base de datos cada 4 días (por defecto) con el objetivo

de archivar a largo plazo, este tipo de base de datos se conoce como base de datos de Informe.

Los datos de la base de datos de Operación son muy importantes para los equipos de administración de *Exchange* en la detección inmediata de la desviación de tendencia en tiempo corto. La segunda base de datos se mantiene en período largo (13 meses por defecto), este tipo de base de datos se puede usar para análisis de tendencia, análisis de estructura crítica y la planificación de capacidad.

## **3.3.1 Consola de administrador**

Los componentes de paquete de administración están divididos en los contenedores que se pueden acceder a través de Consola de administración. Tenemos algunos ítems añadidos a algunos componentes de MOM: grupos de computadora, *scripts*, grupos de notificación.

## **Grupos de Computadora.**

Cada uno de los grupos de computadoras específicas de *Exchange* ha sido definido como la parte de cada función de servidor de *Exchange* 2007: *Microsoft Exchange* 2007 All *Server*s; *Microsoft Exchange* 2007 Client Access *Server*s; *Microsoft Exchange* 2007 Edge Transport *Server*s; *Microsoft Exchange* 2007 *Hub Transport and Edge Transport Servers*; *Microsoft Exchange* 2007 *Hub Transport Servers*; *Microsoft Exchange* 2007 *Mail*box *Server Physical Machines*; *Microsoft Exchange* 2007 *Mail*box *Server*s; *Microsoft Exchange* 2007 *Unified Messaging Server*s.

## **Scripts**

Los scripts del paquete se diseñan para realizar varias tareas. Cada uno de estos scripts está asociado con una o más reglas por todo el paquete de administración, las reglas que implementan estos scripts se usan y están relacionados con descubrimientos y diagnósticos de ambiente de *Exchange*. Los scripts que son útiles en la tarea de supervisión de *Exchange* son:

*Microsoft Exchange 2007 – Execute Diagnostic Cmdlet,* este *script* se usa por varias reglas para ejecutar diferentes tipos de comandos de *Exchange Management Shell* para un grado amplio de funcionalidad.

*Microsoft Exchange 2007 – Get Mailbox Count,* éste es responsable de contar la cantidad de buzón en cada servidor de Buzón.

*Microsoft Exchange 2007 – Get Site Name,* es responsable de generar el nombre de sitio de Directorio Activo en el cual el servidor actual se encuentra.

## **Grupos de notificación.**

Las reglas de notificación configuradas dentro del contenedor de Reglas de Alerta están diseñadas para entregar los mensajes para uno o más de los grupos de notificación siguientes: *Exchange* Client Access *Server* Administrators; *Exchange* Edge Transport *Server* Administrator; *Exchange* Hub Transport *Server* Administrators; *Exchange Mail*box *Server* Administrators; *Exchange* Unified Messaging *Server* Administrators; *Exchange Mail* Administrators.

## **Consola de** *Web*

La consola de administrador brinda una consola más, consola de *Web*, ésta se accede por defecto con el puerto 1272. La tarea de monitoreo se realiza mediante una página *Web* que ofrece los Eventos, las Computadoras y las Alertas relacionados con el filtro que se pueden configurar. Al usar este tipo de consola se puede publicar los datos a los grupos de usuarios específicos mediante el proceso de autenticación de *Windows*.

## **3.3.2 Consola de operador**

Las vistas de consola de operador son una característica importante dentro de la consola de Operador de MOM 2005. Las vistas de Consola de operador específicas de *Exchange* 2007 ofrecen un método afectivo de ordenar y mostrar los datos relevantes al ambiente de *Exchange* 2007. Cuando está bien configurada la Consola, una gran cantidad de datos se puede manejar fácilmente en vez de abrumar al operador. Los contenedores son los siguientes: *Client Access view; Common view; Edge Transport view; Hub Transport view; Mailbox view; Unified Messaging view.*

Para supervisar *Exchange* más eficientemente, es importante estar familiarizado con la manera en que las reglas se configuran y se aplican a los servidores de *Exchange* a través de la organización.

#### CAPÍTULO 3. PROPUESTA DE CONFIGURACIONES PARA LA GESTIÓN DE CALIDAD DE SERVICIO EN LOS SERVIDORES DE CORREO DE LA UCLV 68

Algunas de las reglas encontradas dentro de los paquetes de administración requieren ajuste adicional, como la parte del proceso de administración y de afinación. Es muy común implementar los paquetes de administración y ajustar el umbral de rendimiento para varios componentes de *Exchange* al reflejar las condiciones de cambio de ambiente dentro de la organización de manera más correcta. Este proceso de afinación asegura a los operadores de *Exchange* recibir la notificación correcta a tiempo mientras reduce la probabilidad de notificación falsa.

Las reglas están organizadas en una estructura jerárquica para ofrecer una navegación simplificada.

#### **Los componentes comunes.**

Este es uno de los grupos de regla más importante ya que contiene gran cantidad de grupos con un nivel más bajo que asisten en el monitoreo de los servicios comunes encontrados al lado de la organización.

*All Server Roles***:** El grupo de regla de *All Server* Roles está asociado con el grupo de computadora de *Microsoft Exchange* 2007 *All Server*s. Cada una de las reglas de evento localizadas dentro de este grupo está diseñada para identificar los eventos de *Windows* generados por MS*Exchange Common* como la fuente de evento.

*Best Practice Analyzer***:** El grupo de regla de *Best Practice Analyzer* está asociado con el grupo de computadora de *Microsoft Exchange* 2007 *All Servers*. Cada una de las reglas de evento localizadas dentro de este grupo está diseñada para identificar los eventos de *Windows* generados por MS*Exchange* ExBPA como la fuente de evento.

*Directory Service Access***:** El grupo de *Directory Service Access* está asociado con el grupo de computadora de *Microsoft Exchange* 2007 All *Server*s. Cada una de las reglas de evento localizadas dentro de este grupo está diseñada para identificar los eventos de *Windows* generados por MS*Exchange*ADAccess como la fuente de evento, o en otras palabras, todos los eventos generados por los problemas de *Exchange* 2007 que están asociados con *Active Directory*.

Este grupo contiene dos reglas de Alerta diseñadas para mandar notificaciones a los grupos de *Exchange Mailbox Server Administrators* y *Mail Administrators* cuando todas las alertas de la gravedad de Error o más alto se crean.

Este grupo de regla contiene ambas reglas de umbral o de medición para los contadores de rendimiento siguientes. Las reglas de umbral son responsables de controlar el componente de *AD Access* de desempeño de estado de *Exchange Common* en la consola de Operador.

- *LDAP Long Running Operations.* Un valor promedio mayor que 50 cambia el componente a amarrillo, mientras que el valor mayor que 100 cambia el componente a rojo. El valor muestreado se toma cada 5 minutos.
- *LDAP Search Time.* Un valor promedio mayor que 50 milisegundos cambia el componente a amarillo, mientras este valor mayor que 100 cambia el componente a rojo. El valor muestreado se toma cada 5 minutos.
- *LDAP Search Timeouts.* Un valor promedio mayor que 10 cambia el componente a amarrillo, mientras que el valor mayor que 20 cambia el componente a rojo. El valor muestreado se toma cada 5 minutos.

En caso necesario estos valores se pueden cambiar para adaptarse ante los cambios de ambiente hasta que una configuración ideal se logre.

*Extensible Storage Engine***.** Este grupo de regla de *Extensible Storage Engine* está asociado con los grupos de servidores de Transporte de Borde, Transporte de Concentradores y Buzón. Cada una de las reglas de evento localizada dentro de este grupo está diseñada para identificar los eventos de *Windows* generados con *Extensible Storage Engine* (ESE) o ESE *Backup* como la fuente de evento.

*Hub Transport y Edge Transport***.** Cada una de las reglas de evento localizada dentro de este grupo está diseñada para identificar los eventos de *Windows* generados con MS*Exchange Messaging Policies* o MS*Exchange Transport* como la fuente de evento.

*Server.* Este grupo de regla de *Server* está asociado con el grupo de computadora de *Microsoft Exchange* 2007 All *Server*s. Cada una de las reglas de evento localizada dentro de este grupo está diseñada para recoger los eventos de servicio de *Exchange*.

Este grupo de regla tiene una única regla de Alerta diseñada para mandar notificaciones al grupo de notificaciones de *Mail Administrators* cuando todas las alertas con la gravedad de Error o más alto ocurren. También contiene ambas reglas de medición y de umbral para los contadores de umbral siguiente.

*Disk % Free Space Low.* Un valor mayor que 15 % cambia el componente a amarrillo; si se encuentra menor que 10% lo cambia a rojo. Este valor se toma cada minuto.

*Disk Free Megabytes Low.* Un valor promedio mayor que 40MB cambia el componente a amarrillo; si se encuentra menor que 20MB cambia el componente a rojo. Este valor se toma cada 5 minutos.

## **Función de Acceso de Cliente.**

Los grupos de regla de nivel más bajo se usan para monitorear los componentes asociados con la función de servidor de Acceso de Cliente. Cada uno de estos grupos está asociado con el grupo de computadora de *Microsoft Exchange* 2007 *Client Access Servers*.

Los grupos de regla de nivel más bajo se puede encontrar dentro del grupo de Acceso de Cliente:

- *ActiveSync.* Se desarrolla para identificar los eventos de *Windows* generados por MS*Exchange ActiveSync* como la fuente de evento.
- *Auto Discovery.* Se diseña para identificar los eventos generados por MS*Exchange* Autodiscover como la fuente de evento.
- *IMAP4.* Se confecciona para identificar los eventos generados por *Imap4* de *Exchange*.
- *Information Worker.* Se elabora para identificar los eventos de *Windows* generados por MS*Exchange* Availability.
- *Outlook Web Access.* Se crea para identificar los eventos de *Windows* generados por *MSExchange OWA*.
- *POP3.* Se diseña para identificar los eventos de *Windows* con *Pop3*.
- *Service Monitoring.* Se confecciona para informar el estado de servidor de Acceso de Cliente y los servicios relacionados. Las reglas de evento en este grupo de regla depende de los grupos de reglas programados de *Exchange Server* 2007, *Common Components* y *Service Monitoring*.

## **La función de Transporte de Borde**

Los grupos de regla se pueden encontrar dentro del grupo de regla de Transporte de Borde:

- *Agentes.* Se diseña para recoger el dato de rendimiento. Estas reglas de rendimiento son requeridas para los informes de *Exchange 2007 Message Hygiene*.
- *Monitoreo de Servicio.* Se crean para informar el estado de Transporte de Borde y los servicios relacionados. Las reglas de evento en este grupo de regla dependen de los grupos de regla programados de *Exchange Server* 2007, *Common Components*, *Service Monitoring*.
- *Transporte.* Este grupo de regla contiene ambas reglas de medición y de umbral para la longitud de cola clave encontrado en los servidores de Transporte de Borde. Las reglas de umbral son responsables de controlar los componentes de Colas de función de dato de Transporte de Borde de *Exchange* en la Consola de Operador de MOM.
- *Active Remote Delivery Queue Length.* Un valor promedio más que 2000 cambia el componente a amarillo, mientras que ese valor mayor que 2500 lo cambia a rojo. El valor muestreado se toma cada 5 minutos.
- *Retry Remote Delivery Queue Length.* Un valor promedio por encima de 2000 cambia el componente a amarillo, mientras que ese valor más que 2500 cambia el componente a rojo. El valor muestreado se toma cada 5 minutos.
- *Submission Queue Length.* Un valor promedio mayor que 150 cambia el componente a amarillo, mientras que ese valor más que 250 cambia el componente a rojo. El valor muestreado se toma cada 5 minutos.
- *Unreachable Queue Length.* Un valor promedio por encima de 150 cambia el componente a amarillo, mientras que ese valor mayor que 250 cambia el componente a rojo. El valor muestreado se toma cada 5 minutos.

# **La función de Transporte de Concentradores**

Los grupos de regla se pueden encontrar dentro del grupo de Transporte de Concentradores.

- *Agentes.*
- *Monitoreo de Servicio.* Se diseña para informa la salud de Transporte de Concentradores y los servicios relacionados. Las reglas de evento en este grupo de

regla dependen del tiempo en los grupos de regla de *Exchange Server* 2007, *Common Components* y *Service Monitoring*.

 *Transporte.* Este grupo de reglas contiene ambas reglas de medición y de umbral para la longitud de cola clave encontrado en los servidores de Transporte de Concentradores. Las reglas medidas almacenan los datos para el análisis de tendencia, mientras que las reglas de umbral son responsables de controlar los componentes de Colas de función de dato de Transporte de Concentradores de *Exchange* en la consola de operador de MOM.

Los contadores de rendimiento siguientes están monitoreados con ambas reglas de medición y de umbral localizadas en el grupo de Transporte:

- *Active Remote Delivery Queue Length.* Un valor promedio mayor que 2000 cambia el componente a amarillo, mientras que ese valor más que 2500 lo cambia a rojo. El valor muestreado se toma cada 5 minutos.
- *ESE Log Generation Checkpoint Depth.* Un valor promedio por encima de 500 cambia el componente a amarillo, mientras que ese valor mayor que 800 lo cambia a rojo. El valor muestreado se toma cada 5 minutos.
- *Retry Remote Delivery Queue Length.* Un valor promedio más que 2000 cambia el componente a amarillo, mientras que ese valor por encima 2500 lo cambia a rojo. El valor muestreado se toma cada 5 minutos.
- *Submission Queue Length.* Un valor promedio superior que 150 cambia el componente a amarillo, mientras que ese valor más que 250 lo cambia a rojo. El valor muestreado se toma cada 5 minutos.
- *Unreachable Queue Length.* Un valor promedio por encima de 150 cambia el componente a amarillo, mientras que ese valor más que 250 lo cambia a rojo. El valor muestreado se toma cada 5 minutos.

# **La función de Servidor de Buzón**

El grupo de regla de Buzón es el más complejo porque contiene diferentes grupos de regla de nivel más bajo para cada componente relacionado con el estado de buzón. Estos componentes son:

- *Assistants.* Se diseña para identificar los eventos de *Windows* generados con *MSExchange Assistants*. Las reglas de rendimiento son responsables de controlar el componente de Rendimiento del estado de función de Buzón de *Exchange* en la consola de Operador.
- *Continuous Replications.* Se elabora para identificar los eventos de *Windows* generados por *MSExchangeRepl*. Las reglas de Rendimiento son responsables de controlar el componente de Replicación (CCR, LCR) del estado de función de Buzón de *Exchange* en la consola de Operador.
- *Exchange Search.* Se crea para informar el estado de *Exchange Search* , los servicios relacionados y *TestExchangeSearch cmdlet*. Este *cmdlet* se diseña para usar el *script* "*Microsoft Exchange* 2007 – *Execute Diagnostic Cmdlet*" y se ejecuta en todos los servidores de Buzón cada 20 minutos.
- *Information Store.* Se conforma para identificar los eventos de *Windows* generados por una fuente de evento que empieza con *MSExchangeIS*. Este grupo de regla contiene un evento programado con tiempo que ejecuta el *script* "*Microsoft Exchange* 2007 –*Get Mailbox Coun*t", esencialmente este cuenta la cantidad de buzón en cada servidor. Las reglas de rendimiento son responsables de controlar el componente de Rendimiento del estado de la función de Buzón de *Exchange* en la Consola de Operador y para la colección de base de datos y estadísticas de RPC usadas en los informes de Métricas de *Exchange* 2007.
- *Information Worker.* Se diseña para identificar los eventos de *Windows* generados por MS*ExchangeMailboxAssistants*.
- *MAPI Connectivity.* Se elabora para hacer el informe del estado de la disponibilidad de MAPI, los componentes relacionados y el *Test-MAPIConnectivity cmdlet*. Este *script* se ejecuta en todos los Buzones cada un minuto.
- *Reset Connectivity Credentials.* Se diseña para hacer un informe de los eventos de *Windows* generados cuando la autenticación de conexión se reinicializa.
- *Search.* Se crea para identificar los eventos de *Windows* generados por MS*Exchange Search*.
- *Service Monitoring.* Se confecciona para informar el estado de los servicios relacionados con Buzón y diagnosticar *cmdlet*. Estas reglas de evento en este grupo

de regla depende de los eventos programados con localización en los grupos de regla: *Exchange Server* 2007, *Common Components* y *Service Monitoring*.

- *System Attendant.* Se diseña para identificar los eventos de *Windows* generados por MS*Exchange*SA. Las reglas de rendimiento son responsables de controlar el componente de Rendimiento del estado de la función de Buzón de *Exchange* en la Consola de Operador.
- *Cluster.* Se identifica los eventos de *Windows* generados por MS*Exchange*Repl.

# **Supervisar el servidor de Mensajería Unificada**

Los grupos de regla de nivel más bajo se usan para la supervisión de los componentes asociados con el servidor de Mensajería Unificada. Cada una de las reglas de Eventos dentro de este grupo está diseñada para identificar los eventos generados por *MSExchange Unified Messaging*. Ellas son:

*Performance Reporting***.** Estas reglas son responsables de recoger las estadísticas de servidor de Mensajería Unificada así como la cantidad total de llamadas.

*Service Monitoring***.** Cada una de las reglas de evento localizadas en este grupo se diseña para informar el estado de este tipo de servidor.

*UM Connectivity***.** Cada uno de estas reglas de evento en este grupo se diseñan para informar el estado de *Service Local* y Remote para ver en ambos la voz y el fax.

# *3.3.3 Exchange Server* **2007** *Reports*

Muchos informes están incluidos con el paquete de administración de *Exchange* 2007. Estos informes van desde el análisis de mensajes hasta las estadísticas de disponibilidad del servidor.

# **Análisis de estado de mensaje de** *Exchange Server* **2007**

Los informes de estado de mensaje muestran las tendencias asociadas con cada uno de los componentes encontrados en los servidores de *Exchange* de Transporte de Concentradores y de Transporte de Borde.

- *Attached File Filte.* La cantidad de mensajes que han sido bloqueados en los servidores de Transporte de Borde.
- *Connection Filter.* El número de conexiones que han sido bloqueadas en los servidores de Transporte de Concentradores y de Transporte de Borde.
- *Content Filter.* Muestra las estadísticas de las reglas de medición de rendimiento de Filtro Inteligente de Mensaje asociadas con los servidores de Transporte de Borde y Transporte de Concentradores.
- *Protocol Analysis.* El informe del análisis de protocolo muestra las estadísticas basadas en la información recogida por las reglas de *MSExchange Protocol Analysis Agent* asociadas con los servidores de Transporte de Borde y Transporte de Concentradores.
- *Recipient Filter.* Las estadísticas recogidas cuando un mensaje está filtrado con el filtro de recipiente encontrado en los servidores de Transporte de Borde y Transporte de Concentradores.
- *Sender Filter.* Las estadísticas recopiladas cuando un mensaje está filtrado con el filtro de recipiente encontrado en los servidores de Transporte de Borde y Transporte de Concentradores.
- *SenderID.* Muestra las estadísticas recogidas por el componente de *SenderID*  encontrado en los servidores de Transporte de Borde y Transporte de Concentradores.

# **Las métricas de** *Exchange* **2007**

La carpeta de métricas de *Exchange* 2007 contiene varios informes diseñados para mostrar el rendimiento general y la tendencia de escalabilidad para el ambiente. Estos informes se pueden usar para el análisis de tendencia, permitiendo las arquitecturas de correo para identificar el problema de cuello de botella y las consideraciones futuras de recursos. Estos datos también pueden ser extrapolados para mostrar los requerimientos de ambiente futuros.

- *Client Performance.* La rapidez con que el servidor puede responder a una petición del cliente de RPC. Este informe ofrece la habilidad de incluir un número de SLA (Acuerda de Nivel de Servicio) durante su ejecución. Los servidores que están afuera de SLA se ponen de color rojo para su rápida identificación.
- *Mailbox Count.* Muestra la distribución de Buzón en todos los servidores de Buzón de *Exchange* 2007.

 *RPC y Database Performance.* El RPC y Rendimiento de Base de Datos muestran varios gráficos de planificación de capacidad. Estos gráficos enseñan las peticiones de usuario comparadas con la latencia de un servidor de *Exchange*.

## *Exchange 2007 Service Availability*

La carpeta de Disponibilidad de Servicio de *Exchange* 2007 contiene varios informes diseñados para mostrar la disponibilidad de ambiente de *Exchange* 2007 o los servicios individuales ofrecidos por *Exchange*. Estos informes ofrecen la habilidad de incluir un número de SLA durante la ejecución del informe, los servidores que están afuera de SLA se ponen de color rojo para la identificación rápida.

Los siguientes informes incluidos en la carpeta de Disponibilidad de Servicio de *Exchange* 2007:

- *Service Availability Summary.* Muestra la disponibilidad de todos los servicios en el servidor de *Exchange* en la organización. Este informe combina todos los otros informes de disponibilidad en un solo informe.
- *ActiveSync External Service Availabiliy.* El informe de Disponibilidad de Servicio Externo de *ActiveSync* muestra la disponibilidad externa de *ActiveSync* en los servidores de Acceso de Cliente. Los datos para este informe están generados por "*Execute test ActiveSyncConnectivity External diagnostic cmdlet*"
- *Mailbox Service Availability.* Indica las peticiones exitosas de MAPI hechas al ambiente. Datos para este informe están generado por "*Execute test - MAPIConnectivity External diagnostic cmdlet*"

## **3.4 Conclusiones del capítulo**

La integración de estas herramientas analizadas es de suma importancia para un administrador de la organización de *Exchange*, especialmente en este caso para los administradores de la UCLV. Cuando ocurre un problema con el servicio de correo de la universidad, servicio de correo de *Exchange* 2007, se puede empezar por analizar los contadores ofrecidos por *Nagios*, una herramienta más fácil de usar, pues es solo un sitio de *Web* que muestra el estado de los servicios de servidores de correo; sin embargo ésta solo ofrece las vistas muy generales, y no tiene la recomendación de solución de problemas. Al

#### CAPÍTULO 3. PROPUESTA DE CONFIGURACIONES PARA LA GESTIÓN DE CALIDAD DE SERVICIO EN LOS SERVIDORES DE CORREO DE LA UCLV 77

encontrar el origen de fallo, el servicio caído con la ayuda de *Nagios*, se usan las utilidades de *Toolbox* de la consola de administración de *Exchange* y de *Microsoft Operations Manager* 2005 instalado con el paquete de administración de *Exchange* 2007, llegando así al origen más específico del problema encontrado y aprovechando las posibles soluciones dadas por estas dos herramientas.

Las configuraciones de las alertas y notificaciones para los valores umbrales se pueden ajustar dependiendo de la organización, por tanto se debe prestar atención a las diferencias entre los ambientes de *Exchange* 2007. Además se enseña que con MOM 2005 se puede realizar el análisis de tendencias y la planificación de capacidad para adaptar el servicio de correo ante los cambios en el entorno de mensajería.

# **CONCLUSIONES Y RECOMENDACIONES**

#### **Conclusiones**

Ante las condiciones que presenta el servicio de correo electrónico de la Universidad Central de Las Villas, en el trabajo que culmina se ha llegado a un conjunto de conclusiones consideradas de gran aporte frente a las utilidades ofrecidas por estas herramientas. Con la anterior exposición de los criterios de mayor relevancia se puede concluir:

- 1 Es necesario tener un conocimiento bien profundo sobre la estructura del *software Microsoft Exchange* 2007 y su integración con el Directorio Activo de *Windows*.
- 2 Tambien es importante saber manipular bien las herramientas de supervisión, para el caso que nos ocupa Nagios, *Microsoft Operations* Manger 2005 y Performance Monitor.
- 3 Nagios es una herramienta de fácil uso para la detección de los fallos des servidor de correo, no obstante, no ofrece las recomendación para soluccionar el problema.
- 4 Con el uso de las herramientas incluidas en Toolbox de la consola de administración de *Exchange* tales como las herramientas de administración de configuración, de recuperación de desastre y de flujo de Correo se pueden detectar y procesar para llegar a resolver los problemas ocurridos.
- 5 Utilizar los contadores recomendados de Performance Monitor para realizar tareas de supervición de rendimiento en el servidor de correo, además de realizar análisis de tendencias o planificación de capacidad.
- 6 Los valores umbrales de algunos contadores deben ajustarse para diferentes ambientes de *Exchange* 2007.
- 7 *Microsoft Operations* Mananer 2005 instalado con el paquete de administración es de las soluciones mas completas para todas estas tareas tanto de resolver los fallos como supervisar el rendimiento del servidor de correo.

#### **Recomendaciones**

Como parte de los resultados de este trabajo se recomiendan lo siguiente:

- 1 Dar continuidad al trabajo realizado, con el objetivo de mantenerse al tanto de las nuevas herramientas para la gestión de los servicios.
- 2 Realizar gradualmente la implementación sugerida en este trabajo a fin de tener elementos concretos para realizar una gestión de la calidad más eficiente.

# **REFERENCIAS BIBLIOGRÁFICAS**

TechNet. *Active Directory Structure and Storage Technologies*. 2006; Disponible en: http://technet.*Microsoft*[.com/es-es/library/cc759186%28WS.10%29.aspx.](http://technet.microsoft.com/es-es/library/cc759186%28WS.10%29.aspx)

- 2. Cross, M., ed. *Planning, Implementing, and Maintaining a Windows Server 2003 Active Directory Infrastructure*. 2004, Syngress Publishing.
- 3. R.King, R., *Mastering Active Directory for Windows Server 2003*. 2003: SYBEX.
- 4. Ivens, K., *Windows Server 2003: The Complete Reference*. 2003: McGraw-Hill.
- 5. TechNet. *Funciones del maestro de operaciones*. 2003; Disponible en: http://technet.*Microsoft*[.com/es-es/library/cc780307%28WS.10%29.aspx.](http://technet.microsoft.com/es-es/library/cc780307%28WS.10%29.aspx)
- 6. TechNet. *Crear un nuevo bosque*. 2003; Disponible en: http://technet.*Microsoft*[.com/es-es/library/cc755450%28WS.10%29.aspx.](http://technet.microsoft.com/es-es/library/cc755450%28WS.10%29.aspx)
- 7. TechNet. *Catálogos globales y sitios*. 2003; Disponible en: http://technet.*Microsoft*[.com/es-es/library/cc776756%28WS.10%29.aspx.](http://technet.microsoft.com/es-es/library/cc776756%28WS.10%29.aspx)
- 8. TechNet. *Introducción a los sitios*. 2003; Disponible en: http://technet.*Microsoft*[.com/es-es/library/cc757117%28WS.10%29.aspx.](http://technet.microsoft.com/es-es/library/cc757117%28WS.10%29.aspx)
- 9. TechNet. *Directiva de grupo (pre-GPMC)*. 2007; Disponible en: http://technet.*Microsoft*[.com/es-es/library/cc778065%28WS.10%29.aspx.](http://technet.microsoft.com/es-es/library/cc778065%28WS.10%29.aspx)
- 10. TechNet. *Delegar la administración*. 2007; Disponible en: http://technet.*Microsoft*[.com/es-es/library/cc778807%28WS.10%29.aspx.](http://technet.microsoft.com/es-es/library/cc778807%28WS.10%29.aspx)
- 11. TechNet. *Introducción a los sitios*. 2007; Disponible en: http://technet.*Microsoft*[.com/es-es/library/cc782048%28WS.10%29.aspx.](http://technet.microsoft.com/es-es/library/cc782048%28WS.10%29.aspx)
- 12. TechNet. *Replicación entre sitios*. 2006; Disponible en: http://technet.*Microsoft*[.com/es-es/library/cc759160%28WS.10%29.aspx.](http://technet.microsoft.com/es-es/library/cc759160%28WS.10%29.aspx)
- 13. TechNet. *Servicios*. 2007; Disponible en: [http://technet.](http://technet.microsoft.com/es-es/library/b528c901-3d2d-4056-9f84-8c1a3363c79e)*Microsoft*.com/es[es/library/b528c901-3d2d-4056-9f84-8c1a3363c79e.](http://technet.microsoft.com/es-es/library/b528c901-3d2d-4056-9f84-8c1a3363c79e)
- 14. Watts, D. and W. Wilis, *Windows Server 2003 Active Directory Infrastructure Exam Cram 2* 2003: QUE.
- 15. TechNet. *Unidades organizativas*. 2007; Disponible en: http://technet.*Microsoft*[.com/es-es/library/cc758565%28WS.10%29.aspx.](http://technet.microsoft.com/es-es/library/cc758565%28WS.10%29.aspx)
- 16. McBee, J., *Microsoft Exchange Server 2003 24seven*. 2004: Sybex.
- 17. TechNet. *Controladores de dominio*. 2003; Disponible en: http://technet.*Microsoft*[.com/es-es/library/cc780307%28WS.10%29.aspx.](http://technet.microsoft.com/es-es/library/cc780307%28WS.10%29.aspx)
- 18. TechNet. *Utilidad de clave de sistema*. 2005; Disponible en: http://technet.*Microsoft*[.com/es-es/library/cc783856%28WS.10%29.aspx.](http://technet.microsoft.com/es-es/library/cc783856%28WS.10%29.aspx)
- 19. Boswell, W., *Learning Exchange Server 2003* 2004: Addison Wesley.
- 20. TechNet. *AD DS: Read-Only Domain Controllers*. 2007; Disponible en: http://go.*Microsoft*[.com/fwlink/?LinkID=135993.](http://go.microsoft.com/fwlink/?LinkID=135993)
- 21. Wilis, W. and I. McLean, *Implementing and Managing Microsoft Exchange Server 2003*. 2004: *Microsoft* Press
- 22. McAmis, D., *Microsoft Exchange Server 2003 Delta Guide*. 2004: Sams Publishing.
- 23. TechNet. *Función del catálogo global*. 2003; Disponible en: http://technet.*Microsoft*[.com/es-es/library/cc736934%28WS.10%29.aspx.](http://technet.microsoft.com/es-es/library/cc736934%28WS.10%29.aspx)
- 24. TechNet. Uso de nombres en Active Directory; Disponible en: http://technet.*Microsoft*[.com/es-es/library/cc739093%28WS.10%29.aspx.](http://technet.microsoft.com/es-es/library/cc739093%28WS.10%29.aspx)
- 25. Balter, D., *Managing and Maintaining a Microsoft Windows Server 2003 Environment Exam Cram*. 2005: Que.
- 26. Morimoto, R.H., *Microsoft Windows Server 2003 Insider Solutions*. 2003: Sams Publishing.
- 27. TechNet. *Implementación de funciones de servidor*. 2008 2007-08-28; Disponible en: Implementación de funciones de servidor.
- 28. TechNet. *Exchange Server 2007: Platforms, Editions, and Versions*. 2007; Disponible en: [http://technet.](http://technet.microsoft.com/en-us/library/aa996003%28EXCHG.80%29.aspx)*Microsoft*.com/en[us/library/aa996003%28EXCHG.80%29.aspx.](http://technet.microsoft.com/en-us/library/aa996003%28EXCHG.80%29.aspx)
- 29. Buike, R. *Installing Exchange 2007*. 2007; Disponible en: http://www.ms*Exchange*[.org/tutorials/Installing-](http://www.msexchange.org/tutorials/Installing-Exchange-2007.html)*Exchange*-2007.html.
- 30. TechNet. *Exchange 2007 System Requirements*. 2009; Disponible en: http://technet.*Microsoft*[.com/en-us/library/aa995902%28EXCHG.80%29.aspx.](http://technet.microsoft.com/en-us/library/aa995902%28EXCHG.80%29.aspx)
- 31. Morimoto, R.H., *Microsoft Exchange Server 2003 Unleashed*. 2004: Sams Publishing.
- 32. TechNet. *Exchange 2007 Servicing*. 2007; Disponible en: http://technet.*Microsoft*[.com/en-us/library/dd421853%28EXCHG.80%29.aspx.](http://technet.microsoft.com/en-us/library/dd421853%28EXCHG.80%29.aspx)
- 33. TechNet. *Función del servidor de acceso de cliente: Información general*. 2007; Disponible en: [http://technet.](http://technet.microsoft.com/es-es/library/bb125134%28EXCHG.80%29.aspx)*Microsoft*.com/es[es/library/bb125134%28EXCHG.80%29.aspx.](http://technet.microsoft.com/es-es/library/bb125134%28EXCHG.80%29.aspx)
- 34. Walther, H., *Securing Exchange Server 2003 and Outlook Web Access*. 2004: Syngress.
- 35. TechNet. *Función de servidor de transporte de concentradores: introducción*. 2007; Disponible en: [http://technet.](http://technet.microsoft.com/es-es/library/bb124937%28EXCHG.80%29.aspx)*Microsoft*.com/es[es/library/bb124937%28EXCHG.80%29.aspx.](http://technet.microsoft.com/es-es/library/bb124937%28EXCHG.80%29.aspx)
- 36. TechNet. *Función de servidor Buzón: Información general*. 2007; Disponible en: http://technet.*Microsoft*[.com/es-es/library/bb123698%28EXCHG.80%29.aspx.](http://technet.microsoft.com/es-es/library/bb123698%28EXCHG.80%29.aspx)
- 37. TechNet. *Buzón*. 2009; Disponible en: [http://technet.](http://technet.microsoft.com/es-es/library/bb124699%28EXCHG.80%29.aspx)*Microsoft*.com/es[es/library/bb124699%28EXCHG.80%29.aspx.](http://technet.microsoft.com/es-es/library/bb124699%28EXCHG.80%29.aspx)
- 38. Robichaux, P., *20 Tips on securing Outlook in 20 minutes*. 2004: *Microsoft* Press.
- 39. TechNet. *Función de servidor Transporte de bordes: Información general*. 2007; Disponible en: [http://technet.](http://technet.microsoft.com/es-es/library/bb124701%28EXCHG.80%29.aspx)*Microsoft*.com/es[es/library/bb124701%28EXCHG.80%29.aspx.](http://technet.microsoft.com/es-es/library/bb124701%28EXCHG.80%29.aspx)
- 40. TechNet. *Arquitectura de la mensejería unificada*. 2007; Disponible en: http://technet.*Microsoft*[.com/es-es/library/bb232168%28EXCHG.80%29.aspx.](http://technet.microsoft.com/es-es/library/bb232168%28EXCHG.80%29.aspx)
- 41. TechNet. *Función de Servidor de Mensajería Unificada*. 2008; Disponible en: http://technet.*Microsoft*[.com/es-es/library/dd298185.aspx.](http://technet.microsoft.com/es-es/library/dd298185.aspx)
- 42. TechNet. *Introducción sobre los componentes de mensajería unificada*. 2007; Disponible en: [http://technet.](http://technet.microsoft.com/es-es/library/bb124606%28EXCHG.80%29.aspx)*Microsoft*.com/es[es/library/bb124606%28EXCHG.80%29.aspx.](http://technet.microsoft.com/es-es/library/bb124606%28EXCHG.80%29.aspx)
- 43. TechNet. *Introducción a los objetos de Active Directory de mensejería unificada*. 2007; Disponible en: [http://technet.](http://technet.microsoft.com/es-es/library/bb124240%28EXCHG.80%29.aspx)*Microsoft*.com/es[es/library/bb124240%28EXCHG.80%29.aspx.](http://technet.microsoft.com/es-es/library/bb124240%28EXCHG.80%29.aspx)
- 44. TechNet. *Introducción al procesamiento de llamadas de mensajería unficada*. 2007; Disponible en: [http://technet.](http://technet.microsoft.com/es-es/library/bb124227%28EXCHG.80%29.aspx)*Microsoft*.com/es[es/library/bb124227%28EXCHG.80%29.aspx.](http://technet.microsoft.com/es-es/library/bb124227%28EXCHG.80%29.aspx)
- 45. TechNet. *Introducción a las topologías de servidor de mensajería unificada*. 2007; Disponible en: [http://technet.](http://technet.microsoft.com/es-es/library/bb124715%28EXCHG.80%29.aspx)*Microsoft*.com/es[es/library/bb124715%28EXCHG.80%29.aspx.](http://technet.microsoft.com/es-es/library/bb124715%28EXCHG.80%29.aspx)
- 46. MORIMOTO, R.H., *Microsoft Exchange Server 2007 Unleashed*. 2007: SAM.
- 47. Cookey-Gam, J., *Professional Windows PowerShell for Exchange Server 2007*. 2008: Wiley Publishing.
- 48. TechNet. *New Exchange Database Funcionality*. 2007; Disponible en: http://technet.*Microsoft*[.com/en-us/library/aa996018%28EXCHG.80%29.aspx.](http://technet.microsoft.com/en-us/library/aa996018%28EXCHG.80%29.aspx)
- 49. Silva, R. *Exchange 2007 Sizing Cheat Sheet*. 2008; Disponible en: http://www.ms*Exchange*[.org/articles-tutorials/](http://www.msexchange.org/articles-tutorials/exchange-server-2007/planning-architecture/exchange-2007-sizing-cheat-sheet.html)*Exchange*-*Server*-2007/planningarchitecture/*Exchange*[-2007-sizing-cheat-sheet.html.](http://www.msexchange.org/articles-tutorials/exchange-server-2007/planning-architecture/exchange-2007-sizing-cheat-sheet.html)
- 50. TechNet, *Cómo calcular los requisitos del subsistema de disco de los servidores de buzones.* 2005.
- 51. TechNet. *Cálculo del tamaño del servidor*. 2006; Disponible en: http://technet.*Microsoft*[.com/es-es/library/bb124226%28EXCHG.65%29.aspx.](http://technet.microsoft.com/es-es/library/bb124226%28EXCHG.65%29.aspx)
- 52. *Microsoft*. *Información general sobre Microsoft Operations Manager 2005*. 2007; Disponible en: http://www.*Microsoft*[.com/spain/mom/info/default.mspx.](http://www.microsoft.com/spain/mom/info/default.mspx)
- 53. Wesley, D. and C. Furlin (2004) *Microsoft Operations Manager 2005 Conceptual Guide*
- 54. TechNet. *Guía del módulo de administración de Microsoft Exchange Server 2007 para Operations Manager 2007 R2*. 2008; Disponible en: http://technet.*Microsoft*[.com/es-es/library/dd772558.aspx.](http://technet.microsoft.com/es-es/library/dd772558.aspx)
- 55. Patricio, A. *Monitoring Exchange Server 2007 using MOM 2005 (Part 1)*. 2007; Disponible en: http://www.ms*Exchange*[.org/articles\\_tutorials/](http://www.msexchange.org/articles_tutorials/exchange-server-2007/monitoring-operations/monitoring-exchange-server-2007-mom-2005-part1.html)*Exchange*-*Server*-[2007/monitoring-operations/monitoring-](http://www.msexchange.org/articles_tutorials/exchange-server-2007/monitoring-operations/monitoring-exchange-server-2007-mom-2005-part1.html)*Exchange*-*Server*-2007-mom-2005 [part1.html.](http://www.msexchange.org/articles_tutorials/exchange-server-2007/monitoring-operations/monitoring-exchange-server-2007-mom-2005-part1.html)
- 56. TechNet. *Servicios instalados por el programa de instalación de Exchange*. 2007; Disponible en: [http://technet.](http://technet.microsoft.com/es-es/library/bb124935%28EXCHG.80%29.aspx)*Microsoft.com/es*[es/library/bb124935%28EXCHG.80%29.aspx.](http://technet.microsoft.com/es-es/library/bb124935%28EXCHG.80%29.aspx)
- 57. Galstad, E. (2009) *Nagios Core Version 3.x Documentation*.

# **ANEXOS**

# **Anexo I Supervisión de flujo de correo**

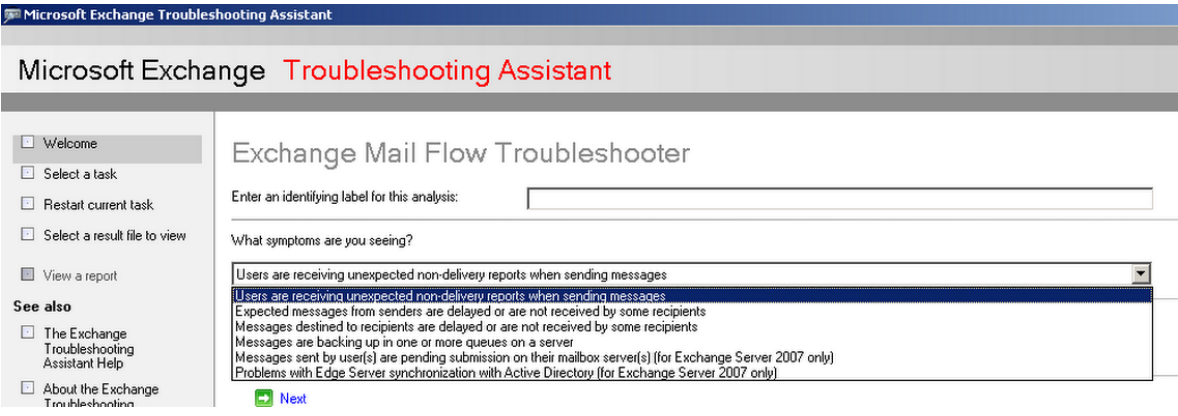

# **Anexo II Parámetros de rastreo de correo.**

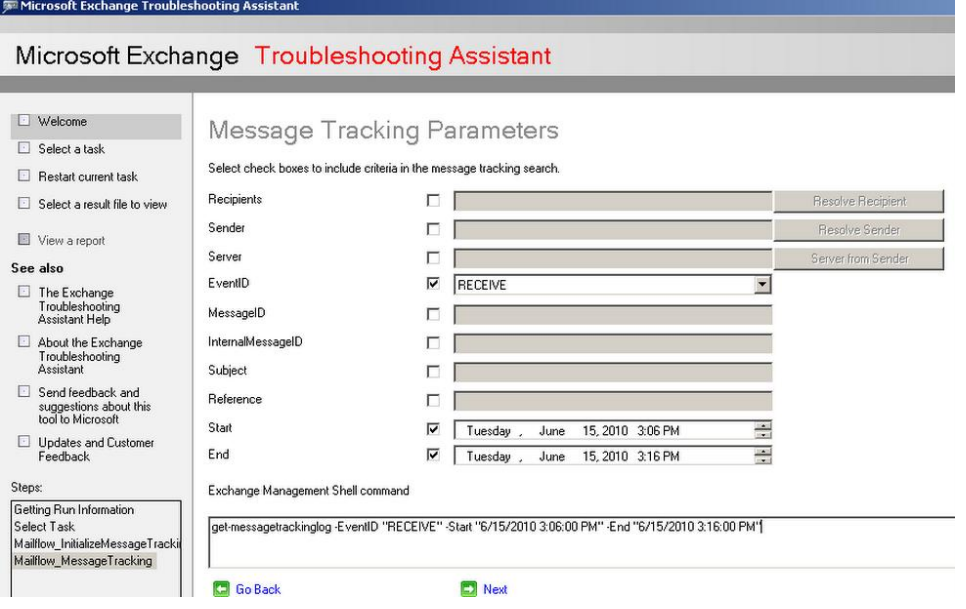

# **GLOSARIOS**

- DNS: Domain Name System
- PDC: Primary Domain Controller
- UPN: User Principal Names
- LAN: Local Area Network
- AD LDS: Active Directory Lightweight Service
- ADAM: Active Directory Application Mode
- RSG: Recovery Storage Group
- MX: Mail Exchange Record
- SCL: Spam Confidence Level
- STP: Supplemental Transportation Programs
- NDR: Non Delivery Reports
- RPC: Remote Procedure Call
- AD: Active Directory
- CCR: Cluster Continuous Replication
- LCR: Local Continuous Replication
- IMAP4: Internet Mail Access Protocol 4
- POP3: Post Office Protocol 3
- LDAP: Lightweight Directory Access Protocol
- MTA: Message Transport Agent
- WAN: Wide Area Network
- SMTP: simple Mail Transfer Protocol
- HTTP: Hypertext Transfer Protocol
- PDA: Personal Digital Assistant

SLA: Service Level Agreements

FTP: File Transfer Protocol

NNTP: Network News Transfer Protocol